# 11.399

# educational computing catalog

1984-7985 schoo Vear

Mid-year Edition

 275 products for apple, IBM, commodore, atari, radio shack, and acorn

> 85 new products for instructional and administrative use!

MECC. There's no substitute for the experience.<sup>T.M.</sup>

## **MECC Services**

The Minnesota Educational Computing Corporation is an organization established in 1973 to assist Minnesota schools and colleges in implementing educational computing. MECC provides a variety of services to education, including 1) development and distribution of computer software; 2) in-service training for educators and development of materials for conducting training; 3) educational computing assistance through newsletters and computer purchase contracts; and 4) management information services, including the development and maintenance of statewide payroll/personnel and financial accounting software and administrative computer packages. MECC's knowledge and expertise in the educational computing field comes from more than a decade of working with and providing leadership for thousands of local educators on a daily basis.

#### MECC Educational Computing Catalog

A catalog containing instructional computing courseware, all-purpose training materials, and administrative software is published each year and distributed at no charge. To request a catalog, write or call MECC Distribution (Telephone: 612/481-3527).

#### • MECC Memberships

Non-Minnesota non-profit educational institutions may obtain annual service agreements with MECC which qualify them to obtain MECC courseware and training at special reduced prices. For up-to-date pricing and procedural information on these memberships, write or call MECC Institutional Memberships (Telephone: 612/481-3512).

#### • Training Programs

MECC staff conducts educational computing workshops for educators throughout the United States. For information on workshop schedules or to arrange a special training activity, write or call MECC User Services (Telephone: 612/481-3621).

#### • MECC Network Newsletter

Published regularly throughout the school year, MECC's newsletter focuses on MECC activities, training materials, and educational courseware. To obtain, write or call indicating your interest in the <u>MECC Network</u> Newsletter (Telephone: 612/481-3606).

#### Help Line

If you have any problems using MECC software:

- 1) make note of the <u>name</u> and <u>version number</u> of the product;
- 2) note the <u>brand</u> and <u>model</u> of the equipment involved, as well as the type of printer card used if the problem concerns a printer;
- 3) write or call the Help Line to describe the problem (612/481-3660).

MECC 3490 Lexington Avenue North St. Paul, MN 55112 (General Information: 612/481-3500)

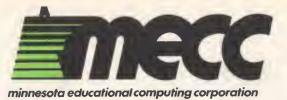

3490 LEXINGTON AVENUE NORTH, SAINT PAUL, MINNESOTA 55112 (612) 481-3500

March 20, 1985

Dear Catholic School Principal:

#### There is no substitute for the experience!

The Minnesota Educational Computing Corporation, better known as MECC, capitalizing on more than ten years of experience, provides the largest educational software selection in the world. Ranging from preschool to high school to the school office, MECC products meet your school's needs. Enclosed is a <u>MECC Educational Computing</u> Catalog and a special 10% off coupon.

#### TAKE THIS COUPON TO YOUR FAVORITE SOFTWARE DEALER

If the dealer does not have the MECC products you want, then please ask your dealer to contact their favorite educational computing products distributor or MECC.

This special Catholic School introductory offer is made to encourage you to get MECC products for your school. You will see why our software receives the highest marks from educators worldwide.

If you have any specific questions regarding ordering or the MECC dealers in your area, call me or our sales assistant Shirley Griffing.

Yours truly,

MINNESOTA EDUCATIONAL COMPUTING CORPORATION

Ferret,

John J. Ferret, Jr. School Products Sales Representative (612) 481-3550

JJF/grb

Enclosures

P.S. Also enclosed is a special purchase option for your computer lab. Obtain any MECC Instructional Package including one teacher's manual in a three-ring binder, and from 5 to 10 additional diskettes. Use the coupon for a special price.

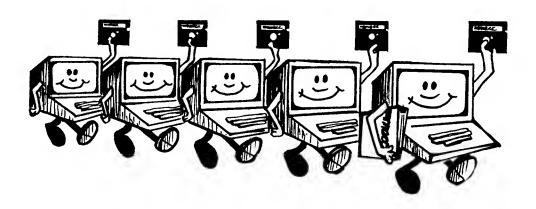

### Computer Lab Supervisor: A limited time offer from your MECC Software Dealer.

### GET AS MANY AS 10 DISKETTES WITH A MECC MANUAL FOR ONE LOW PRICE!

**DESCRIPTION:** For a limited time we are offering schools the ability to purchase selected MECC products in <u>MECC Lab Kits</u>. A <u>MECC Lab Kit</u> is a MECC product containing one teacher's manual, one three-ring binder, and from five to ten additional diskettes. This special offer for <u>MECC Lab Kits</u> is good only from February 1, 1985 through May 3, 1985.

PRICING: Limited Time Offer for MECC Lab Kits:

|     |          |      | diskettes |     |         |        |       |   |       |
|-----|----------|------|-----------|-----|---------|--------|-------|---|-------|
| Lab | Kit with | n 6  | diskettes | ••• | catalog | Retail | price | + | \$125 |
| Lab | Kit with | า 7  | diskettes | ••• | catalog | Retail | price | + | \$150 |
| Lab | Kit with | n 8  | diskettes | ••• | catalog | Retail | price | + | \$175 |
| Lab | Kit with | n 9  | diskettes | ••• | catalog | Retail | price | + | \$200 |
| Lab | Kit with | n 10 | diskettes | ••• | catalog | Retail | price | ŧ | \$225 |

**EXAMPLE:** If a school wanted a lab kit of <u>Problem-Solving Strategies</u> containing 9 diskettes, the price would be the retail price of \$48, as noted in the MECC Catalog, plus \$200. The total price is \$248--a savings of \$184 if nine separate products were ordered.

**EXCLUSIONS:** The following products cannot be purchased in a lab kit format: MECC home products, administrative software, training products, the MECC Interactive Videodisc Economics Course, and products labeled as School Utilities.

For special ordering information contact your dealer. Note: Orders of lab kits will be processed and shipped within 30 days of the receipt of the order by MECC.

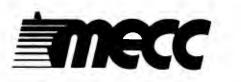

MECC's primary purpose is to assist educational computer users in coordinating, obtaining, and using educational computing materials and methods.

## What is in this catalog?

#### Instructional Courseware:

• MECC has been producing microcomputer courseware since 1978. MECC courseware is primarily designed as supplemental material for use with children. Its versatility allows teachers and parents to fit computer activities into learning activities where it is most appropriate. MECC courseware has been used by educators in Minnesota, other states, and throughout the world, and its design reflects the benefits of this experience. MECC courseware includes diskette, backup diskette, and support material containing learning objectives, exercises, and worksheets for use with the programs.

#### In-service Training Products:

• Each year MECC staff present several hundred workshops and classes to educators. Many of the materials used for this training, including session plans, lecture notes, handouts, and in some cases sample computer programs, have been compiled into training manuals for others to use for in-service workshops and classes.

#### Administrative Software:

• MECC has over ten years of experience developing administrative products which are well regarded for their ease of use and excellent user documentation. Software is now available in the following areas: finance, payroll, student records, daily attendance, facility and equipment scheduling, and energy management. This provides an extensive line of products which will continue to grow in the future. MECC administrative software allows schools to make multiple use of their personal computer resources at both the school and central office management levels.

A new feature has been added to this catalog to assist readers who wish quick familiarity with the great variety of MECC educational and administrative software. <u>Apple</u> product descriptions now include cross-references for similar products that are available for the IBM, Commodore, Atari, Radio Shack, and Acorn computers.

## Institutional Memberships

MECC offers a unique licensing arrangement whereby non-profit educational organizations can obtain MECC courseware and training products at substantially reduced prices. These licenses are granted to institutions -- individual school districts, cooperative service centers or regional centers, or state/provincial Departments of Education. The licensed institution may then obtain MECC courseware at special prices and distribute the support manuals and diskettes to its clientele. For more information on these licenses, contact the MECC Institutional Member Representative, (612) 481-3512.

## Training for Instructional Computing

Training for staff is a critical component of any institution's instructional computing program. MECC provides training for teachers, support staff, and administrators in the use of the products in this catalog and a wide variety of additional topics. MECC training practices and materials benefit from nearly a decade of experience in working with educators. For further information on how your institution can obtain MECC instructional computing in-service training, contact the MECC Manager of User Services, (612) 481-3621.

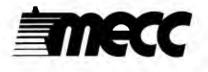

*minnesota educational computing corporation 3490 Lexington Avenue North St. Paul, Minnesota 55112* 

## Table of Contents

| ADMINISTRATIVE SOFTWARE FOR APPLE    | • | • | • | • | • | • | • | • | • | • | 5  |  |
|--------------------------------------|---|---|---|---|---|---|---|---|---|---|----|--|
| COURSEWARE FOR APPLE                 | • | • | • | • | • | • | • | • | • | • | 7  |  |
| Business Education                   | • | • | • | • | • | • | • | • | • | • | 7  |  |
| Computer Literacy/Computer Science . | • | • | • | • | • | • | • | • | • | • | 9  |  |
| Fine Arts                            | • | • | • | • | • | • | • | • | • | • | 17 |  |
| Foreign Language                     | • | • | • | • | • | • | • | • | • | • | 18 |  |
| Health and Nutrition                 | • | • | • | • | • | • | • | • | • | • | 20 |  |
| Language Arts                        | • | • | • | • | • | • | • | • | • | • | 22 |  |
| Mathematics                          | • | • | • | • | • | • | • | • | • | • | 27 |  |
| School Utilities                     | • | • | • | • | • | • | • | • | • | • | 35 |  |
| Science                              | • | • | • | • | • | • | • | • | ٠ | • | 37 |  |
| Social Studies                       | • | • | • | • | • | • | • | • | • | • | 41 |  |
| Special Education                    | • | • | • | • | • | • | • | • | • | • | 45 |  |
| Teacher Utilities                    | • | • | • | • | • | • | • | • | • | • | 47 |  |
| ADMINISTRATIVE SOFTWARE FOR IBM      |   |   |   |   |   |   |   |   |   |   |    |  |
| COURSEWARE FOR IBM                   | • | • | • | • | • | • | • | • | • | • | 50 |  |
| COURSEWARE FOR COMMODORE             | • | • | • | • | • | • | • | • | • | • | 58 |  |
| COURSEWARE FOR ATARI                 | • | • | • | • | • | • | • | • | • | • | 64 |  |
| COURSEWARE FOR RADIO SHACK           | • | • | • | • | • | • | • | • | • | • | 71 |  |
| COURSEWARE FOR ACORN                 | • | • | • | • | • | • | • | • | • | • | 75 |  |
| TRAINING MATERIALS                   | • | • | • | • | • | • | • | • | • | • | 77 |  |
| PLANNING MATERIALS                   | • | • | • | • | • | • | • | • | • | • | 83 |  |
| GENERAL MATERIALS                    | • | • | • | • | • | • | • | • | • | • | 84 |  |
| INDEX/PRICE LIST                     | • | • | • | • | • |   | • | • |   |   | 85 |  |

# Three important products for MECC Apple courseware users.

#### THE MECC BOOK FOR THE APPLE - 1984

This guide to the MECC caurseware collection assists educators in selecting materials to fit their specific needs. Courseware for the Apple II computers is indexed by program title, by curriculum area, and by grade level. These indexes direct the reader to mare complete infarmation on each program. By using <u>The</u> <u>MECC Book far the Apple</u>, the topic, grade level, reading level, educational objectives, and a brief descriptian of each program on any diskette are easily obtained.

<u>The MECC Book for the Apple - 1984</u> includes products released through January 1984. New updated editians af <u>The MECC Baak</u> will be announced as they become available.

Na. G-959 Book (347 pages). . . . . . . \$15.00

See similar product far Atari on p. 64.

#### THREE-FOLD VINYL BINDERS FOR MECC SUPPORT MANUALS

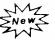

These attractive three-fold vinyl binders, designed especially for our new praduct covers, allow the package to stand squarely an any shelf. Clear plastic holders on the front cover and spine keep the product title visible at all times. Each one-inch binder will hold ane manual and two diskettes.

No. G-803 Three-fold Binder ..... \$6.00

## MECC APPLE COURSEWARE LIBRARY CARDS

## SNow S

Save your school librarian or media specialist hours of typing and cataloging with the MECC Apple Caurseware Library Card collection. This set of over nine hundred cards catalogs Apple courseware and training diskettes and manuals praduced by MECC through 1984. The cards are alphabetized by product title--from <u>Addition</u> <u>Logician</u> ta <u>Writing a Narrative--with each</u> product numbered using the Dewey/Sears system. Cards for each product include a main entry card, subject cards, added author and title cards, and an extra shelflist card.

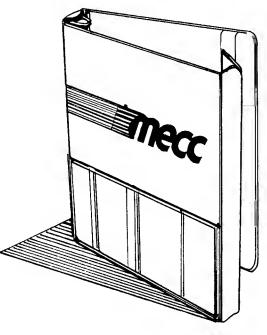

THREE-FOLD VINYL BINDERS

# administrative

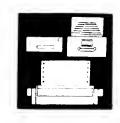

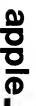

## PAYROLL

(Administrative)

This system provides for up to 250 employees on the payrall (salaried, cantracted, and unitpaid). It provides the capability for overtime payments and allows up to eleven voluntary payrall deductions per emplayee. The system will accumulate fiscal, calendar, and pay-period tatals. The number of pay periads per year is determined far each emplayee. Supplemental payments can be paid on the regular payroll check ar on an optional second check. The system will maintain retirement number, fiscal grass wages, and fiscal retirement deductions far each employee. Mare than twenty different reports can be requested in a variety of sarted sequences, in addition to printing the actual payroll checks. A payrall distribution repart is provided for easy entry into the Finance system.

No. 2002 Apple 48K Diskettes & Backups with 133-page Support Manual ... \$600.00

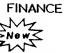

(Administrative)

This system provides for accounting functions based on double-entry (debit/credit), cash, and modified accrual accounting systems. The system is capable of maintaining up to 1000 transactions per periad, 1000 vendors/customers. and 1300 account codes (in any combination of expenditure, revenue, and general ledger accounts). The system provides for Unifarm Financial Accounting and Reporting Standards (UFARS) established in Minnesota law, but can be used by other states to facilitate their reporting requirements. More than 35 different reparts are available with a variety of sarting, selecting, and tataling capabilities, in addition to producing vendor checks.

No. 2006 Apple 48K Diskettes & Backups with 194-page Suppart Manual . . .\$900.00

For more information on Administrative products, write or call MECC Management Information Services (612) 481-3548.

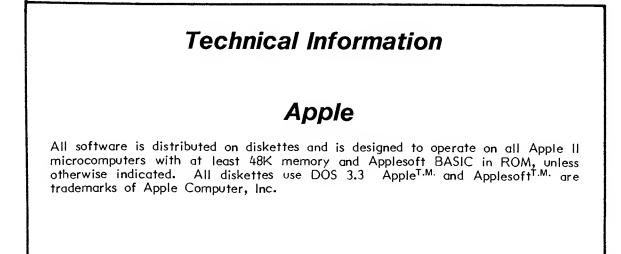

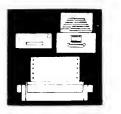

#### STUDENT RECORDS

(Administrotive)

This system is the dotobose for o MECC product line of integrated student systems. It maintains oll pertinent student information for up to 725 students os well os oll necessory school information. It provides flexible, user-specified reporting ond ollows school odministrators to define their own coding structures for doto items such os enrollment codes, residence codes, tuition codes, tronsportotion codes, etc. It will promote students one grode ot the end of the school year, deleting withdrown and groduated students.

Note: this system requires the use of on Apple //e computer with on 80 Column Cord.

No. 2003 Apple 64K Diskettes & Bockups with 103-poge Support Monuol . . . \$100.00

See similor product for IBM on p. 49.

#### FACILITY AND EQUIPMENT SCHEDULER

New

(Administrotive)

w This flexible, menu-driven system mointoins o list of rooms ond room usage. Up to 500 rooms with 500 current events ond 750 post events Seven user-definoble moy be entered. chorocters ollow detoiled information about each event to be mointoined. Information can be sorted on one of nine fields. Reports con be printed, listing events by dote, time, buildings, ond other voriobles. The program will inform the user if there is o scheduling conflict between two events in the some room.

Apple 48K Diskette & Bockup with No. 2005 79-poge Support Monuol .... \$100.00

#### STUDENT DAILY ATTENDANCE

MZ NOWS

(Administrotive)

student This system provides for daily ottendonce functions for up to 725 students. The school colendor is built one doy ot o time to occurately track instructional and noninstructional days. Attendance may be taken by doy, holf-doy, or by closs periods (up to twelve). Attendonce information can be entered by keyboord, cord reoder (HEI or Chotsworth), or sconner (NCS Sentry 3000 or Scon-Tron Model 1200). When using the keyboord, ottendonce doto con be entered in o voriety of time-soving methods, such as outomated homeroom lists. The system provides for eleven types of doily or periodic reports with several options to meet the specific needs of odministrators, and provides for five year-end reports to oid in state reporting. By using this pockoge, MECC Student Records (product no. 2003) information con be updoted with morking period obsence and tordy figures (up to six morking periods per school yeor).

Note: this system requires MECC Student Records (product no. 2003) ond the use of on Apple //e computer with on 80 Column Cord.

No. 2004 Apple 64K Diskettes & Bockups with 121-poge Support Monuol . . . \$200.00

See similor product for IBM on p. 49.

#### ENERGY MANAGER

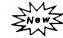

(Administrotive)

This system provides o method of trocking energy use ond costs over o period of time. After entering fuel consumption doto for your buildings, Energy Monoger will provide o summory of fuel usage, as well as reports and chorts showing totals and percentages of the costs ond consumption of the fuels. Unusual fluctuations in fuel costs can be readily spotted ond more eosily deolt with. Energy Monoger also mointoins records of energy conservation methods ond resultont sovings.

No. 2007 Apple 48K Diskette & Bockup with 70-poge Support Monuol .... \$100.00

# **business** education

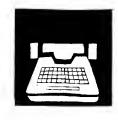

apple

(Grades 9-12)

Help your business education students turn their Apple computer into a "what if" machine by teaching them to use the <u>VisiCalcTM</u> spreadsheet. With this new revised version of <u>The Electronic Spreadsheet</u>, your students will learn how to do anything they would normally do on the traditional accountant's worksheet-without the use of an eraser! A change in any part of the spreadsheet causes the automatic correction of all other cells on the spreadsheet which the change affects.

The Electronic Spreadsheet package provides a tutorial which introduces students to the <u>VisiCalc</u>TM commands and provides practice exercises. The latter part of the manual contains sets of practical problems for solving with an electronic spreadsheet. These are grouped for use in specific business education courses such as consumer economics, record keeping, data entry, bookkeeping and accounting, office machines, office procedures, and business management. A diskette containing templates for use in solving some of the problems is included in the package. (VisiCalc<sup>IM</sup> is a product of VisiCorp and must be purchased separately.)

- No. A-765 Student's Manual (48 pages) ... \$8.00

### DATA HANDLER IN THE CLASSROOM

(Grade 10-Adult)

Data Handler in the Classroom is designed to teach database concepts using MECC's Data Handler database system (product no. A-129). A tutorial and a set of application problems teaches your students the features of a database system, and a data diskette containing a company personnel file is used with the tutorial.

Data Handler in the Classroom will help Business Education students learn how to do anything that would normally be done in a traditional filing system, but without the use of file folders, file cabinets, and other office equipment and supplies. The student can modify and delete anything that has been recorded in the file, enter new records to the file, sort and search within the file, create reports and mailing labels, and print any of these items.

Use of this product requires MECC's <u>Data</u> <u>Handler</u>, a 48K Apple II or //e, two disk drives, and a printer. The <u>Data Handler in the</u> <u>Classroom</u> package includes a Teacher's Manual, Student's Manual, and data diskette.

No. A-101 Apple 48K Diskette and Backup with 100-page Teacher's Manual with Student's Manual ..... \$49.00

No. A-102 Student's Manual (70 pages) . . \$10.00

See similar product for IBM on p. 50.

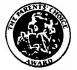

Parents' Choice Award Winner

Problem-Solving Strategies Children ages 9-15 discover skills that make problem-solving easier. See page 31.

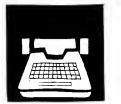

#### 

(Grades 9-12)

Expand your students' skills by offering them hands-on experience with word processing. This package, used in combination with the <u>Apple Writer //</u> word processing system, introduces fundamental concepts for the Apple //e or //c computers.

The student manual contains seven selfinstructional lessons on the operation of <u>Apple</u> <u>Writer //.</u> Instructions are given for both DOS <u>3.3-based</u> or 2.0 (ProDOS-based) versions. A series of fifteen realistic problems allows students to enter, edit, and print letters and manuscripts. A task diskette containing documents to be used in the lessons is included. <u>Apple Writer //</u>, published by Apple Computer, Inc., must be purchased separately.

No. A-769 Apple 64K Diskette & Backup with 102-page Teacher's Manual with Student's Manual .....\$36.00

No. A-770 78-page Student's Manual . . . \$12.00

#### PAYROLL SYSTEM: A BUSINESS SIMULATION

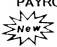

(Grade 9-College)

With businesses of all sizes depending on computers to complete normal office procedures, today's business education courses must help students gain knowledge of computerized business operations.

Payroll System provides a set of information processing programs which simulate computerbased payroll systems. Using this program and the support materials, students gain experience in creating data files and processing payrolls. The program allows students to print checks, quarterly reports, end of the year reports, and W-2 forms. A short Application Problem is included in the manual. Tax tables are easy to update. Peripheral equipment required includes two disk drives and an 80-column printer.

Note: this package replaces <u>Business Education</u> <u>Volume 2</u> (product no. 713).

No. A-104 Apple 48K Diskette & Backup with 71-page Support Manual . . . \$48.00

#### BUSINESS EDUCATION VOLUME 1 -UTILITIES

(Senior High-Adult)

A collection of very practical programs, useful in a number of business education settings, is found in <u>Business Education</u> Volume 1. Some topics covered by the tutorials and problemsolving programs on the diskette are: interest on installment buying, effects of simple and compound interest, Ioan amortization, business financial reports, money supply, payroll, and the 1040A tax form. Support materials provide worksheets and input forms for use by the students.

No. A-714 Apple 48K Diskette & Backup with 46-page Support Manual . . . \$45.00

See similar product for IBM on p. 50.

#### BUSINESS EDUCATION VOLUME 3 -ACCOUNTING

(Grades 9-12)

The computerized office is here to stay. Accounting tasks are being done on computers and the business education classroom is responding by preparing students to use this new "electronic tool." <u>Business Education Volume 3</u> provides realistic experience with a computerized accounting system. It is designed to supplement an advanced or second-year accounting class. The package consists of four integrated systems: general ledger, accounts payable, accounts receivable, and inventory control.

Business Education Volume 3 contains a prepared set of account vendors, outstanding vouchers, customers, outstanding invoices, and inventory items for a hypothetical company. Students use a series of projects and processing cycles from the support manual as they learn the four systems. An accompanying answer key contains test answers, correctly completed input forms for each project, and all reports and proofs completed by students as part of the projects.

Equipment requirements include a dual disk drive and a 132-character printer.

No. A-721 Apple 48K Diskette & Backup with 144-page Support Manual and 117page Answer Key ..... \$49.00

# computer literacy/ computer science

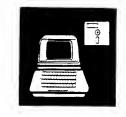

FILES ON THE APPLE

(High School-College)

This learning module consists of a student text, an answer key, and a diskette. The topics covered include the use of Apple II sequential files, random access files, and binary files. The student text consists of five chapters, including example programs, exercise sets, chapter reviews, and chapter quizzes. Answers to the exercise sets and chapter quizzes are provided in the separate answer key. All example programs, including those in the answer key, are included in the diskette.

No. T-641 Apple 48K Diskette & Backup with 85-page Student Manual . . . . \$46.00

No. T-642 Answer Key (26 pages) . . . . . \$4.00

#### APPLE II QUICK REFERENCE GUIDE

This handy pocket-size card contains instructions on using the computer, copying diskettes, making changes in programs, using system commands, etc. The card is for an Autostart 3.3 Apple II+. This card was developed by TIES (Total Information Educational Systems).

No. T-620 Reference Guide ..... \$ 1.00

#### INTRODUCTION TO APPLESOFT BASIC

(High School-College)

This package introduces students to elementary and intermediate level Applesoft BASIC programming. It is intended for use in a classroom lecture setting, along with regular assignments given to the students. Approximately six weeks is required to cover the material, assuming five hours of classroom instruction per week.

The text is divided into five chapters, each ending with a review quiz. Each chapter in turn consists of several sections, each section ending with a set of exercises. Answers to the exercises and to the review quizzes are found in the separate answer book. The five chapters are: Output/Input, Looping, Functions, Data and Strings, and Special Features.

The diskette contains copiable versions of sample programs and exercise solutions.

No. T-637 Apple 48K Diskette & Backup with 118-page Student Manual . . . \$46.00

No. T-636 Answer Key (48 pages) . . . . \$5.00

"MECC is recognized internationally as the most comprehensive educational computing support group . . . in the United States."

-- Education USA

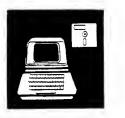

EZ LOGO

#### (Preschool-Grode 3)

EZ Logo provides children ot the primory level (oges 4-8) the opportunity to use the computer in self-directed woys. With o simple set of oneletter commonds, children con control the computer ond explore its copobilities. Even children who are just beginning to reod ond compute con successfully explore turtle graphics.

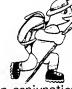

<u>EZ Logo</u> is used in conjunction with Apple Logo softwore. In order to use the <u>EZ Logo</u> programs, it is necessary to boot the Apple Logo disk first. <u>EZ Logo</u> can be used on the Apple II, Apple II+, or Apple //e computer with 64K memory. A few of the octivities would benefit from the availability of a printer.

No. A-775 Apple 64K Diskette & Bockup with 79-page Support Monuol . . . . \$48.00

#### PASCAL LEARNING AIDS

#### (High School-Adult)

This diskette and support monuol contoin o collection of Poscol progroms of increosing difficulty that con be studied ond run os part of o course of study on the Poscol longuage. Sixty programs can be found on the diskette, and a listing of eoch one oppeors in the occomponying monuol. The booklet also includes tobles indicating which concepts ond instructions are covered in eoch program and other tobles indicoting the sequence of instruction in five Pascol textbooks.

Equipment requirements include on Apple II with 64K memory ond the Apple Poscol System.

No. A-748 Apple 64K Diskette & Backup with 71-poge Support Monuol . . . . \$49.00

#### APPLE LOGO IN THE CLASSROOM

(Grodes 5-9)

This monuol is designed to help teochers begin using Logo in the clossroom. The octivities establish on initial environment for the introduction of Logo and then broaden into an open-ended student investigation. The purpose of the manual is to allow teachers to bring into the clossroom the excitement of teoching with Logo without having had any previous training in it.

This monuol is designed to occompony the Logo longuage software published by Apple Computer, Inc. The moteriols are divided into ten modules that enable students to progress from simply leorning the fundomentals of the longuage to using Logo os o problem-solving ond creativethinking tool. Extensive teacher notes are included for each activity in addition to reproducible student worksheets. Topics covered include designing pictures on the screen, working with words ond sentences on the screen, combining these components into procedures, editing procedures, providing for input in procedures, ond designing recursive procedures. The materials emphasize the need to let students explore, on their own, the use of Logo, in oddition to using the octivities in the monual.

No. T-644 Troining Monual (215 pages) . . \$28.00

#### APPLE PASCAL USER'S GUIDE --REVISED EDITION

#### (Self-Educotion Reference)

This revised monuol introduces o Poscal user to the feotures of the Apple II Poscol System Version 1.1 ond the new Version 1.2. Prerequisites to the use of this guide ore some knowledge of Poscol (in onother environment) and o familiority with the Apple II. The guide provides the Pascol user with the information necessary to use the Apple II Poscol System in the creation and execution of Poscol programs. (Please note that the subject of this guide is the operating system, not the Poscol longuage itself.)

The guide leads the user through the most frequently used operations in the commond, editor, and filer modes of the system. The use of files ond o printer are olso included. Mojor differences between Versions 1.1 ond 1.2 ore described. After mostering this guide, the user con more easily understand and moke better use of the Apple Pascal reference monuols.

No. T-627 Training Manual (51 poges) . . \$10.00

How would you tell a mouse to find its way through an unfamiliar maze? Always turn to the right? Make a rondom turn at each intersection? Students with only an introductory knowledge of BASIC can now write sophisticated maze-solving algorithms, program them into the computer, and then have their mouse compete against others in the class.

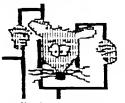

The computer disploys a maze on its screen. The student's mouse must then find its woy out of the maze in the shortest possible time. This package contoins all of the directions, rule sheets, ond computer utilities to help a teacher conduct o programming contest or use the octivity os a student's term project in a programming class.

No. A-772 Apple 48K Diskette & Backup with 25-page Support Manual . . . . \$43.00

#### INTRODUCTION TO PASCAL FOR PROGRAM-MING TEACHERS

(Teocher Troining, Adult Students, High School)

As high schools begin to odd computer science to their curricula, mony desire to teoch odvanced progromming languages which stress structured programming concepts. Most often, Poscol will be the language chosen for this purpose. Because most teachers are not familiar with Poscol, new training will be needed. This diskette and monual provide the materials needed to present a 30-hour training session which introduces programming teachers to the fundamentals of structured programming using Apple Pascal.

Topics covered include the Apple Poscal operating system and editor, Poscal programming stotements, and dota structures. Structured programming techniques and handson experience are emphosized throughout. The contents are also designed to provide teachers with the necessory knowledge and skills to design a class for students that follows the College Board's Advonced Placement Computer Science syllabus.

No. T-656 Apple 64K Diskette & Bockup with 238-page Training Manual . . . \$65.00

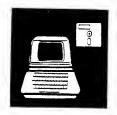

#### 101 ACTIVITIES FOR COMPUTER CLASSES

(Junior/Senior High)

What do your computer programming students do while they awoit their turn on the computer? This book lists 101 constructive activities to help solve your classroom management problems. Topics for the octivities ore grouped into classroom monagement, history of computers, computer concepts, impoct of computers on society, the computer industry, number systems, flow chorting, and programming.

Eighty-six different worksheets con be duplicated for student use. Students con use these as a basis for research or as meaningful octivities between regular classroom assignments.

No. T-643 Activity Book (142 pages) . . . \$18.00

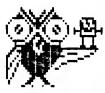

THE FRIENDLY COMPUTER

(Primary)

This package contains five programs that introduce young students to the Apple II computer. KEYBOARD introduces students to the locations of the keys on the Apple II+ and //e keyboards. ZEBUG uses a gome format to provide students with practice in locating the keys. TERM WORM graphically displays the major components of a computer system. PICTURE allows students to create drawings using single keystroke commands. The pictures may be saved on the diskette and later shown by the PICTURE SHOW program.

The support manual contoins student hondouts that complement the various programs. These handouts moy be assembled into a booklet for student use.

No. A-779 Apple 48K Diskette & Backup with 67-poge Support Manual . . . . \$48.00

See similar product for Commodore on p. 58.

# apple

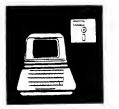

#### APPLE ASSEMBLY LANGUAGE

(Advanced Pragramming)

These camprehensive materials provide the basis far an intraductary caurse in Apple Assembly language. The manual includes class autlines, extensive infarmatianal handauts, and 36 sequenced student exercises. The diskette contains six utility pragrams to aid the beginning ar advanced assembly language pragrammer.

THE 6502 CPU is an animated simulatian af the 6502 micropracessar, illustrating the operatian af each instructian. STEP AND TRACE is a pawerful debugging taal for machine language pragrams. The Mini-Assembler and the Editar-Assembler, bath praducts af Apple Camputer, Inc., are available an this diskette. The last program, CONVERT, allaws far fast and canvenient canversian between binary, hexadecimal, decimal, and ASCII character values.

A standard assembly language textbook ar reference baak shauld be used in canjunctian with these materials.

Na. T-691 Apple 48K Diskette & Backup with 111-page Suppart Manual . . . \$49.00

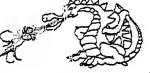

#### SHAPE TABLES

(Intermediate-Advanced Pragramming)

Faur utility pragrams enable yau ta create shape tables (high resolution graphics) fram the keybaard and ta print three sizes af characters an the screen.

Twelve shape table files an this diskette cantain 187 prefarmed shapes that can be incarparated into yaur programs.

The suppart manual cantains informatian essential ta the use of these programs, as well as illustrations of the prestared shapes.

Na. A-724 Apple 48K Diskette & Backup with 62-page Suppart Manual . . . . \$45.00

#### PROGRAMMER'S AID VOLUME 2

#### (Intermediate-Advanced Pragramming)

This callection af versatile utility programs assists programmers in developing new material. It cantains MASTER, a powerful Applesaft program, ta praduce characters on the high resolution graphics screen in a variety of sizes and calars, pravide extended input capabilities, praduce musical notes, and provide frame numbering. GRAPHIC TABLET allaws the productian of shape tables using the Apple Graphics Tablet. DISK EDITOR is a binary pragram that shaws the sector - by - sector cantents of a diskette and allaws changes ta individual bytes. SORT is an Applesaft pragram which selects a binary subrautine ta sart string arrays. GR TO HGR is a binary rautine to canvert law-resolution graphics to a highresolution display. HEX/DEC is an Applesaft program for conversion of hexadecimal and decimal numbers. The infarmation cantained in the support manual is essential for using these pragrams.

Na. A-747 Apple 48K Diskette & Backup with 98-page Support Manual . . . . \$48.00

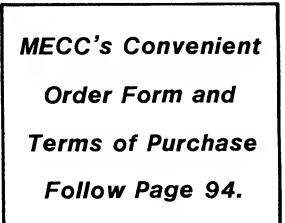

#### EXTENSIONS TO APPLESOFT BASIC

#### (Intermediate-Advanced Programming)

This package contains the pragramming utility EBASIC--a machine language program that adds new features and commands ta Applesaft BASIC. Many of the cammands, such as REPEAT/UNTIL and CASE promate a structured approach to programming in BASIC. The FMTS functian formats string or numeric values in justified, dollar, decimal paint, and comma modes. The diskette also includes example programs illustrating the features of EBASIC.

The suppart manual describes the commands and functions, and explains their use in the example programs. The manual is essential for effective use of this pragram.

EBASIC occupies appraximately 4K af memary and operates with Applesoft either in ROM or loaded in a language card.

No. A-786 Apple 48K Diskette & Backup with 31-page Support Manual ....\$43.00

# STRUCTURED DESIGN AND PROGRAMMING

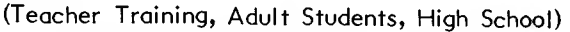

Creating programs which wark correctly the first time requires careful program planning and design. Such design skills are essential for computer science students and their instructors. This diskette and manual pravide materials needed to teach these concepts to programming teachers and high school/college students. Training notes, transparency masters, and participant handouts far a ten- ta twelve-haur class are provided. A copiable diskette includes all sample programs necessary ta teach the cause, as well as possible solutions for the classroom programming activities.

The course cantent is applicable far inclusion in intraductory BASIC, Pascal, and FORTRAN classes. Design concepts include top-down design, pseudocode planning, and stepwise refinement of tasks. Design toals such as IPO charts, data flow diagrams, and data dictionaries are presented and used in the class. Organization and management of a structured design process are also presented and practiced, including structured walk-throughs, programming teams, structured testing, and dacumentatian.

Additional materials suggested include MECC's <u>Extensions to Applesoft BASIC</u> (product no. A-786).

No. T-615 Two Apple Diskettes & Backups with 206-page Training Manual . . . \$80.00

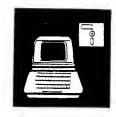

## MECC HI-RES TOOLKIT

(Grades 9-12)

The <u>MECC Hi-Res Toolkit</u> is a high-resolution character generation package containing a utility program, HPRINT, which allows text and graphics to be easily mixed when programming in Applesoft BASIC. HPRINT has many features which give greater control over graphics, animation, text output, and input. Many of these features are demonstrated by the program HPRINT FEATURES and a sample program which uses HPRINT.

Programs using HPRINT may use several different fonts. The FONT EDITOR program allows you to change ar create your own fonts. Several ready-to-use fonts are supplied on the diskette along with FONT EXAMINER, a utility pragram for examining fants.

Na. A-105 Apple 48K Diskette & Backup with 50-page Suppart Manual . . . \$45.00

### EXPLORING SORTING ROUTINES

News

(Senior High-Callege)

Sorting is a common process that is often associated with large amounts of information, such as long lists of names or addresses. The <u>Exploring Sorting Routines</u> package is designed to be used in programming classes as a means of exploring and comparing methods of sorting lists of data.

This package has four BASIC programs designed to aid both teachers and students. The CLASSROOM DEMONSTRATIONS program uses large-text graphics, enabling the easily-read characters to be displayed on a monitor in front of the classroom. INDIVIDUAL STUDENT DEMONSTRATIONS allow individuals or small groups to investigate some sorting routines on their own. SORT COMPARISONS allows students to compare the efficiency of each of the sorting methods. And, VISUAL SORTING DEMONSTRATIONS give students a concrete visual idea of how sorting routines work.

No. A-110 Apple 48K Diskette & Backup with 37-page Support Manual . . . . \$36.00

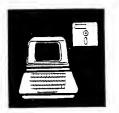

#### EXPERIENCING PROCEDURES

(Grades 6-9)

This module is designed to be a student's first introduction to computer programming. Learning to organize a program into a set of procedures not only introduces good program design but also good problem-solving skills. With FLY, a simple graphics-oriented language, students can write procedures to create geometric objects on the screen. This introduction to procedures can then be transferred to the learning of other computer languages.

No. A-810 Apple 48K Diskette & Backup with 63-page Teacher's Guide . . . \$36.00

See similar product for IBM on p. 52; for Commodore on p. 58.

#### PROCESSING WORDS

(Grades 6-9)

Word processing is changing the nature of business throughout the world. Using computers to manipulate text material is redefining the role of the traditional secretary. Applying concepts of word processing to other forms of communication will alter the nature and amount of information available to us.

This module introduces the elementary concepts of word processing to students. The students use the classroom computer to enter, edit, and format text material. Using a simple electronic mail program, word processing concepts are applied to electronic form letters and mass mailings.

No. A-813 Apple 48K Diskette & Backup with 44-page Teacher's Guide .... \$36.00

See similar product for IBM on p. 51.

#### CHARTING A PATH

(Grades 6-9)

Flowcharts provide the translation between the statement of a problem and the formalized writing of a computer program. They are a useful way of organizing information. As such, they can also be used to solve problems other than computer-related ones.

This module introduces the language and symbols of flowcharts for both word and computer problems. Students draw flowcharts and write computer programs to solve simple problems using the LET, INPUT, PRINT, and END statements. Flowcharting is presented as action. This module is designed to follow the use of <u>The Three R's of Microcomputing (The Glass</u> Computer).

Note: <u>Charting a Path</u> was formerly listed as product no. 1012.

No. A-812 Teacher's Guide (39 pages) . . \$4.00

See similar product for IBM on p. 51.

### THE THREE R'S OF MICROCOMPUTING (THE GLASS COMPUTER)

(Grades 6-9)

The most basic functions of a computer are the input, output, and processing of information. These computer functions correspond to the traditional three R's--reading, writing, and arithmetic. With this module, teachers can begin teaching the BASIC language. Reading, or "input," is taught using the INPUT statement; writing, or "output," is presented using the PRINT statement; and simple arithmetic functions, or "processing," are illustrated using the LET statement. The lessons build on the ideas of procedure-oriented programming developed in the <u>Experiencing Procedures</u> module.

A special feature of this package is a program called the GLASS COMPUTER. This program is designed to demonstrate graphically how computers internally work. The program interprets each BASIC statement one at a time and then simulates what the computer does with each. Thus, the GLASS COMPUTER gives the students a concrete picture to help them understand the abstract processing of computers.

No. A-811 Apple 48K Diskette & Backup with 55-page Teacher's Guide .... \$36.00

See similar product for Commodore on p. W-6; for IBM on p. 51.

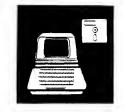

apple

LOOPS

(Grades 6-9)

In this module, the concept of repeating a pracess, or "looping," is introduced. The FOR/NEXT statement is presented as a convenient means af cantrolling a fixed number of repetitions. The function of the FOR/NEXT command in a computer pragram is explored using the GLASS COMPUTER. Students examine programs using the FOR/NEXT statement as well as write their own programs.

A second lesson intraduces the READ/DATA statement as a convenient way to handle a large amount of informatian. The function of READ/DATA in a computer program is explored using a simple program. Examples of programs using READ/DATA are given to the students along with an activity in which the students write programs using READ/DATA.

This module is divided into twa lessons and includes handouts and transparencies. A quiz is provided to evaluate student progress upon completion of the module.

No. A-814 Apple 48K Diskette & Backup with 37-page Teacher's Guide . . . . \$36.00

See similar praduct for Commodore on p. W-6; for IBM an p. 52.

#### PROGRAMMING SPECIAL PROJECTS

(Grades 6-9)

The ability of students to develop a computer program to salve a problem is ane measure af their camputer literacy. In order to write a meaningful camputer pragram, students need to have a warking knowledge af a computer language and procedures and have confidence in their ability ta interact in a canstructive manner with the camputer.

In this module, students are taught a variety of pragramming commands which will increase their ability ta use the camputer far prablem salving. Programs using HTAB, VTAB, and GOSUB are introduced, as well as the process af string manipulatian. In the second lesson, students examine and run a simple adventure game which uses the commands that they have learned, plus same new cammands, to praduce graphics. Students may select additional advanced applications ta f∪rther their development of programming skills. The madule also includes handouts, transparencies, and a quiz.

No. A-818 Apple 48K Diskette & Backup with 51-page Teacher's Guide . . . . \$36,00

See similar praduct far IBM on p. 51.

Backup diskette

included in

each package!

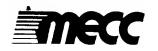

The leader in educational computing also leads with its customer service policy! See inside back cover.

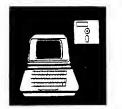

Enow3

### THE IFS AND THENS OF PROGRAMMING

(Grodes 6-9)

The concept of bronching, on important feature in computer programs as well as in logic, is introduced in this module. Here students learn the distinction between unconditional and conditional bronching.

The three lessons in this module introduce the IF/THEN statement os o form of conditional branching based on logical decisions. The GOTO statement is also explored as a form of unconditional branching.

The functions of both statements ore explored using flowchorts ond by listing ond running simple demonstration programs on the computer. Examples of programs with IF/THEN and GOTO ore given to the students together with activities in which the students write programs using these statements. The module also includes hondouts, transporencies, and a quiz.

No. A-113 Apple 48K Diskette & Backup with 40-page Teacher's Guide .... \$36.00

See similor product for Commodore on p. W-6; for IBM on p. 52.

#### MECC COMPUTER PARTS KIT

Seeing is believing ond with this collection of computer parts you con now show your students the ports of a computer which you could only tolk about before. Components from all three generations of computers are included: printed circuit boards with vocuum tubes, transistors, ond integrated circuits. Varieties of magnetic tape ronging from 1/8" to 3/4" -- including o rare metallic form -- complement several different floppy diskettes and o 14" hord disk as somples of moss storoge medio. Using a bottle of developer, included in the kit, your students can now see the sectors, blocks, ond trocks on magnetic tape ond disks. With the core plone, students not only learn obout hardware, but can olso strengthen their concepts of bits ond bytes. The kit olso includes a variety of punch cords, microfiche, and other computer materiols. A teacher's guide provides you with background information on all of the ports and α contoins variety of activities ond investigations for your closs to conduct.

No. G-647 ..... \$75.00

6

#### MICROCOMPUTERS: A COURSE FOR PARENTS AND CHILDREN

#### (Community Training)

With so mony families now owning personal computers, porents as well as children need training in the computer's use. This manual provides the training materials for a five-session course in which children and their porents participate together. The focus of the activities is learning to communicate with the computer using the BASIC language. Other topics include how computers work and how they are used.

The materials include notes for the troiner, sheets for closs octivities, and take-home octivity sheets for the fomily to work on between closs sessions. The BASIC language materials ore generalized for use on most computer bronds. This course is the ideal introduction for the family that computes together!

No. T-657 Training Manual (79 pages) . . . \$8.00

Materials for School District Planning! See page 83.

# fine arts

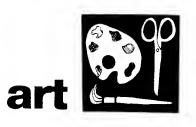

#### ART: PERSPECTIVE DRAWING

(Grodes 7-12)

A sequential and self-poced instruction, <u>Art:</u> <u>Perspective Drowing introduces the study of one-</u> ond two-point perspective. Problems ore illustroted ond terminology is explained through

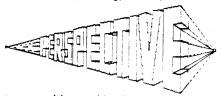

computer graphics. Hondouts in the support monuol ore coded to appropriate sections of the computer progroms to ossist students in completing the problems ond reviewing ond drawing what they see on the screen.

No. A-739 Apple 48K Diskette & Backup with 32-page Support Monual . . . . \$44.00

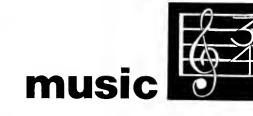

#### MUSIC THEORY

(Beginning-Advanced Music Students)

Eighteen music theory progroms combine Apple grophics and sound for drill ond practice on music fundomentols: terms and notation, rhythm, pitch, intervols, scoles, ond chords. Levels of difficulty ond a suggested sequence of instruction explained in the support monuol indicote the drills oppropriote for beginning or advonced music students. Recording sheets for summary scores shown on the computer are The computerized music drills offer included. students the chance for privacy ond concentration needed to explore, test, and improve individual performance.

This product was previously distributed by Apple Computer, Inc. os <u>Apple Music Theory</u>.

No. A-712 Apple 48K Diskette & Backup with 120-page Support Manuol .... \$49.00

See similar products for Commodore on p. 62; for Atori on p. 68; for Rodio Shock on p. 74; for Acorn on p. 76.

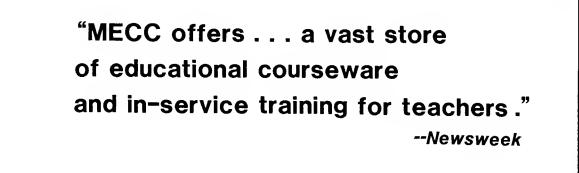

apple

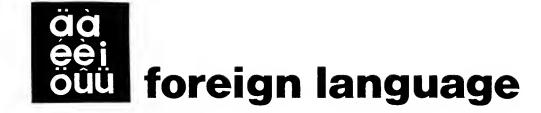

#### PREPARATION A LA LECTURE ET A L'ADDITION (GETTING READY TO READ AND ADD)

(Preschool-Grade 2)

Preparatian a la Lecture et a l'Additian (Getting Ready ta Read and Add) enables French-speaking children ta enjay this popular nine-part prereading and counting package. Children learn letter recagnitian and alphabetical ardering in CHENILLE (CATERPILLAR) and TRAIN (TRAIN). Initial cansonant identificatian is cavered in A C'EST POUR AVION (A IS FOR AIRPLANE).

IMAGES (PICTURES), MOTS (WORDS), and FORMES (SHAPES) challenge the memory of yaung learners in enjoyable games of concentratian.

Three arithmetic pragrams, SOURIEZ (SMILE), BOULOU (WUZZLE), and VAISSEAU SPATIAL (SPACESHIP), turn counting and addition inta fun activities.

No. A-790 Apple 48K Diskette & Backup with 45-page Support Manual . . . \$45.00

#### JEUX MATHEMATIQUES CLASSIQUES (CLASSIC MATH GAMES)

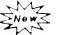

(Grades 3-5)

This package is a collection of five educational games in French which sharpen students' logical skills and drill them on basic arithmetic concepts. NULI (BAGELS) is a game of logic in which students put clues together to guess a number. GALOR (HURKLE) drills on locating points on a number line or grid. In CHERCHEZ LE NOMBRE (SEARCH FOR THE NUMBER) students attempt to find a number in the least number of tries. MILLE-PATTES 21 (METRIC 21) gives practice estimating lengths in centimeters. LE GENIE FACTORIEL (TAXMAN) reinforces factoring skills.

All text visible to the learner on the diskette is in French. With the exception of the student warksheets and the program sample runs, the text in the support manual is in English.

No. A-121 Apple 48K Diskette & Backup with 40-page Support Manual . . . \$44.00

#### EJERCICIOS DE MATEMATICAS (SPANISH LANGUAGE MATH PRACTICE)

#### (Grades 2-6)

With <u>Ejercicias de Matematicas</u> (<u>Spanish</u> <u>Language Math Practice</u>), MECC reintraduces eleven widely-used elementary math drills and educatianal games for the Apple II microcomputer. The Spanish translatians of our <u>Elementary Volume I</u> are far use in bilingual educational programs, remedial wark with native speakers of Spanish, or supplementary work in the Spanish language classroom.

Spanish-speaking individuals can now hunt far the HURQUITO (HURKLE), sharpen factoring skills with RECAUDADOR (TAXMAN), and work on logic with BUNUELOS (BAGELS) and NUMERO (NUMBER). Other programs provide drill on estimatian, metrics, and making change.

All text visible to the learner on the diskette is in Spanish. Text in the support manual is in English with two exceptions. Sample runs of the programs are in Spanish to give teachers a sense of how the programs aperate and the tenor of the Spanish employed throughout the diskette. Worksheets provided for each program are in Spanish to facilitate the mathematics and logic concepts of the instruction on the diskette.

No. A-760 Apple 48K Diskette & Backup with 51-page Support Manual .... \$45.00

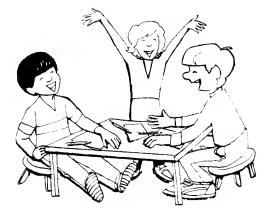

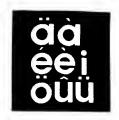

apple

#### GUIDE DE L'ENSEIGNANT (TEACHING ASSISTANT)

(Elementary-Adult)

Create and edit sets of questions and answers in French. You can design multiple choice, true-false, or short answer exercises in any subject area or grade level for French-speaking students ar you can tailor the exercises for students who are learning French as a foreign language. You may include upper- and lower-case letters as well as diacritical marks in the questions that you write.

The REVISION (REVIEW) program then provides students with interactive drill and practice on the questions and answers you created. All af the infarmatian the students see an the REVISION (REVIEW) program is in French. The teacher's program and the support manual are in English. A record-keeping system records student use and accomplishments.

The <u>Guide de l'Enseignant</u> (<u>Teaching Assistant</u>) package requires a data diskette to stare the sets of questions and answers that you create.

No. A-787 Apple 48K Diskette & Backup with 22-page Suppart Manual . . . . \$43.00

#### EL ASISTENTE DEL INSTRUCTOR (TEACHING ASSISTANT)

(Elementary-Adult)

Create and edit sets of questions and answers in Spanish. You can design multiple choice, true-false, or short answer exercises in any subject area or grade level for Spanish-speaking students ar you can tailor the exercises for students who are learning Spanish as a foreign language. You may include upper- and lower-case letters as well as diacritical marks in the questions that you write.

The REPASO (REVIEW) program then provides students with interactive drill and practice on the questians and answers you created. All of the infarmatian the students see on the REPASO (REVIEW) program is in Spanish. The teacher's program and the support manual are in English. A record-keeping system records student use and accamplishments.

The <u>El Asistente del Instructor</u> (<u>Teaching</u> <u>Assistant</u>) package requires a data diskette to stare the sets of questions and answers that you create.

No. A-791 Apple 48K Diskette & Backup with 22-page Support Manual . . . \$43.00

Now available . . . MECC Apple Courseware Library Cards! See page 4 or 84.

Easy-to-Use

Alphabetized Index

and Price List

Pages 85-94.

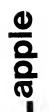

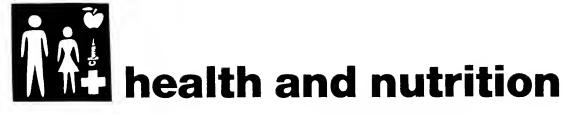

#### NUTRITION VOLUME 1

(Grade 7-Adult)

To help your students learn the importance of a balanced diet, FOOD INTAKE ANALYSIS performs o quick, accurate nutritional analysis of foods cansumed by an individual in a 24-hour period. In addition to a general briefing on nutrition and nutrients, the support manual contains a food catalog of 598 items, a food diary, nutrition report, evaluation, and menu plan to guide students in the use of the program.

Results can be viewed on the screen or sent through o printer.

No. A-752 Apple 48K Diskette & Backup with 50-page Support Manual . . . . \$46.00

#### FOOD FACTS

(Junior High-Adult)

These programs are high-interest information retrieval activities because they draw upon your students' personal food hobits and basic knowledge of nutrition and dietary requirements. Student hondouts are provided so that students con keep a written record of their own eating hobits.

CEREALS uses color grophics to provide information on the refined sugar content of 64 different cereals. CHEMICALS IN FOODS tests o student's obility to identify common foods through their ingredients. In FAST FOODS the student selects a menu from o fast-food restouront ond sees how long it takes to burn up those calories in vorious physicol octivities. In FOOD GRAPHS students may select from 64 common foods to find the percentage of RDAs in eoch of eight nutrients. VITAMINS tests students on their knowledge of fat- and watersoluble vitomins.

All five programs provide a valuable resource for students in health maintenance and can be used by individual students or in a small group. Handouts are provided for student recardkeeping and activities. The materials are applicable for use in science, home economics, social science, or health education classes.

No. A-756 Apple 48K Diskette & Backup with 55-page Support Manual .... \$ 45.00

See similar product for Commodore on p. 59.

#### NUTRITION VOLUME 2

#### (Senior High-Adult)

Suitable for senior high, college, and adult community education, <u>Nutrition Volume 2</u> programs are aids to <u>understanding food</u> composition and the function of nutrients in body processes and activities. Using LEAN, your students can calculate their caloric intake and see its relationship to the energy they expend over o one- or three-day time period. With RECIPE, they can determine how a list of foods meets recommended amounts for calories and nutrients. A series of numbered handouts in the support manual include a 432-item food catalog as well as activity and food input forms for supplying information and charting data students need in order to work with the programs. Results can be viewed on the screen or sent to a printer.

No. A-753 Apple 48K Diskette & Backup with 55-page Support Manual . . . . \$45.00

#### ELEMENTARY VOLUME 13 - NUTRITION

#### (Grodes 5-6)

Now your elementary students con analyze their food intoke and octivity level with these simplified but powerful computer programs. NUTRIENTS enables your students to enter the octual foods they eat and see a graphic representation of the eight nutrients they contain. CALORIES compares the calories consumed with the calories used in activity. These programs, specifically created for preadalesents, are an awareness tool and do not give precise measurements because of inherent voriances in food quality, cooking time, etc. CALORIE BANK introduces students to nutrition through a short, colorful, animated sequence.

A 142-item food list, a 144-item octivity list, food and octivity diary forms, and recording sheets ore included in the support monual.

No. A-743 Apple 48K Diskette & Bockup with 57-page Support Monuol . . . . \$46.00

# apple

#### HEALTH MAINTENANCE VOLUME 1 - FACTS

(Junior High-Adult)

Here is a way to give your students the kind of information that is porticularly useful in several oreas of health maintenance. These information retrieval programs provide information on caloric intake, risk level of heart disease, nutrients bosic to life, and toxins.

ENERGY NEEDS provides information on on individual's overoge daily caloric intake and controsts the intoke of persons in on industrialized society with those in a nonindustrialized one. HEART ATTACK rates the user's risk of heort diseose; NUTRIENTS-NONNUTRIENTS reviews six nutrients basic to life; ond TOXICITY exomines the ingestion of toxins.

All four programs provide o voluable resource for students in health maintenance and can be used by students individually or in small groups. Handouts are provided for student recordkeeping activities. The materials are opplicable for use in science, home economics, social science, or health education classes.

No. A-750 Apple 48K Diskette & Bockup with 41-page Support Manual . . . . \$45.00

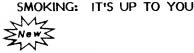

(Grodes 7-12)

This package allows students to examine several topics related to smoking. Included among them are health risks, cost considerations, immediate effects, and personal attitudes.

SMOKING I.Q. provides a pretest for assessing each student's present knowledge about the SMOKING ATTITUDES effects of smoking. allows students to explore their own attitudes related to smoking. In SMOKING FACTS the student is presented with information about health, costs, pregnancy, ond nonsmokers' rights os it opplies to smoking, SMOKE ANALYSIS examines the tar, nicotine, ond carbon monoxide found in cigarette smoke. Students can select from a list of nearly two hundred brands of cigorettes and see the amount of these constituents found in eoch brand. IMMEDIATE EFFECTS explores the physiological effects of smoking a single cigarette. If biomeasuremennt readings have been taken, the findings con be analyzed. SMOKING TEST is a timed test based on the information found in the other programs.

Handouts are provided for students to keep track of their findings while running each program.

No. A-103 Apple 48K Diskette & Backup with 48-page Support Manual .... \$45.00

#### HEALTH MAINTENANCE VOLUME 2 -ASSESSMENT

#### (Senior High-Adult)

One of two programs on the diskette, HEALTH HAZARDS, introduces the concept of how lifestyle affects health. It uses an awarenessbuilding question format to measure an individual's current lifestyle against a projected risk of dying based on statistics for the pertinent oge group. IDEAL WEIGHT uses an individual's skinfold measurements to provide a more accurote ideal weight range than that provided by height and weight tobles.

Both programs con be used with a printer for poper copy questionnaires and resulting colculations. Background information and hondouts are included in the support material.

No. A-751 Apple 48K Diskette & Backup with 47-page Support Manuol . . . . . \$45.00

#### SALT AND YOU

2) Nows

(Grodes 7-12)

Salt is making the headlines. In recent years researchers have found out that too much salt can lead to hypertension ond a variety of heart diseases. Yet most people have far too much salt in their diets. <u>Salt and You</u> allows concerned people to analyze their diets to determine if they are using solt of a safe level. After the analysis, the program suggests how to maintain diets that are within healthy limits of salt use.

No. A-127 Apple 48K Diskette & Backup with 17-poge Support Manual . . . \$41.00

So why take a chance? You can DROP the amount of sodium in your diet and still enjoy eating.

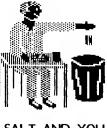

SALT AND YOU

# lang

# language arts

#### ELEMENTARY VOLUME 5 - LANGUAGE ARTS (PREFIXES)

(Grades 2-5)

Lessans and drills an the five mast cammanly used prefixes, un-, re-, dis-, pre-, and in-, are presented in a farmat that rewards yaung learners and encaurages the develapment af language and keybaard skills. Activities and warksheets camplement the prefix lessans, while twa review pragrams build an previausly taught material. Visual reinfarcement in the character af a fire-breathing dragan and a space creature enlivens learning.

Na. A-719 Apple 48K Diskette & Backup with 51-page Suppart Manual . . . . \$45.00

See similar praduct far Atari an p. 66.

#### ELEMENTARY VOLUME 7 -PRE-READING/COUNTING

#### (Preschaal-Grade 2)

This unique nine-part primary diskette adds fun and magic ta teaching pre-reading skills. Yaungsters learn letter recagnition and alphabetical ardering in CATERPILLAR and TRAIN. Initial cansanant identificatian is cavered in A IS FOR APPLE.

PICTURES, WORDS, and SHAPES challenge the memary af young learners in fascinating games af cancentratian.

Three arithmetic pragrams, SMILE, WUZZLE, and SPACESHIP, turn counting and additian inta fun activities.

Na. A-731 Apple 48K Diskette & Backup with 56-page Support Manual .... \$46.00

See similar praduct for Commadare an p. W-5 and p. 61; far Atari an p. 66; far Radia Shack an p. 73; far Acarn on p. 75.

#### ELEMENTARY VOLUME 11 -LANGUAGE ARTS (PHONET)

(Grades 1-6)

Yaur students receive the self-paced practice they need in several language arts skills with the drills an this diskette. The pragram PHONET allaws a student ta wark thraugh a set af predetermined phanetic exercises in saund assaciations, affixes, syllables, cantractions, and hamanyms.

These materials were develaped by TIES (Tatal Informatian Educational Systems), a regional educational camputing service center.

Na. A-735 Apple 48K Diskette & Backup with 10-page Suppart Manual . . . . \$43.00

#### ELEMENTARY VOLUME 12 -LANGUAGE ARTS (SIMS)

(Grades 1-6)

This package uses faur different pragrams ta deliver practice an aver 500 wards fram the Systematic Instructianal Management Strategies (SIMS) reading curriculum available thraugh the Minneapalis Public Schaals. The faur basic pragrams include a "hangman" game (with a variety af graphics), a ward scramble game, a spelling memary drill, and a ward-find puzzle generatar.

These materials were developed by TIES (Tatal Information Educational Systems), a regional educational computing service center.

Na. A-736 Apple 48K Diskette & Backup with 34-page Suppart Manual . . . . \$43.00

# apple

#### SPELLING VOLUME I - PRIMARY

#### (Grades 1-6)

Now the camputer con help yaur students with the extra spelling drill they need. Whether yau chaase ta use any af the twenty prestared drills or make one of yaur awn, your students will benefit from the odditional help.

Eoch questian consists af a sentence with a missing word ond a list af three passible onswers. The student picks the correctly spelled onswer by typing its reference number. Using numbers mokes typing eosy for young children ond ollaws them to onswer the questian befare time runs out.

The teocher's manual contains warksheets for each of the drills. These can be used ta pravide students with drill octivities an the 400 initial spelling words either prior ta or after their camputer exercises.

No. A-726 Apple 48K Diskette & Backup with 30-poge Support Manual . . . . \$44.00

See similar product for Cammadore on p. 59; for Atari on p. 66.

#### ENGLISH: PARTS OF SPEECH

#### (Seniar High-Adult)

Here is a no-nansense, individualized appraoch to aid you in helping yaur students diagnose their proficiency in the traditianal ports af speech. If remediotian is needed, 154 sentences, divided inta sectians af nouns, verbs, adverbs, pranauns, adjectives, prepasitions, ond canjunctians, pravide variety far extended instructian. Analyze progress using a printer to make a paper capy far pretesting, and then pasttesting yaur students after they wark at the computer.

Na. A-746 Apple 48K Diskette & Backup with 82-page Support Manual . . . . \$49.00

#### SPELLING VOLUME 2 - SECONDARY

#### (Juniar High-Adult)

The camputer can help students imprave their spelling by presenting drills in o mativating way ond making them interoctive. <u>Spelling Valume 2</u> presents a sentence cantaining o missing word ond three possible onswers. Students select the carrectly spelled onswer by typing its reference number. An element of campetitian ogoinst the clock is odded by timing the respanse with a moving colored black. The program requires that students proctice carrect spelling by prampting them to type the ward several times. Worksheets further help students keep trock af and proctice words with which they are having difficulty.

Drills toilared to the students' needs con be prepored by using the teacher utility built inta the diskette. The 600 words on the diskette were selected fram ward lists campiled by researchers in spelling instructian.

Na. A-728 Apple 48K Diskette & Backup with 39-page Suppart Monuol . . . . \$45.00

Now available . . .

Three-fold Vinyl Binders for MECC Support Manuals!

See page 4 or 84.

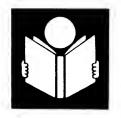

#### WRITING A NARRATIVE

(Grades 7-9)

Writing a Narrative is the first in a series af MECC caurseware packages far creative writing classes. Open-ended questianing emphasizes the ideas the student cantributes.

In IDEA STORMING ONE-TWO-THREE students learn a stary-starting technique while creating the framewark far a narrative. CATCH THE MOMENTS facuses an the key elements af narrative structure by tracing the develapment af an event fram the student's awn experience. POINT OF VIEW encaurages students ta make a cansciaus chaice abaut the vaice af the narratar.

Students, individually or in small graups, camplete a camputer sessian with a printed capy af their pre-writing ideas ar fill in a student handaut sheet fram the suppart manual ta guide them in writing their raugh draft.

Na. A-776 Apple 48K Diskette & Backup with 34-page Suppart Manual . . . . \$43.00

#### WRITING A CHARACTER SKETCH

(Grades 9-12)

<u>Writing a Character Sketch</u> is the secand in a series af MECC caurseware packages far creative writing classes. Open-ended questianing emphasizes the ideas the student cantributes.

The framewark af questianing is highly structured, guiding students by example and camprehensian questians. Students demanstrate their understanding by typing in their awn ideas abaut a fictianal ar historical character ar abaut sameane they knaw.

Individually ar in small graups, students camplete a camputer sessian with a printed capy af their pre-writing ideas ar fill in a handaut sheet fram the suppart manual ta guide them in writing their raugh draft.

Na. A-785 Apple 48K Diskette & Backup with 30-page Suppart Manual . . . . \$43.00

"MECC consumer titles are a refreshing change from the 'more of the same' that we see so often."

--Creative Computing

#### WORD HERD: SOUND-ALIKES

(Grodes 7-9)

Some common - sounding words with their common ond not-so-common spellings give junior high students three levels of skill to proctice: definition, context, ond word exponsion. Lively grophic clues for each poir or set of homophones help students moke ossociations bosed on spelling ond meoning. Students con expond their vocobulory by learning how word meonings chonge through the oddition of prefixes ond suffixes.

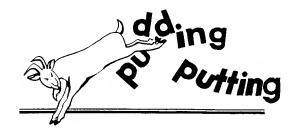

The support monuol has classroom suggestions, o full listing of keywords ond sentences for preond post-testing, and o set of hondouts to extend the computer activity. <u>Word Herd: Sound-Alikes</u> is a componion to <u>Word Herd: Look-Alikes</u> (product no. A-120).

No. A-106 Apple 48K Diskette ond Bockup with 23-page Support Monuol . . . . \$41.00

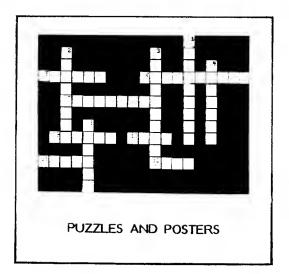

#### WORD HERD: LOOK-ALIKES

My

New

(Grodes 7-9)

Let's see, is it "offect" or "effect"? "dessert" or "desert"? If you or your students have difficulty distinguishing these and other confusing look-olike words, Word Herd: Look-Alikes can help. Through a three-step tutorial, learners match the look-olike words with their definitions, use them in context, and see how their meanings can change or expand by the addition of prefixes and suffixes. Colorful graphics serve as memory and so clues to help learners make visual associations with the spelling or meaning of the words.

The support monual includes a full listing of look-olike words, definitions, sentences for use in pre- and post-testing, and a variety of educational handouts. <u>Word Herd: Look-Alikes</u> is a companion to <u>Word Herd: Sound-Alikes</u> (product no. A-106).

No. A-120 Apple 48K Diskette & Bockup with 21-poge Support Manual . . . \$41.00

# PUZZLES AND POSTERS

styles.

Word search puzzles, crossword puzzles, mozes, posters, and bonners--you con create, design, ond print oll of them with the programs on this diskette. The WORD SEARCH progrom lets you create ond edit word lists that are then used to print word seorch puzzles. The CROSSWORD PUZZLE progrom lets you create ond edit word lists which ore used to print crossword puzzles. The word lists that you create for the WORD SEARCH and CROSSWORD PUZZLE progroms can be used interchangeobly. If you wont to make the lists permanent, you moy store them on a dato diskette. The A-MAZE-MENT progrom generates unique mazes and the POSTERS AND BANNERS program enobles you to design ond

Note: the programs in <u>Puzzles and Posters</u> are based in port on those formerly included in MECC's <u>Elementory</u> <u>Volume 2</u> (product no. 703) and <u>Teacher Utilities</u> <u>Volume 1</u> (product no. 715).

print posters and bonners in a variety of letter

No. A-116 Apple 64K Diskette & Bockup with 36-poge Support Manual . . . \$44.00

See similar product for IBM on p. 57; for Commodore on p. 63; for Atari on p. 70; for Rodio Shack on p. 72.

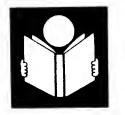

WORD WIZARDS

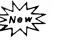

(Grades 1-6)

Mogical wizords ond colorful grophics set o fontasy theme to enhance the four educational programs that make up the <u>Word Wizords</u> diskette. The first program, CAST A SPELL, presents spelling proctice on a list of teacherdetermined words. WITCH WORD lets students unscromble words from the list, and WIZARD MAGIC is a guessing game in which students may use clues to guess the words on the list.

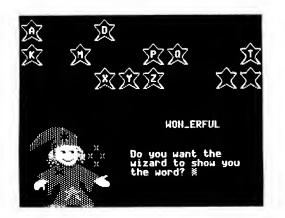

WIZARD MAGIC olso lets students enter o "secret" word ond ploy agoinst o friend. The fourth progrom on the diskette, WIZARD MEMORY, is a word game thot challenges students to find identical words or sets of homonyms, ontonyms, synonyms, or other word poirs of your choice. A teacher option enables you to moke your own word lists.

Note: the programs in <u>Word Wizords</u> ore based in part on those formerly included in <u>Elementary</u> <u>Volume 2</u> (product no. 703).

No. A-112 Apple 48K Diskette & Bockup with 38-poge Support Monuol . . . \$44.00 MASTER SPELL

New

(Grade I-Adult)

<u>Moster Spell</u> is o versotile pockoge that ollows you to enter your own word lists and design spelling lessons to meet individual needs. A separote spelling diskette is creoted by the <u>Moster Spell</u> packoge for use by the leorner. This spelling diskette can be used by an individuol or o group of up to twelve learners.

The lesson can be uniquely designed by controlling the method of presenting the word, feedbock, remediation, and review. Up to eighteen word lists can be added on a weekly basis or all ot once. Each word list can contain up to sixteen words, and sentences using each word in context can be included.

The package also contains a management system thot maintoins o list of all misspelled words to be used to generote review lessons.

No. A-119 Apple 48K Diskette & Backup with 28-poge Support Monuol . . . . \$43.00

Special Training Packages for the Apple available from MECC! See pages 77-82.

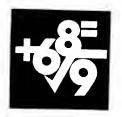

# mathematics

ELEMENTARY VOLUME I - MATHEMATICS (GAMES AND DRILLS)

(Grades 3-5)

Games of logic and drills on basic facts and the metric system compose the eleven programs on this diskette. Instructional variety ranges from a simple drill on rounding numbers to a more sophisticated game, HURKLE, which teaches the coordinate system. Timed and untimed drills are teacher controlled to improve skill in estimating and converting with metrics. BAGELS and TAXMAN sharpen logic and factoring skills in a game format. The support manual includes an illustrated worksheet for each program to help your students record their results while working on the computer.

No. A-702 Apple 48K Diskette & Backup with 60-page Support Manual . . . . \$45.00

See similar product for Commodore on p. 60; for Atari on p. 67.

#### ELEMENTARY VOLUME 4 - MATH / SCIENCE (ECOLOGY, ASTRONOMY, AND ARITHMETIC)

(Grades 2-6)

From "estimations" to "constellations," this package has a wide range of use in mathematics and science with two popular simulations, ODELL LAKE and ODELL WOODS, included. Because of the variety, you may choose to use these programs as class demonstrations, as aids in small group instruction, or to meet individual needs.

ESTIMATE is a drill and practice program on estimating problems in addition, subtraction, multiplication, division, and percents. MATH GAME provides drill and practice on the four basic math operations. ODELL LAKE simulates a typical food web found in lakes in North America. SOLAR DISTANCE teaches concepts of distance in astronomy by having students make trips to planets using various methods of transportation. Finally, URSA is a tutorial on Northern Hemisphere constellations, including a section on telling time by using the stars.

No. A-705 Apple 48K Diskette & Backup with 73-page Support Manual . . . \$49.00

See similar product for Commodore on p. W-5; for IBM on p. 54 and p. 55.

#### ELEMENTARY VOLUME 7 -PRE-READING/COUNTING

(Preschool-Grade 2)

This unique nine-part primary diskette adds fun and magic to teaching pre-reading skills. Youngsters learn letter recognition and alphabetical ordering in CATERPILLAR and TRAIN. Initial consonant identification is covered in A IS FOR APPLE.

PICTURES, WORDS, and SHAPES challenge the memory of young learners in fascinating games of concentration.

Three arithmetic programs, SMILE, WUZZLE, and SPACESHIP, turn counting and addition into fun activities.

No. A-731 Apple 48K Diskette & Backup with 56-page Support Manual . . . . \$46.00

See similar product for Commodore on p. W-5 and p. 61; for Atari on p. 66; for Radio Shack on p. 73; for Acorn on p. 75.

#### ELEMENTARY VOLUME 8 - GEOMETRY (POINTS AND ANGLES)

(Grades 3-5)

Teach and test your students in the important skills of geometry. The microcomputer presents geometric shapes along with textual information. Each lesson has two programs: a tutorial and a quiz. Student handouts are also provided for each lesson.

POINTS defines points, lines, and line segments. QUIZ ON POINTS gives a ten-item quiz on these concepts. ANGLES defines rays, angles, and degrees with the following types of angles introduced: right, acute, obtuse, and straight. QUIZ ON ANGLES gives a ten-item quiz on the concepts in the ANGLES lesson.

These programs can provide a geometry demonstration to all students in your class or can tutor individual students. A small instructional group may use these lessons to review concepts presented in class.

These programs may be used in conjunction with <u>Elementary Volume 9</u> and <u>Volume 10</u>, which cover related geometric topics.

No. A-732 Apple 48K Diskette & Backup with 20-page Support Manual .... \$43.00

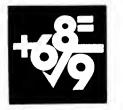

#### ELEMENTARY VOLUME 9 - GEOMETRY (LINES AND TRIANGLES)

(Grades 4-6)

Each af the faur pragrams pravides a tutorial setting ta teach the concepts af geametry. This module cavers types af lines and clossification of triangles. Each lessan has a tutarial and o quiz and student handouts are pravided for each lessan. LINES defines parollel, perpendiculor, and intersecting lines. QUIZ ON LINES gives a ten-point quiz an these concepts. TRIANGLES defines different types af triangles, including scoline, isasceles, equilaterol, acute, right, obtuse, and equiangulor. QUIZ ON TRIANGLES tests students an triangle cancepts.

Yau can use these pragrams as o teacher's aid far demanstrotion ar for individual instructian. A small group af students con wark as a teom in o small-graup instructianol setting.

These progroms may be used in conjunction with <u>Elementary Valume 8</u> and <u>Valume 10</u>, which cover related geametric tapics.

No. A-733 Apple 48K Diskette & Backup with 29-page Support Manual . . . \$44.00

#### COMPUTER GENERATED MATHEMATICS MATERIALS VOLUME I - PROBLEM SOLVING

(Grades 3-8)

This teocher utility pockoge can be used to moke worksheets or tests for an individual student or for an entire class. A printer must be used with this pragrom. You select from 206 different abjectives covering Interpreting Tobles; Selecting on Operation to use in salving word prablems; Reoding Graphs; or Working Bockwards, which is o callectian af mazes, patterns, magic triangles, and mogic squares.

Yau moy select os many prablems as yau wish and as many versians as yau need. This pragram pravides the capability of creoting mony different materials quickly and eosily.

Equipment requirements include a printer.

Na. A-757 Apple 48K Diskette & Backup with 66-page Suppart Monual . . . . \$45.00

#### ELEMENTARY VOLUME 10 - GEOMETRY (QUADRILATERALS: AREA AND PERIMETER)

(Grodes 4-6)

In this plone geametry package, computer graphics will heighten yaur students' interest in identifying types of quadrilaterals ond leorning methads far calculoting perimeters and oreas.

Students work at their own pace through an interoctive tutorial program on quodrilaterals, recarding definitians af parollelogram, rectongle, tropezaid, etc., ond drawing corresponding figures an the occomponying worksheet. The related quiz pragram ossesses students' knawledge af the definitions.

A secand interoctive tutarial leads your students step-by-step ta develap formulas far colculating perimeters and areos af triangles and quadriloterols displayed in grophics an the screen. A quiz pragrom tests students' ability ta colculate the perimeter ond areo af a shape.

These pragroms moy be used in canjunction with Elementary Valume 8 and Valume 9, which caver reloted geametric tapics.

No. A-734 Apple 48K Diskette & Bockup with 27-poge Suppart Monuol . . . . \$45.00

#### COMPUTER GENERATED MATHEMATICS MATERIALS VOLUME 2 - PROBLEM SOLVING

(Grades 3-8)

Each af the five prablem-solving camponents in this teacher utility pockage con be used to make warksheets ar tests far individuals ar far an entire class. You con select fram 236 different objectives cavering approximatian and estimotian, purchasing, maney, divisian ond multiplicotian, and picture and equotion.

With a printer, yau have the capability af creoting mony different moterials quickly and eosily because yau select os many prablems as yau wish ond as mony versians as yau need.

Na. A-758 Apple 48K Diskette & Backup with 72-page Suppart Monual . . . . \$45.00

#### MATHEMATICS VOLUME I -GRAPHING, LOGIC, AND EQUATIONS

(Junior-Senior High)

These eight programs focus computer power on central concepts in secondary mathematics, including caordinate geametry, algebra, and lagic. SLOPE, POLYGRAPH, and POLAR, all versatile graphing utilities, enable students to explore cancepts such as slape, intercepts, roots of equations, symmetry, concavity, and translations in both rectangular and polar coordinates. ALGEBRA provides guided practice in salving linear equations. BAGELS is a number guessing game that strengthens logical thinking skills. SNARK, RADAR, and ICBM provide practice in coardinate geametry concepts within a game format.

The suppart material includes labaratory type activities to accompany the graphing programs as well as extensive backgraund information.

No. A-706 Apple 48K Diskette & Backup with 76-page Support Manual . . . \$46.00

See similar praduct for Commadare an p. 61; for Atari on p. 67; for Radia Shack an p. 73.

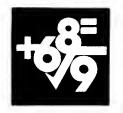

#### MATHEMATICS VOLUME 2 - MEASUREMENT

#### (Junior High)

Graphics and animation spark interest in this series of nine programs an the English measurement system. Students learn to convert between units in measuring liquids, lengths, time, and weights. Four drill pragrams provide practice in conversion.

An interactive tutorial on addition of mixed English measurements and its accompanying practice program, plus a tutarial and a drill an subtraction of mixed English measurements, complete the package.

Support material includes an illustrated measurement information sheet and recard keeping forms.

No. A-737 Apple 48K Diskette & Backup with 42-page Suppart Manual . . . . \$45.00

#### MATHEMATICS VOLUME 3 - GEOMETRY (FORMULAS, SHAPES, AND SKILLS)

(Junior/Senior High)

Graphics and animatian stimulate high interest in the plane geametry concepts covered in this unit. The individual modules contain student worksheets and reference material that facilitate classroam use of the camputer program and pravide lead-in and fallow-up activities.

There are five sequentially-arranged programs on this diskette. The first provides a drill on identifying the shapes of six polygons. The four remaining pragrams each contain two options: (1) a tutarial instructing the student on calculating the area and perimeter far a particular shape; and (2) a drill and practice on the calculatians covered in the tutorial.

The visual and logical presentation of the material makes this intensive, compact unit on plane geometry easy ta understand.

No. A-738 Apple 48K Diskette & Backup with 46-page Support Manual . . . . \$45.00

#### MATHEMATICS VOLUME 4 - ADVANCED

#### (Senior High-College)

These thirteen pragrams are powerful tools to enable higher educatian mathematics students to investigate complex, realistic problems. Calculus students can graph functions in Cartesian ar polar coordinates and parametric equations. Numerical approximations to definite integrals and roots of equations can be quickly and accurately calculated. Students in finite math and linear algebra can manipulate matrices ta solve systems af equatians and can solve linear programming prablems. Science and sacial science students can determine a least squares approximatian from a set af experimental data.

The suppart manual contains extensive student instruction sheets, worked examples, and applicatian exercises, as well as comprehensive background information for the instructor.

No. A-744 Apple 48K Diskette & Backup with 165-page Support Manual .... \$49.00

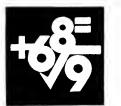

#### AUTOMOTIVE TECHNICIAN MATHEMATICS VOLUME I - WHOLE NUMBERS & FRACTIONS

(Junior High-Vocational School)

Using these individualized pragrams, students in an automotive technician program can learn to apply arithmetic skills to realistic problems such as those they will encounter later on the job.

Both programs, WHOLE NUMBERS and FRACTIONS, teach the application of the faur basic operations through detailed example problems, practice exercises, and a test. The problems and the numerical values used are randomly chosen. The test is taken at the computer and a printed copy can be made if desired. But the use of a printer is optional. Teachers can specify English or metric units far the whole number problems.

The suppart manual includes descriptions of the problem cantent, suggestions for using the programs, and recording sheets for the students.

Na. A-762 Apple 48K Diskette & Backup with 33-page Support Manual . . . \$44.00

#### AUTOMOTIVE TECHNICIAN MATHEMATICS VOLUME 2 - DECIMALS & PERCENTS

#### (Junior High-Vocatianal Schoal)

Realistic problems from the field of automotive mechanics help vocational students learn to apply skills in using decimals and percents to situations they will encounter on the job.

Bath programs, DECIMALS and PERCENTS, provide detailed warked examples, randomly chosen practice exercises, and a test of ten randamly selected problems. After the student takes a test at the camputer, a copy of it can be made on a printer. The printer, however, is optional with this package. A teacher option sets prablems using either the English or the metric measurement system.

The support manual includes descriptions of the prablem cantent, suggestions far using the programs, and recording sheets for the students.

No. A-763 Apple 48K Diskette & Backup with 33-page Support Manual . . . . \$44.00

#### AESTHEOMETRY

#### (Grade 3-College)

Art and mathematics students af varying ages can explore curve sketching using the graphics of the Apple II ta see step-by-step haw curves are generated.

A tutarial section an the <u>Aestheametry</u> diskette shows how curves are drawn fram a series af straight lines and names the curves. A demanstration displays compasite drawings ta intraduce space concepts af curves. Faur other programs present geametric figures as the intersectian af a cone and a plane, discussing the terminalogy and geametric constructian af the ellipse, parabola, and hyperbola. The suppart manual includes ideas and warksheets far student use.

No. A-716 Apple 48K Diskette & Backup with 61-page Support Manual . . . . \$48.00

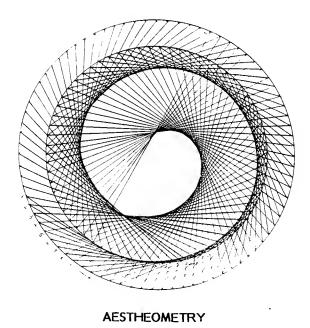

30

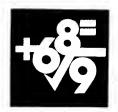

### **GROWGINS' FRACTIONS**

### (Grade 5-8)

Colorful graphics introduce students to concepts in ordering fractions with like denominators or like numerators in two interactive tutorials. Students explore fractions as parts of a whole, comparing both sizes and numbers of pieces.

An animated maze game, GROWGINS, gives students practice in ordering fractions as they guide Tripper through the maze of Growgins. Students try their best to earn a place on the Top Ten List of scorers. The Teacher Option determines the type of fractions presented.

Support material includes a pretest, a post-test, worksheets, and a scoresheet, as well as suggestions for classroom use. This package should be used before <u>Adventures with Fractions</u>, which deals with ordering unlike fractions.

No. A-773 Apple 48K Diskette & Backup with 44-page Support Manual . . . . \$45.00

### MIND PUZZLES

### (Grades 6-9)

Attract your students to the fun world of problem solving using these two sets of programs. In MAZES OF RODENTIA, students apply a variety of logical thinking skills while participating in a maze tournament. Students can control the difficulty level of the task by selecting the size of the maze in which they want to travel and the type of aid they want to take along. QUEEN BEE OF MENTA gives students practice associating a set of symbols and characteristics and discovering the order in which they must be arranged to duplicate a given pattern.

Both programs include tasks of varying difficulty and can be used with a wide range of students.

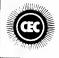

The Council for Exceptional Children 1983 NATIONAL SOFTWARE CONTEST HONORABLE MENTION

No. A-780 Apple 48K Diskette & Backup with 41-page Support Manual . . . . \$44.00

### ADVENTURES WITH FRACTIONS

#### (Grades 5-8)

Students learn two methods of ordering unlike fractions in interactive tutorials incorporating graphics and animation. The common denominator approach and the cross-products method are both presented. In a lively game with color graphics and sound, students practice ordering fractions as they try to collect gold coins to RANSOM the young prince while encountering helpful and harmful monsters. A Teacher Option selects the difficulty level of the game.

Support material includes a pretest, a post-test, worksheets, a practice puzzle, and a score sheet. This package is a sequel to the <u>Growgins'</u> <u>Fractions</u> courseware which deals with ordering like fractions.

No. A-774 Apple 48K Diskette & Backup with 46-page Support Manual . . . . \$45.00

See similar product for Commodore on p. 61.

### PROBLEM-SOLVING STRATEGIES

(Grades 5-9)

Two powerful, interactive tutorials, DIAGO-NALS and SQUARES, teach students the strategies of Trial and Error, Exhaustive Listing, and Simplifying the Problem. Students collect data, create charts, find patterns, and make generalizations as they apply these strategies to the graphically presented puzzle problems.

Two other innovative programs challenge students to apply the strategies to more complex, open-ended problems. In THINKING WITH INK, students compete for the lowest possible cost by coloring a pattern of rectangles. In POOLING AROUND, students discover rules to predict the behavior of a ball by analyzing data they collect from a simulation of a simplified pool table.

The support manual contains extensive student handouts for all four programs, as well as suggestions for classroom use and detailed program previews. A color television is needed for THINKING WITH INK.

No. A-784 Apple 48K Diskette & Backup with 75-page Support Manual . . . \$48.00

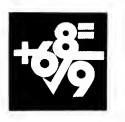

### EARLY ADDITION

#### (Grades 1-2)

Early Additian is designed far first and secand grade students and focuses an whale number oddition cancepts narmally taught in first and second grode. Early Additian presents mativoting drills by combining problems with graphics which reinfarce and reward carrect recall af math focts ond calculatian af prablems.

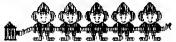

Bath vertical and harizantal farmats are used, and the pragroms are carefully sequenced in level af difficulty. The sequence af pragrams in this package are SURPRISE PACKAGE, BUILD AN AIRPLANE, BALLOON SHOOT, CREATE A CREATURE, FIRE FIGHTERS, and FROG RACE. The package keeps recards an individual student perfarmance.

This is the first package in the Mostering Math Series. The series facuses an whale-number odditian, subtractian, multiplication, and divisian.

Na. A-788 Apple 48K Diskette & Backup with 33-page Suppart Manual . . . . \$44.00

NUMBER SYSTEMS

### (Grodes 6-9)

Methads of caunting ore a camman tapic in iuniar high level mothematics classes. Hawever, teochers have found that a proctical value far olternotive number systems hos been difficult to demonstrote. Madern digital camputing, which depends an the binory number system, demanstrates the practical value af alternate number systems. Through teacher presentotions, porticipation in a human camputer activity, and proctice exercises, students goin on understanding of the binory system and its relationship to the woy o computer processes Two other impartant number informatian. systems, hexodecimol and actal, are presented os alternotive methads far representing binary numbers.

The madule, divided into four lessons, includes camputer programs, handauts, transporencies, ond a quiz.

Na. A-819 Apple 48K Diskette & Bockup with 60-page Teacher's Guide . . . . \$36.00

### GRAPHING

(Grades 6-9)

This module intraduces graphics pragramming an the computer through the use of ardered pairs with bath positive and negative numbers. The computer graphics screen is campored ta a map. Students use the camputer to review ardered pairs, ta plat lines an a caardinate system, and ta plat simple graphic figures. The central idea af the madule is to shaw haw ardered pairs are used in creating camputer graphics. A quiz, which is included, can be used ta evaluate student pragress upan campletian af the module.

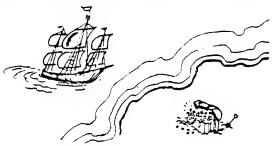

The madule, divided inta three lessans, includes four pragrams, hondauts, and transparencies.

Na. A-817 Apple 48K Diskette & Backup with 44-poge Teacher's Guide . . . . \$36.00

See similar product for IBM on p. 53.

#### PROBABILITY

#### (Grades 6-9)

The study of probability is greatly enhanced by using o computer. Previously, one cauld anly talk about the autcame of flipping o cain 1000 or 10,000 times. The computer, hawever, con easily simulote probabilistic events, praducing the autcome within secands. Also, where it is necessary to examine a listing of all passible outcomes for o particular randam experiment, the camputer con occurotely prepare such o listing and can identify all af the fovoroble outcomes.

The three programs illustrate the large number and multiplicatian principles af prabability. A prabobility warksheet and quiz are cantoined in the suppart manuol.

Na. A-821 Apple 48K Diskette & Backup with 40-page Teacher's Guide . . . . \$36.00

See similor product far IBM an p. 53.

PRIME NUMBERS

(Grades 7-9)

Prime numbers have many uses in mathematics, and prime factorization is considered by many to be most important.

This package helps students discover the properties of prime numbers as they formulate hypotheses and test them on the computer. The concept of an algorithm is introduced both in the computer programs and in the method of determining primes. The module also gives practice in tabling, pattern searching, and problem salving.

In a concluding activity, students sharpen their factoring skills while playing FACTOR WHIZ.

No. A-123 Apple 48K Diskette & Backup with 39-page Teacher's Guide . . . \$44.00

See similar product for IBM on p. 53.

### EJERCICIOS DE MATEMATICAS (SPANISH LANGUAGE MATH PRACTICE)

### (Grades 2-6)

With Ejercicios de Matematicas (Spanish Language Math Practice), MECC reintroduces eleven widely-used elementary math drills and games for educational the Apple 11 micracamputer. The Spanish translations af aur Elementary Volume 1 are for use in bilingual educatianal pragrams, remedial work with native speakers af Spanish, ar supplementary wark in the Spanish language classraom.

Spanish-speaking individuals can naw hunt far the HURQUITO (HURKLE), sharpen factaring skills with RECAUDADOR (TAXMAN), and wark on logic with BUNUELOS (BAGELS) and NUMERO (NUMBER). Other pragrams provide drill on estimation, metrics, and making change.

All text visible to the learner on the diskette is in Spanish. Text in the support manual is in English with two exceptions. Sample runs of the pragrams are in Spanish to give teachers a sense of haw the programs operate and the tenar of the Spanish employed throughout the diskette. Warksheets provided far each pragram are in Spanish to facilitate the mathematics and logic concepts of the instruction an the diskette.

No. A-760 Apple 48K Diskette & Backup with 51-page Support Manual . . . . \$45.00

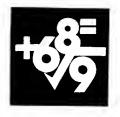

ESTIMATION M

(Grades 6-9)

Nows Estimation is a valuable skill for students ta possess. The widespread use of calculators in schools has not eliminated mistakes made by human error. The ability to use estimation to check calculations made on a computer will help ta minimize these mistakes.

This package sharpens students' estimation skills using whole numbers and decimals. The computer is used in the immediate mode and in the pragrammed made to da calculations and help students verify the accuracy of their estimates. Students use the program SHOPPING to apply estimation skills to practical situations.

No. A-124 Apple 48K Diskette & Backup with 40-page Teacher's Guide .... \$36.00

See similar product far IBM on p. 54.

### JEUX MATHEMATIQUES CLASSIQUES (CLASSIC MATH GAMES)

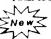

(Grades 3-5)

This package is a collection of five educational games in French which sharpen students' logical skills and drill them on basic arithmetic concepts. NULI (BAGELS) is a game of logic in which students put clues together to guess a number. GALOR (HURKLE) drills on locating points on a number line or grid. In CHERCHEZ LE NOMBRE (SEARCH FOR THE NUMBER) students attempt to find a number in the least number of tries. MILLE-PATTES 21 (METRIC 21) gives practice estimating lengths in centimeters. LE GENIE FACTORIEL (TAXMAN) reinforces factaring skills.

All text visible to the learner on the diskette is in French. With the exception of the student worksheets and the program sample runs, the text in the support manual is in English.

No. A-121 Apple 48K Diskette & Backup with 40-page Support Manual . . . \$44.00

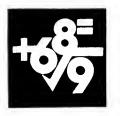

**CIRCUS MATH** 

ENews

(Grades 2-3)

<u>Circus Math</u> is designed far secand and third grade students and facuses an whale number addition cancepts narmally taught in these grades. <u>Circus Math</u> presents motivating drills by cambining prablems with graphics, and the programs are sequenced by level af difficulty.

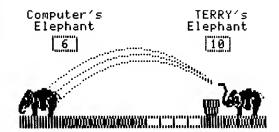

The sequence af pragrams in this package are CLOWN MAKER, CLOWN CAR, HIGH WIRE, CANNON SHOOT, and ELEPHANT WALK. The package keeps recards an individual student perfarmance.

This is the secand package in the Mastering Math Series. The series facuses on whalenumber addition, subtraction, multiplication, and division.

Na. A-109 Apple 48K Diskette & Backup with 29-page Suppart Manual . . . . \$43.00

### COMPUTERS IN THE MATHEMATICS

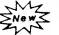

(Teacher Training)

These materials are designed far training secandary mathematics teachers ta use camputers effectively in their classes. The presenter nates, transparency masters, and handaut masters pravide an averview af a wide variety af camputer activities far the secandary mathematics curriculum. The topics cavered in the twelve sessians include courseware use, utility software, pragramming activities, and mathematics and curriculum issues.

A madular farmat enables trainers to select and arrange the sessions best suited to the teachers' needs. Although the saftware examples mentioned in this manual are for Apple II computers, the materials can easily be adapted for use with other computers.

No. T-614 Training Manual (201 pages) . . \$35.00

ADDITION LOGICIAN

NewZ

(Grade 3)

Additian Lagician presents prablems and motivating games which focus on whale number additian cancepts invalving regrauping. The prablems are carefully sequenced accarding ta difficulty, and records are kept af individual student perfarmance. The pragrams in this package are THE FENCE GAME, ZEBUG NIM, THREE IN A ROW, REPEAT AFTER ME, and RACE TIME.

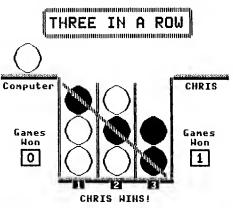

This is the third package in the Mastering Math Series. The series facuses an whale-number additian, subtractian, multiplicatian, and divisian.

Na. A-125 Apple 48K Diskette & Backup with 29-page Suppart Manual . . . \$43.00

MECC's Convenient Order Form and Terms of Purchase Follow Page 94.

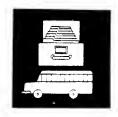

apple

# school utilities

SCHOOL UTILITIES VOLUME I - PROJECTIONS

This package is designed to assist school administrators in projecting salaries and enrollments. The salary program produces salary schedules from current schedules and personnel matrices. Using the cohort survival ratio method, the enrollment projection program uses historical enrollment data to project future school enrollment.

The support manual provides data entry instructions and data collection forms as well as information for interpreting reports.

Equipment requirements include a printer.

No. A-730 Apple 48K Diskette & Backup with 30-page Support Manual . . . . \$45.00

### HEALTH IMMUNIZATION RECORD KEEPING

Developed in cooperation with the Minnesota State Department of Health, this program can ease the work of professional or nonprofessional staff in recording and maintaining the immunization data required for students. Records can be kept for up to 950 students and can be viewed on the screen or on a printer. Mailing labels and printed reports are in compliance with Minnesota Statute 1980, Section 123.70. This program may be useful in other states. MECC's preview policy allows you to return the product within 30 days of purchase if it does not meet your needs.

No. A-761 Apple 48K Diskette & Backup with 29-page Support Manual . . . \$43.00

### Backup diskette

included in

each package!

### SCHOOL UTILITIES VOLUME 2 -READABILITY

Performing a readability analysis as a part of textbook selection is a time-consuming task. Now you can use the computer to analyze a text sample quickly to obtain a readability level, using any of several different methods. Although the use of a printer is optional, having a paper copy of the sample material and readability scores is more convenient.

No. A-749 Apple 48K Diskette & Backup with 42-page Support Manual . . . \$45.00

See similar product for IBM on p. 57.

### DATA HANDLER

Data Handler is a simple, flexible, user-friendly, data entry/retrieval system which allows you to build, modify, retrieve, store, and print data. The Data Handler system is completely menudriven. You define the names and lengths for the data elements and can eliminate having to enter duplicate data by defining "default values" for any elements. You can also search and sort on any data elements. Data Handler can be used to produce Student, Inventory, Employee, and School District Information, Mailing Labels, and many other items.

Each data diskette has the capability of storing either 1050 records with a maximum record length of 126 characters or 525 records with a maximum length of 254 characters. Finally, you can design and print reports and labels according to your needs. Equipment requirements include a 48K Apple II, two disk drives, and a printer.

Note: <u>Data Handler</u> was formerly listed as product no. 2001.

No. A-129 Apple 48K Diskette & Backup with 85-page Support Manual . . . . \$49.00

See similar product for IBM on p. 57.

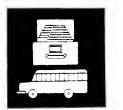

### BASKETBALL STATISTICS

(Coaches)

Basketball Statistics maintains a file of records for each game your team plays. At any time during the season, records may be entered, edited, or printed for a single game or group of games. A highlight of the package is the creation of printed graphs to compare individual or team performance. The program initializes diskettes to store information and allows the creation of backup copies to protect your records.

Note: This product will <u>not</u> operate on an Apple //c computer.

No. A-782 Apple 64K Diskette & Backup with 39-page Support Manual . . . . \$44.00

### WRESTLING STATISTICS

(Coaches)

Wrestling Statistics maintains a file of records for each of your team's meets. At any time during the season, statistics may be entered, edited, or printed for a single meet or group of meets. A highlight of the package is the easy entry of move points (by letter) directly from the scorebook. The program calculates move points and returns a numerical score. The initializes diskettes program to store information and allows the creation of backup copies to protect your records.

Note: This product will <u>not</u> operate on an Apple //c computer.

No. A-783 Apple 64K Diskette & Backup with 29-page Support Manual . . . . \$43.00

### Introducing MECC Logo Products

EZ LOGO

Preschool-Grade 3 See Page 10

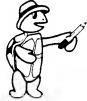

With **EZ Logo's** simple commonds, children who ore just beginning to read and compute can successfully use turtle graphics. **EZ Logo** is used in conjunction with Apple Logo software.

APPLE LOGO IN THE CLASSROOM

Grades 5-7 See Page 10

The manuol, divided into ten modules, tracks the student from learning the language to using Logo os o problem-solving tool. The manual is designed to occompany the Logo language software published by Apple Computer, Inc.

INTRODUCTION TO LOGO FOR TEACHERS

Training manual and diskette See Page 80

This guide provides step-by-step session plans and participant materials for a twelve-hour introductory troining workshop for teachers in the use of Logo in the clossroom.

LOGO, WORDS, AND IDEAS

Training manual and diskette See Page 80

This guide provides step-by-step session plans and participant materials for a ten-hour training workshop for teachers in the use of Logo features beyond turtle graphics in the classroom.

# science

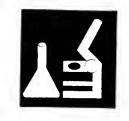

### SCIENCE VOLUME I - BIOLOGY / PHYSICS

(Juniar/Senior High)

Simulations based on scientific models farm the basis far several of these science pragrams. Students can control and manipulate the variables affecting madels of such far-ranging topics as the populatian dynamics af a buffalo herd, the Millikan Oil Drop Experiment, Yaung's dauble slits physics experiment, and whale migratian.

Other game-type pragrams help students understand cancepts of isotapes, atomic weight, vectars, radioactive decay, and the sampling af a fish population.

No. A-708 Apple 48K Diskette & Backup with 42-page Suppart Manual . . . . \$45.00

### SCIENCE VOLUME 3 - EARTH / LIFE SCIENCE

### (Junior/Seniar High)

Several science programs appropriate for earth science and life science classes are contained in this collection. FISH is a tutorial an blood circulation in animals with two-chambered hearts; MINERALS is a computerized key to 29 common minerals; ODELL LAKE is a food chain simulation. Earth science students can learn how to calculate distance to the epicenter of an earthquake using QUAKES. URSA displays five majar constellations and their orientation at different times and dates.

No. A-707 Apple 48K Diskette & Backup with 59-page Support Manual . . . \$49.00

See similar product for Commodore on p. W-5; for Radio Shack on p. 74.

### SCIENCE VOLUME 2 - BIOLOGY / PHYSICS

### (Junior/Senior High)

The set of science simulations in this unit form rich supplementary activities for the science classroom. The programs allaw students to use ane af the primary strategies af science: explaratian through trial and errar. As students experiment with the variables, they define the and realize effects model the and interrelationships af the variables with which they are experimenting. Students are assisted in their exploration by warksheets fram the suppart manual.

Biology topics include cell membrane diffusion and enviranmental effects af pesticides. Physics tapics include mamentum and kinetic energy during the collision af twa bodies, radiaactive decay, light wave refractian, and diffusion rates af gases. Mathematical cancepts, including arc tangents, are presented in twa pragrams simulating missile positians on a coordinate system.

No. A-709 Apple 48K Diskette & Backup with 80-page Suppart Manual . . . . \$49.00

### SCIENCE VOLUME 4 - PHYSICS/CHEMISTRY

### (Senior High)

<u>Science Volume 4</u> illustrates a new concept in the MECC series of science praducts. It has been prepared primarily far use during teacher lecture/demonstratians. The pragrams develap a science lesson in a linear progression af steps, providing the instructar with interactive visuals. At times during the progress of a lesson, the students are asked to do calculatians or make determinations which are entered into the camputer by the instructor. The computer processes the data and provides feedback.

Suppart materials include handauts and/or lecture nates which are correlated with frames in the microcomputer lesson. Students respond to carrelated questions or problems on their handout. The tapics cavered in this module include three programs an salubility products, twa programs an the gas laws af Charles and Boyle, and one pragram on the Milliken Oil Drop experiment.

No. A-745 Apple 48K Diskette & Backup with 72-page Support Manual . . . . \$48.00

### ELEMENTARY VOLUME 4 - MATH / SCIENCE (ECOLOGY, ASTRONOMY, AND ARITHMETIC)

### (Grades 2-6)

From "estimations" to "constellations," this package has a wide range of use in mathematics and science with two popular simulations, ODELL LAKE and ODELL WOODS, included. Because of the variety, you may choose to use these programs as class demonstrations, as aids in small group instruction, or to meet individual needs.

ESTIMATE is a drill and practice program on estimating problems in addition, subtraction, multiplication, division, and percents. MATH GAME provides drill and practice on the four basic math operations. ODELL LAKE simulates a typical food web found in lakes in North America. SOLAR DISTANCE teaches concepts of distance in astronomy by having students make trips to planets using various methods of transportation. Finally, URSA is a tutorial on Northern Hemisphere constellations, including a section on telling time by using the stars.

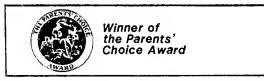

No. A-705 Apple 48K Diskette & Backup with 73-page Support Manual . . . \$49.00

See similar product for Commodore on p. W-5; for IBM on p. 54 and p. 55.

### MIND PUZZLES

### (Grades 6-9)

Attract your students to the fun world of problem solving using these two sets of programs. In MAZES OF RODENTIA, students apply a variety of logical thinking skills while participating in a maze tournament. Students can control the difficulty level of the task by selecting the size of the maze in which they want to travel and the type of aid they want to take along. QUEEN BEE OF MENTA gives students practice associating a set of symbols and characteristics and discovering the order in which they must be arranged to duplicate a given pattern.

Both programs include tasks of varying difficulty and can be used with a wide range of students.

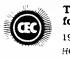

The Council for Exceptional Children 1983 NATIONAL SOFTWARE CONTEST HONORABLE MENTION

No. A-780 Apple 48K Diskette & Backup with 41-page Support Manual . . . . \$44.00

### HEATLOSS

(Grade 7-Adult)

Energy conservation is a topic of great concern throughout the world because it offers one of the more realistic methods of alleviating problems created by our depleted energy resources. HEATLOSS is a problem-solving program that helps students determine areas and costs of energy-saving improvements that could be made in their family home.

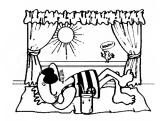

Students and their families use support manual data sheets to collect and compile observations and measurements about their own homes. The data is processed by the HEATLOSS program and a printout of the results is made. This printout identifies problem areas and gives estimates of what the loss of energy is costing the family in dollars.

Equipment requirements include a printer and a 48K Apple II.

No. A-754 Apple 48K Diskette & Backup with 54-page Support Manual . . . . \$45.00

### MODELING

(Grades 6-9)

Much of what scientists believe to be true about the world cannot be seen directly. We can't see an atom, or heat, or the "stuff" that makes up light. Scientists, therefore, develop models as useful ways of thinking about these invisible things.

<u>Modeling</u> develops the concept of a model through experiences with "black box" machines. An exponential model describes population growth. Students experiment with the trajectory of flying objects, using the computer to calculate the distance that the objects will fly. By observing the differences between calculated and experimental distances, students can observe the need for change and refinement of the model.

This module, divided into three lessons, includes computer programs, handouts, transparencies, and a quiz.

No. A-823 Apple 48K Diskette & Backup with 48-page Teacher's Guide .... \$36.00

See similar product for IBM on p. 55.

### NUTRITION AND FOOD GROUPS

(Grades 6-9)

The aim af nutritian educatian is ta establish gaod habits which will result in wise faad selections. Today, the camputer has the capability af praviding cansumer infarmatian, analyzing the nutrient cantent of faads, calculating food casts, and aiding the user in gracery shapping and menu and budget planning. Increased use af camputers in the nutrition field has the potential for praviding significantly impraved methads af farming and far increasing averall faad production.

This madule includes a "Lunch in the Camputer Cafeteria" food selection activity, a "Nutri-Bingo" game, and a hamewark assignment. All of these activities are designed to teach about the nutrient content of food, to review food groups, and to demonstrate the importance of making good food choices.

No. A-822 Apple 48K Diskette & Backup with 41-page Teacher's Guide .... \$36.00

See similar product for IBM on p. 54.

### CLASSIFICATION

(Grades 6-9)

Classificatian is an important pracess in science because it aids in organizing ond making sense out of large badies of informatian. As the amount af infarmatian increases, our ability ta handle it effectively decreases. Fortunately, hawever, camputers can greatly aid our use of such informatian.

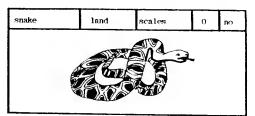

This module uses a simple database inquiry system to enter, search, and sart data. Both the process and results of this activity are clasely related to the process of scientific classification.

This two-lessan madule includes handouts, transparencies, and a quiz.

No. A-824 Apple 48K Diskette & Backup with 48-page Teacher's Guide .... \$36.00

See similar praduct for IBM an p. 55.

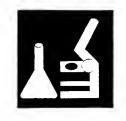

### OH, DEER!

(Grades 5-9)

Based an a real-life madel, Oh, Deer! challenges students ta manage a herd af white-tailed deer in Whitetail Hollow, a residential area. During a five-year periad, students make a series af decisions necessary ta maintain a herd size which is in balance with the natural environment and human tolerance.

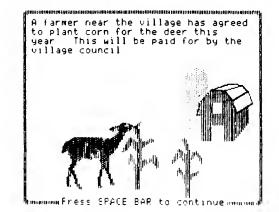

When a cantraversial issue like this arises, it becomes necessary ta consider the views of the people who are affected. Residents af the area have varying ideas abaut whether deer should be removed. This scenario allaws students to experience the social pressures af the situatian, as well as the effects af control measures on the deer herd.

Small graups of students or individual students explare various solutians to the situatian. Using estimatian and computation skills, decisians are made and tested.

The program praduces yearly management reparts based an decisians made by the students. This leads graups ta an understanding of populatian dynamics, contralled and uncontrolled variables, and animal/human relatianships.

No. A-781 Apple 48K Diskette & Backup with 38-page Suppart Manual . . . . \$44.00

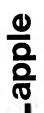

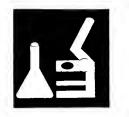

DUCKS

(Grades 7-Adult)

"LOOK! Up there . . . ducks!"

Their identifying characteristics--and the ways in which humans interact with them--are the focus of this package.

NAME THAT DUCK is a fun way to sharpen your skills at identifying ducks in the field. As different species approach, yau--as waterfowl hunter--must use your knowledge af wingfeathering characteristics and specific bady features to identify the flack. Correct identification earns a chance to hunt; incorrectly identified species are stared and presented later.

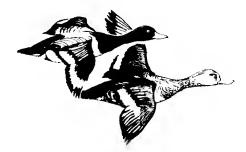

As in real life, some species flying in aur skies are protected, ar illegal to hunt. If you shoot a pratected bird, a Conservation Officer familiarizes you with the legal ramifications. The game is fallowed by a repart of your identification and hunting success.

RILEY'S MARSH affers a trek through duck country, where you stop along the way to test your knowledge af migratory waterfawl regulatians and safe, responsible hunting practices.

No. A-107 Apple 48K Diskette & Backup with 40-page Suppart Manual . . . . \$44.00

See similar praduct far Commodore on p. W-5.

PETS, LTD.

SNow3

(Grades 5-9)

Developed in cooperation with the Minnesota Humane Society, this package emphasizes the importance of responsible pet care. In the first RHINO, students describe the pragram, resources they have available for a pet. The description includes informatian on living quarters, finances, and training time. This information is compared to the needs of animals listed in a databank. At the conclusion of the program, the students will receive a list of animals whose needs match the students' descriptions.

The second pragram, PET CARE, is a simulation an responsible pet ownership. Students are given a chance to experience what caring far a pet might be like by resolving typical events associated with pet awnership. To be successful the students must care far a pet far the animal's narmal lifetime. The pragram emphasizes the ecanamic realities af maintaining a pet.

Na. A-111 Apple 64K Diskette & Backup with 27-page Suppart Manual . . . \$43.00

#### DISCOVERY LAB

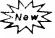

(Grades 6-9)

Discovery Lab is designed to introduce students to science processes, and specifically to observation, experimental design, and hypothesis testing. Students are challenged to design experiments in arder to determine the characteristics af imaginary mystery arganisms. The package contains three separate labs of varying difficulty. As students progress through the labs they must control more variables and analyze increasingly complex organisms.

Each lab contains a graphical chamber where the students may design and run their experiments. Students study the characteristics af an arganism by altering the conditions (variables) in the chamber. Students learn by testing and by observing an arganism's behavior under different conditians.

Students may continue to design experiments in the chamber until they are satisfied that they have discovered the behaviar patterns. The final results are analyzed and compared to the actual characteristics of the organism. Possible redesigns of the experiments are suggested when the students' findings do not match the arganism's true characteristics.

No. A-128 Apple 48K Diskette & Backup with 40-page Suppart Manual . . . \$44.00

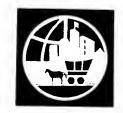

# social studies

### ELEMENTARY VOLUME 3 - SOCIAL STUDIES (HISTORY, ECONOMICS, AND GEOGRAPHY)

(Grades 3-6/Junior High)

For social studies, geography, ecanomics, and business, this seven-program package provides students with real-life situatians that teach them a variety of skills.

CIVIL simulates 14 battles af the Civil War. One student may assume the rale of the Confederate commander while another student assumes the role of a Union commander as they learn to weigh the problems faced by a cammander in the Civil War. In SELL APPLES, a lessan on pricing, students decide how much to charge for apples. In SELL BICYCLES, a simulation in economics, two students manage different bicycle shops.

SELL LEMONADE is a simulation in which students make decisions similar to those they wauld make running a real lemonade stand. SELL PLANTS is a simulation emphasizing the function of advertising in business. STATES is a drill and practice on the names and spellings of United States capitals.

These programs can be used as class demanstrations to introduce a lesson or as a unit of study. They may be used by individual students or with small instructional graups.

Na. A-704 Apple 48K Diskette & Backup with 74-page Support Manual . . . . \$48.00

See similar praduct for Commodore an p. 63; far Atari an p. 70; far Radio Shack an p. 74.

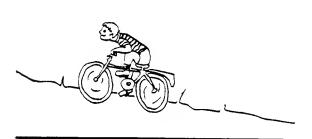

### ELEMENTARY VOLUME 6 - SOCIAL STUDIES (SIMULATIONS)

### (Grades 3-6/Junior High)

Here is a versatile package of five simulations. FURS simulates the fur trade as it was carried on in eastern North America in the 1770s. NOMAD develops map reading skills using a game farmat. OREGON is a simulation, ariginally developed at MECC, of a trip by cavered wagon as it might have occurred enroute from Independence, Missouri ta Oregon City in 1847. SUMER combines role-playing and econamics as you became king of an ancient kingdam. VOYAGEUR is a simulation of the transportation of furs by canoe in northern Minnesota and southern Ontario in the early 1800s.

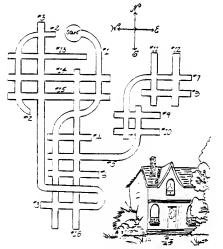

These programs can add excitement ta a geography, histary, ar econamics lessan. Yau can use these programs as an introduction to a lesson ar build a unit around any af the five. Student handouts are pravided far each program and students can work individually ar in small graups.

No. A-725 Apple 48K Diskette & Backup with 81-page Suppart Manual . . . . \$49.00

See similar praduct for Commodare on p. 63; for Atari on p. 69; for Radio Shack on p. 72.

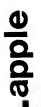

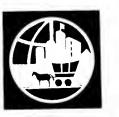

### ELECTRONIC MONEY

#### (Grades 6-9)

The <u>Electronic Money</u> module is divided into two lessons. Lesson One guides the students through a short history of money. This brief study emphasizes money's function and its everchanging forms. Lesson Two involves the students in the use of a computer program called ELECTRONIC MONEY. Using this program, the students simulate the use of electronic money transfers to manage an ordinary family budget. A quiz is provided to evaluate student progress upon completion of the module.

No. A-816 Apple 48K Diskette & Backup with 43-page Teacher's Guide ....\$36.00

See similar product for Commodore on p. W-6; for IBM on p. 56.

### COMPUTERS IN GOVERNMENT

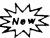

(Grades 7-9)

Historically, governments have collected information. As their roles have expanded in terms of policies, programs, and services, the need to develop and use more sophisticated and efficient information-processing systems has increased. Computers have come to facilitate the U.S. government's record-keeping and analysis work by maintaining up-to-the-minute information.

This package introduces students to the ways computerized information is collected, stored, and used by the United States government. Students examine the government agencies that use computers and the various kinds of information they collect.

The computer program POPULATION enables students to alter the birth rate, mortality rate, and birth distribution of four countries and to observe the changes in population composition displayed in graph form. Students analyze the demographic data and use it to make policy recommendations as they participate in a cabinet meeting simulation.

No. A-122 Apple 48K Diskette & Backup with 50-page Teacher's Guide . . . \$36.00

See similar product for IBM on p. 56.

### POLLS AND POLITICS

(Grades 6-9)

Governments and politicians have always been interested in finding out about opinions and reactions to various issues. The political system must be able to meet and anticipate people's needs if it is to survive. Elected officials must also have some sense of what people think and feel if they are to remain in office. This is especially true in a democracy because officials must stand the test at the ballot box.

<u>Polls and Politics</u> introduces the student to political polls, their history, and politics, and the criteria needed to judge them. This unit also shows how computers have become a key component in polling techniques. Not only will students read about computer usage, but they will also have an opportunity to use the computer to analyze survey data they have created.

This three-lesson module includes handouts, transparencies, and a quiz.

No. A-820 Apple 48K Diskette & Backup with 53-page Teacher's Guide . . . . \$36.00

See similar product for IBM on p. 56.

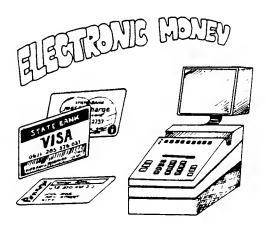

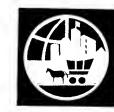

apple

OH, DEER!

(Grades 5-9)

Based an a real-life madel, Oh, Deer! challenges students ta manage a herd of white-tailed deer in Whitetail Hollaw, a residential area. During a five-year period, students make a series af decisians necessary ta maintain a herd size which is in balance with the natural environment and human talerance.

When a contraversial issue like this arises, it becames necessary ta cansider the views af the peaple wha are affected. Residents af the area have varying ideas abaut whether deer shauld be remaved. This scenaria allaws students ta experience the sacial pressures af the situation, as well as the effects of control measures on the deer herd.

Small groups af students ar individual students explare various solutions to the situation. Using estimatian and camputation skills, decisians are made and tested.

The pragram praduces yearly management reparts based an decisions made by the students. This leads graups ta an understanding af populatian dynamics, cantralled and uncantralled variables, and animal/human relationships.

Na. A-781 Apple 48K Diskette & Backup with 38-page Suppart Manual . . . . \$44.00

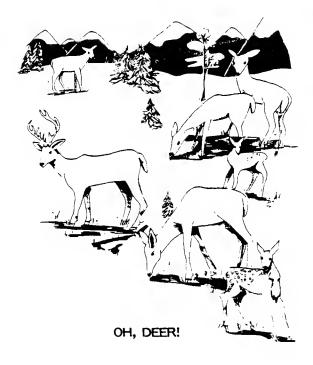

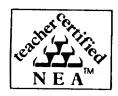

New MECC software recently reviewed and endorsed by the National Education Association—

- Discovery Lab p. 40
- The Friendly Computer p. 11 Study Guide p. 48
- Master Spell pp. 26, 47
- Mind Puzzles pp. 31. 38
- Oh, Deer! pp. 39,43
- Word Wizards p. 26

-covering computer literacy, language arts, science, and teacher utilities.

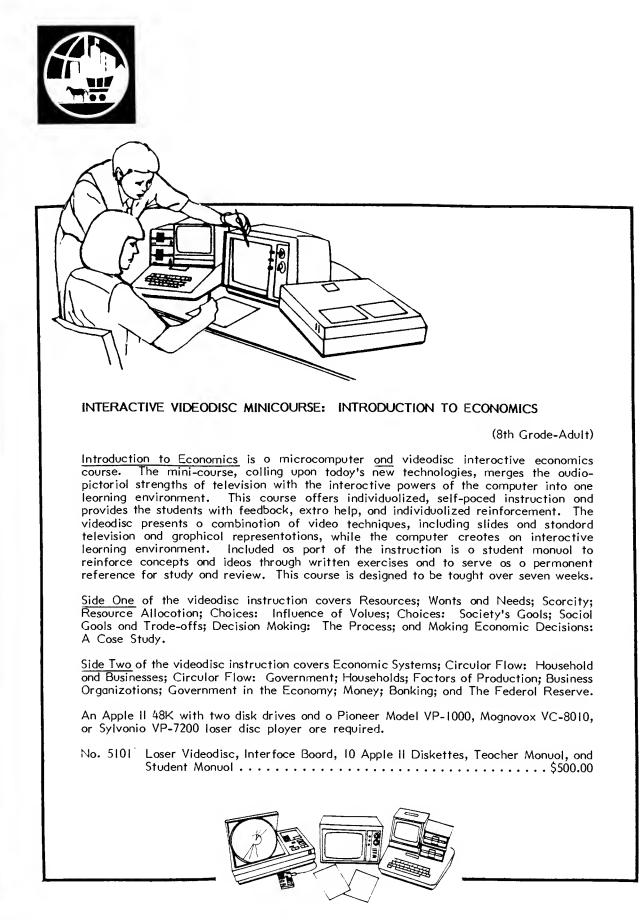

44

apple

# special education

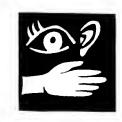

annia

### SPECIAL NEEDS VOLUME 1 - SPELLING

### (Motor-impaired Students Grades 2-6)

This unique drill and practice package is designed to teach beginning spelling to students with special needs and, in particular, those students who are motor-impaired or have poor coordination. The twenty drills included should primarily be used for individual practice, but could also be used by two or three students working as a team.

A very special feature of this package is that the programs have been adapted so that students may use game paddles or any keyboard selection to choose one of the various choices on the screen. You may use these spelling drills in a special education or mainstreamed educational environment. You may also wish to include these lessons on the student's Individual Educational Plan.

No. A-727 Apple 48K Diskette & Backup with 30-page Support Manual . . . . \$44.00

#### GUESSING AND THINKING

#### (Grades 6-9)

The programs in this package, originally introduced in MECC's <u>Elementary</u> <u>Volume 1</u>, were modified to serve the needs of hearingimpaired students. The changes include the simplification of the language structure and a more guided approach to the presentation of the material.

The package includes three popular educational games which emphasize the application of logical skills. HURKLE teaches students how to locate points on a number line or grid. BAGELS and NUMBER sharpen logic skills.

No. A-778 Apple 48K Diskette & Backup with 52-page Support Manual . . . . \$45.00

### SPECIAL NEEDS VOLUME 2 -SIMULATIONS AND DRILLS

(Motor-impaired Students Grades 2-6)

This unique package consists of three drill and practice programs and two simulations. These programs can be used for individual instruction, small group instruction, or with two or three students working as a team. A very special feature of this package is that the programs have been adapted so that students may use game paddles or any keyboard selection to choose one of the various choices on the screen. You may use these programs either in a special education or mainstreamed educational setting.

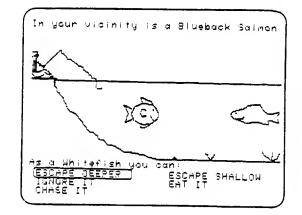

ARITHMETIC PRACTICE provides drill on the four basic arithmetic operations, while CHANGE is a drill on making change. ODELL WOODS and ODELL LAKE are both simulations of a food web, while WRONG NOTE provides practice in comparing written and performed pitch patterns.

You may wish to include these educational materials and activities on the student's Individual Educational Plan.

No. A-755 Apple 48K Diskette & Backup with 54-page Support Manual . . . . \$44.00

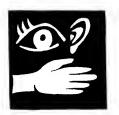

### BLISSYMBOLICS: BLISSBOARD

### (Preschool-Adult)

Blissboard is a package which provides both a user's Blissboard, always visible, and its computer version. When the number of a Blissymbol on a user's board is entered, the computer displays the same symbol on the screen. A switching device, game paddle, or simple contact with the keyboard can be used to enter one symbol at a time to make a Blissymbol sentence. Optionally, the word(s) can also be displayed. With a graphics printer (either an Apple Silentype, Paper Tiger, or Epson with Grappler card), the teacher can print phrases, messages, or combined symbols for special teaching units.

No. A-766 Apple 48K Diskette & Backup with 42-page Support Manual . . . \$44.00

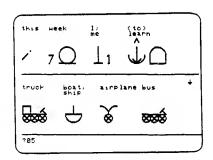

### BLISSYMBOLICS: BLISS DRILLS

#### (Preschool-Adult)

This package consists of a series of drills designed to facilitate the learning of Blissymbols. SINGLE SYMBOL DRILL presents a stimulus symbol and has the student match it against three test symbols. WORD-SYMBOL DRILL gives students practice in matching symbols against their word representations. Both programs can be operated through any switching device, game paddle, or simple keyboard contact. Fourteen prestored sets of symbols are available from which drills can be configured. A teacher can also create additional symbol sets by using the DRILL MAKER program in conjunction with either the <u>Blissboard</u> or <u>Bliss</u> Library packages.

No. A-768 Apple 48K Diskette & Backup with 31-page Support Manual . . . . \$43.00

### BLISSYMBOLICS: BLISS LIBRARY

#### (Preschool-Adult)

Like <u>Blissboard</u>, this package contains a computerized, communications system except that it also has the full set of nearly 1500 Blissymbols. Physically handicapped, non-vocal students using a switching device, game paddle, or simple contact with the keyboard can display on the screen any of the symbols -- with or without its corresponding word. Using an Apple Silentype, Paper Tiger, or Epson printer, a screen full of symbols can be printed out for a permanent record.

All of the symbols are accessible through standard Apple shape tables. A teacher with programming ability or access to a programmer can develop new applications and incorporate these symbols into them.

### BLISSYMBOLICS: BLISSYMBOL CONCEPTS

### (Preschool-Adult)

This package contains a set of six drills on specific Blissymbols. FLAG, EYE, JUMP, and CAR provide practice on the concept of left/right directions. MOUSE is a program on Blissymbols which describes the spatial location of objects, e.g., in/out. BALLOON gives students practice in describing the size and quantity of objects, e.g., big/little or few/many.

All programs can be operated through any switching device, game paddle, or simple keyboard contact. Teacher options allow instructors to adjust the programs for each student.

Students unfamiliar with Blissymbols can also benefit from these motivating drills, whether they use them in the symbol mode or with only the symbols' corresponding English words.

No. A-777 Apple 48K Diskette & Backup with 37-page Support Manual . . . \$44.00 PUZZLES AND POSTERS

Word search puzzles, crassward puzzles, mozes, pasters, and banners--yau can create, design, and print all af them with the pragrams an this diskette. The WORD SEARCH program lets yau create and edit word lists that ore then used to print ward search puzzles. The CROSSWORD PUZZLE pragram lets yau create and edit ward lists which are used to print crassward puzzles. The ward lists that you create far the WORD SEARCH ond CROSSWORD PUZZLE pragrams can be used interchangeobly. If you want to make the lists permanent, you may store them on o data diskette. The A-MAZE-MENT progrom generotes unique mozes and the POSTERS AND BANNERS program enobles yau ta design and print posters ond bonners in a variety af letter styles.

Nate: the progroms in <u>Puzzles and Pasters</u> ore bosed in port an those formerly included in MECC's <u>Elementary Valume 2</u> (praduct no. 703) and <u>Teocher Utilities Volume 1</u> (praduct na. 715).

Na. A-116 Apple 64K Diskette & Backup with 36-poge Suppart Monual . . . \$44.00

See similar product far IBM on p. 57; for Cammodare an p. 63; for Rodia Shack an p. 72.

### GUIDE DE L'ENSEIGNANT (TEACHING ASSISTANT)

(Elementory-Adult)

Create and edit sets af questians and onswers in French. Yau can design multiple chaice, true-folse, ar shart onswer exercises in ony subject oreo ar grode level far French-speaking students or yau con toilor the exercises far students who ore learning French as o foreign longuoge. Yau moy include upper- and lawer-cose letters os well os diocritical morks in the questions that you write.

The REVISION (REVIEW) pragrom then provides students with interoctive drill and proctice an the questians ond onswers yau creoted. All of the information the students see on the REVISION (REVIEW) program is in French. The teacher's pragram and the suppart monual are in English. A record-keeping system recards student use and accamplishments.

The <u>Guide de l'Enseignant</u> (<u>Teaching Assistont</u>) package requires a data diskette ta stare the sets of questians ond onswers thot yau creote.

Na. A-787 Apple 48K Diskette & Backup with 22-page Support Manual . . . . \$43.00

# teacher utilities

MASTER SPELL

Mz

ENOW3

### (Grode I-Adult)

<u>Master Spell</u> is a versatile package that allaws yau ta enter yaur awn word lists and design spelling lessans ta meet individual needs. A separate spelling diskette is created by the <u>Master Spell</u> package far use by the leorner. This spelling diskette con be used by an individual ar a graup of up to twelve leorners.

The lessan can be uniquely designed by cantralling the methad of presenting the ward, feedback, remediatian, and review. Up ta eighteen word lists can be odded on a weekly bosis or oll at ance. Eoch ward list can cantain up ta sixteen wards, ond sentences using each ward in cantext can be included.

The package also contains a management system thot maintains a list of all misspelled words to be used to generote review lessons.

Na. A-119 Apple 48K Diskette & Backup with 28-poge Suppart Monual . . . . \$43.00

### EL ASISTENTE DEL INSTRUCTOR (TEACHING ASSISTANT)

#### (Elementary-Adult)

Create and edit sets af questians and answers in Sponish. Yau can design multiple chaice, true-folse, ar short answer exercises in any subject area ar grade level far Spanish-speaking students or yau can tailar the exercises for students who ore learning Sponish os o fareign languoge. You moy include upper- and lawer-cose letters os well os diacriticol marks in the questions that you write.

The REPASO (REVIEW) pragrom then pravides students with interactive drill ond practice on the questions and answers you creoted. All of the infarmotian the students see an the REPASO (REVIEW) program is in Spanish. The teocher's program and the support manual are in English. A recard-keeping system records student use and occomplishments.

The <u>El Asistente del Instructar</u> (<u>Teaching</u> <u>Assistont</u>) pockoge requires a doto diskette ta store the sets af questians and answers thot yau creote.

No. A-791 Apple 48K Diskette & Backup with 22-page Support Manual . . . \$43.00

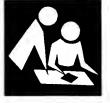

### GRADE MANAGER

Record scores, compute grades, and print grade reports quickly and accurately with this flexible grading package for classroom use. Choose from several variations of two grading methads -- percentage grading and curve grading. Enter up to 50 scores per student in score categories yau specify for each of up to 15 classes or 1088 students an one data diskette. You can print a wide variety of score and grade reports, including statistical data, and praduce individual student progress reports.

The package can be used with quarter, term, or semester systems at all grade levels. First-time users are guided step-by-step by a camprehensive support manual that also explains the variaus grading and reparting options.

Equipment requirements include a 48K Apple II with either one or twa disk drives and a printer.

No. A-771 Apple 48K Diskette & Backup with 74-page Suppart Manual . . . . \$46.00

(Grades 4-Higher Education)

You can now create and edit sets af questions and answers in an extremely canvenient way with the <u>Study Guide</u> package. You can use the DESIGNER program to write multiple choice, true-false, matching, and completion questions using preset formats. You may also provide remedial feedback as well as assign objective numbers and statements to each question.

The REVIEWER pragram then pravides students with interactive drill and practice on the questions and answers that you created. Students may review the questions by objective categary within any set of questions.

The sets of questions that you create with the DESIGNER program can also be used to print worksheets and tests using the EXAMINER program. You may specify the number of questions from each abjective category to be printed an each test or worksheet.

Nate: the programs in <u>Study Guide</u> are based in part an those formerly included in MECC's <u>Teacher Utilities</u> <u>Valume 1</u> (product no. 715).

No. A-126 Apple 64K Diskette & Backup with 24-page Suppart Manual . . . \$41.00

### TEACHER UTILITIES VOLUME 2, 3, AND 4

(Grades I-6)

This collection of three diskettes allows a teacher to create drills or exercises based on a list of questions and answers or a list of vocabulary words. The first diskette contains the utilities for creating the lessans, while the other two diskettes contain the programs for presenting the lessons ta the students (one diskette for questian-and-answer exercises and the ather far vacabulary exercises).

The question-and-answer facilities allow the teacher ta create and edit multiple-choice exercises using either mixed upper- and lawer-case letters or all upper case. Students are allowed two tries to each question and at the end of the lesson are given a summary af their performance.

The vacabulary section allows the teacher ta create and edit lists of vocabulary wards, which students can then use in any of faur different exercises. The exercises are hangman, word unscrambling, spelling memorization, and spelling recagnition. At the end af an exercise, students are given a summary af their performance. A fifth exercise is available ta thase having printers, wha may print aut hidden ward puzzles.

These materials were developed by TIES (Total Informatian Educational Systems), a regianal educational camputing service center.

Now available . . . MECC Apple Courseware Library Cards! See page 4 or 84.

# More New Products from

Where software development happens year 'round. Here's your list of our latest releases.

THE MECC BOOK 1984-85

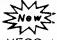

MECC has a good problem! The number of MECC products for school computing personnel is so large that sometimes people have trouble finding the particular MECC product that will best fit their needs. To solve this problem, MECC has produced <u>The MECC Book 1984-85</u>, a quick reference guide to MECC products.

This guide places the three types of MECC products into separate sections for easy reference: "Training Products," "Administrative Products," and "Courseware." The "Courseware" section is further divided into six sections, one for each of the computer brands for which MECC has produced courseware.

The MECC Book 1984-85 also contains four separate indices to aid you in finding each product. These indices enable you to find material quickly and accurately to fit your specific needs. All products are indexed by title, content area, grade level, and computer brand. In addition, all products are numbered and coded to assist you in properly identifying them.

Each product entry contains a complete description of the product's contents, capabilities, and technical requirements. "Courseware" entries include screen displays that give you an idea of the package's contents. Page numbers have been omitted from the "Courseware" section of this book, enabling you to rearrange it in whatever manner best suits your needs.

### THE MECC PRODUCT INDEX 1984-85

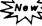

Designed to be used with MECC's <u>Data Handler</u> database program (No. A-129; formerly No. 2001) on the Apple II computer, <u>The MECC</u> <u>Product Index 1984-85</u> provides a comprehensive index of MECC's training products, administrative software, and instructional courseware.

The index identifies products by such categories as content area, computer brand, computer application, and grade level, and provides a Dewey Decimal Number for library cataloging. Administrators, teachers, and staff will find this index especially useful as an inventory and a source for cataloging MECC and other products.

No. G-950 Apple 48K Diskette with 18-page Support Manual ...... \$5.00

**"MECC...** 

an excellent source of curriculum-based software..."

> --Teaching and Computers

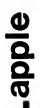

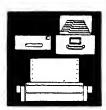

# administrative

### BUS ROUTES

Enews

(Administrative)

Bus Routes will assist your transportation staff by using unique district information from maps developed earlier to determine the shortest, most efficient bus routes possible. This system will accommodate up to 9999 routes with as many as 47 bus stops on each route. Reports are provided that include arrival time, mileage between stops, total mileage, and total number of students on the bus.

No. 2012 Apple 48K Diskette & Backup with 79-page support manual . . . . \$200.00

# ACTIVITY ACCOUNTANT

(Administrative)

<u>Activity Accountant</u> provides a user-friendly electronic bookkeeping function for monitoring school-level account activity. This system allows users to establish 100 separate accounts within 50 separate schools. User-defined default values can be entered for up to 20 separate accounts to streamline data entry.

Up to 2500 total transactions can be entered in each accounting period. Reports can be produced with summary information on accounts within each school in a district. Detailed reports of transactions can also be produced for the current accounting period and year-to-date.

No. 2013 Apple 48K Diskette & Backup with 66-page support manual .... \$200.00

### THE ADMINISTRATORS from **EMECC** Take a Lighter Workload This Year.

With the up-to-date information THE ADMINISTRATORS provides, you're able to have more control and be more accurate than ever before.

Now available:

- Payroll
- Finance
- Student Records
- Daily Attendance
- Facility and Equipment Scheduler
- Energy Manager
- Bus Routes
- Activity Accountant

And more soon to come!

For descriptions of all Apple administrative products, see pages 5 and 6; for IBM administrative products, see page 49.

### Minnesota software developed by TIES, distributed by MECC.

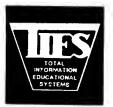

**ipple** 

Five products produced by TIES are now being distributed by MECC. These packages can be ordered using the regular MECC catalog order form.

### ENERGY HOUSE

Net

1~1

(Grades 4-8)

Energy House allows students to travel through two to seven rooms in a house looking for ways to save energy. The computer randomly selects living rooms, bathrooms, bedrooms, kitchens, and basements. Students enter brief commands to correct energy wasters within the given time limit. Students see the windows close, the lights turn off, the fireplace doors close, and so on. If a response is correct, the energy efficiency of the house will increase. This increase registers on the "thermometer" on the screen, which keeps track of the score. At the end of the student session, success is stated in terms of energy efficiency.

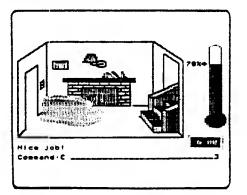

A record-keeping system records student use and accomplishments.

No. A-401 Apple 48K Diskette & Backup with 78-page Teacher's Guide ....\$48.00 GENETICS

(Grades 6-9)

<u>Genetics</u> contains two programs designed to give students practice in identifying and using the rules of genetic traits and blood typing.

In CHROMY BUG, students determine genetic traits for parent Chromy Bugs by choosing dominant, semi-dominant, or recessive traits. Students use the rules of dominance to decide which of the parents' genetic traits are dominant and will be transmitted to the offspring. Students then have the option of changing the genetic traits of the parent bugs and observing how the changes affect the offspring.

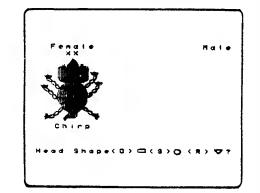

In BLOOD TYPING, students assume the role of the doctor in charge of A-B-O Lab and are given the blood type genes of a mother and father Chromy Bug. In order to identify the blood type of the baby Chromy Bug, students must first determine the possible aenetic combination(s) for the baby. The students identify the blood type for each of the possible genetic combination(s) and view the baby's blood test. They use the test results and the list of possible blood types to determine the baby's blood type.

A record-keeping system records student use and accomplishments.

Note: This product will <u>not</u> operate on an Apple //c computer.

No. A-402 Apple 48K Diskette & Backup with 132-page Teacher's Guide . . . \$49.00

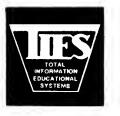

LOGIC GATES

(Grades 10-12)

Logic Gates is designed for use with high school electronics classes or to teach logical thinking. In this problem-solving activity, students choose from thirty lessons using combinations of eight logic gates. Each lesson provides a schematic with several gates. The computer provides random input values for the initial pins. For each gate, students examine the input, consider the kind of gate, and then determine the output. When the final output is high (+), a Light Emitting Diode (LED) comes on. If students give an incorrect answer, they are given an explanation of the gate involved and the appropriate truth table. At the end of the session, the results are displayed as the number of correct answers and a percentage.

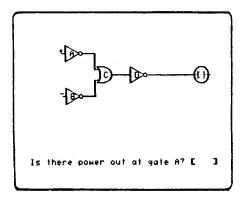

A record-keeping system records student use and accomplishments.

No. A-403 Apple 48K Diskette & Backup with 100-page Teacher's Guide ....\$48.00 TEST SCORING

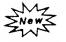

<u>Test Scoring</u> allows teachers to tabulate and analyze test results. The teacher or administrator chooses Comprehensive, Quick Test, or Survey Analysis.

Reports provide four kinds of information:

- Group Performance calculates frequency distribution tables, histograms, mean, standard deviation, and test score range.
- Individual Test Performance lists the responses selected, number answered correctly, and comparisons with other students.
- Test Form Analysis indicates the frequency of each response for item evaluation purposes.
- A Standard Survey Analysis Report lists modal and mean responses.

Student results may be entered using the keyboard or the following card readers: Chatsworth 2000 Series card reader with an Asynchronous Communication Card; HEI 121-4 Model 3 card reader with an Apple or CCS Serial Interface Card; Scantron 1200 Mark Reader with an Apple Super Serial Card; or an NCS Sentury 3000 Mark Reader with an Apple Super Serial Communication Card.

No. A-404 Apple 48K Diskette & Backup with 99-page Teacher's Guide . . . . \$49.00

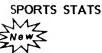

(Grades 6-Adult)

<u>Sports Stats</u> allows users to process athletic statistical data for individual and/or team performance. Users may choose from fourteen available routines for basketball, wrestling, hockey, baseball/softball, football, volleyball, soccer, and bowling. Statistical data is generated for each game and/or player, and may be accumulated over the season.

The input for each of the routines varies depending on the nature of the sport; however, all routines in <u>Sports Stats</u> use data stored in files. These files contain either players' names or statistical data. The routines and data from these files may be used to generate reports. A typical user might enter current data from a recent athletic event, produce a statistical report, and then update the data by saving it in the permanent file. As the season progresses, reports made from the permanent file would thus show accumulated data and the corresponding statistics.

No. A-405 Apple 48K Diskette & Backup with 106-page Teacher's Guide ... \$49.00

### New courseware packages for Commodore available from MECC!

### PRE-READING

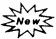

(Preschool-Grade 2)

The use of the six programs in <u>Pre-Reading</u> can add fun to the acquisition of pre-reading skills. Youngsters can practice upper-case letter recognition and alphabetical ordering using CATERPILLAR. TRAIN focuses on lower-case letter recognition and alphabetical ordering. FIRST LETTER presents pictures of objects to help children identify initial letters in words. PICTURES, WORDS, and SHAPES help children exercise recall skills, devise successful gameplaying strategies, and identify identical pictures, words, and shapes in games of concentration.

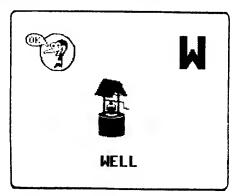

No. C-105 Commodore 64K Diskette & Backup with 37-page Support Manual ..... \$44.00

### OUTDOOR BIOLOGY

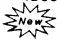

(Grades 2-9)

Using the two simulations in <u>Outdoor Biology</u>, students take the role of an animal, encounter other organisms, and discover their place in a food web. Students can gain knowledge about competition for food sources, basic predatorprey relationships, and ecological systems. ODELL LAKE simulates the feeding conditions found in a North American lake, while ODELL WOODS simulates feeding conditions found in a forested area surrounding a lake. Worksheets for student use are found in the support manual.

No. C-114 Commodore 64K Diskette & Backup with 49-page Support Manual ..... \$45.00

### EARTH SCIENCE

ZNew Z

(Grades 3-12)

The four programs in <u>Earth Science</u> examine a variety of physical phenomena. Using EARTHQUAKE, students locate an earthquake's epicenter in a simulated setting. MINERALS is an aid that helps students identify 26 common minerals. The URSA program teaches the identification of five major constellations of the Northern Hemisphere and provides a simulation that illustrates the use of the constellations for telling time. SOLAR DISTANCE teaches the concept of distance in space by simulating trips to heavenly bodies using various methods of transportation.

No. C-112 Commodore 64K Diskette & Backup with 49-page Support Manual . . . . \$45.00

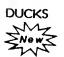

(Grades 7-Adult)

"Look! Up there . . . ducks!"

Their identifying characteristics--and the ways in which humans interact with them--are the focus of this package. NAME THAT DUCK is a fun way to sharpen your skills at identifying ducks in the field. As different species approach, you--as waterfowl hunter--must use your knowledge of wing-feathering characteristics and specific body features to identify the flock. Correct identification earns a chance to hunt; incorrectly identified species are stored and presented later. As in real life, some species flying in our skies are protected, or illegal to hunt. If you shoot a protected bird, a Conservation Officer familiarizes you with the legal ramifications. The game is followed by a report of your identification and hunting success. RILEY'S MARSH offers a trek through duck country, where you stop along the way to test your knowledge of migratory waterfowl regulations and safe, responsible hunting practices.

No. C-122 Commodore 64K Diskette & Backup with 42-page Support Manual ..... \$44.00

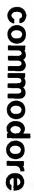

### THE THREE R'S OF MICROCOMPUTING (THE GLASS COMPUTER) ZNOW3

(Grades 6-9)

The most basic functions of a computer are the input, output, and processing of information. With this package, teachers can begin teaching the BASIC language. The statements LET, PRINT, INPUT, and END are introduced.

A special feature of this package is a program called the GLASS COMPUTER. Through the use of graphics, this program demonstrates how computers work internally. The program interprets BASIC statements one at a time and then simulates what the computer does with each. Thus, the GLASS COMPUTER gives the students a concrete picture to help them understand the abstract processing of computers.

No. C-500 Commodore 64K Diskette & Backup with 57-page Teacher's Guide . . . .....\$36.00

### LOOPS M ENew3

(Grades 6-9)

In this package, the concept of repeating a process, or "looping," is introduced. The FOR/NÉXT statement is presented as a convenient means of controlling a fixed number of repetitions. The function of the FOR/NEXT command in a computer program is explored using the GLASS COMPUTER. Students examine programs using the FOR/NEXT statement as well as write their own programs.

A second lesson introduces the READ/DATA statement as a convenient way to handle a large arnount of information. The function of the READ/DATA statement in a computer program is explored using a simple program. Examples of programs using the READ/DATA statement are given to the students along with an activity in which the students write programs using it.

No. C-502 Commodore 64K Diskette & Backup with 39-page Teacher's Guide . . . 

Be sure to see all the other Commodore products on pages 58 - 63!

### THE IFS AND THENS OF PROGRAMMING

ZNow Z

(Grades 7-9)

C

4

\*\*

The concept of branching, an important feature in computer programs as well as in logic, is introduced in this package. Here students learn the distinction between unconditional and conditional branching.

The lessons in this package introduce the IF/THEN statement as a form of conditional branching based on logical decisions. The GOTO statement is explored as a form of unconditional branching.

Two optional lessons explore the concepts of Examples of programs with flowcharting. IF/THEN and GOTO are given to the students together with activities in which the students write programs using these statements.

No. C-503 Commodore 64K Diskette & Backup with 85-page Teacher's Guide . . . 

### ELECTRONIC MONEY

SNOW S

(Grades 6-9)

The <u>Electronic Money</u> package is divided into two lessons. Lesson One guides the students through a short history of money. This brief study emphasizes money's function and its everchanging forms. Lesson Two involves the students in the use of a computer program called ELECTRONIC MONEY. Using this program, the students simulate the use of electronic money transfers to manage an ordinary family budget.

No. C-504 Commodore 64K Diskette & Backup with 51-page Teacher's Guide . . . .....\$36.00

### MEASUREMENT Mz

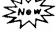

(Grades 6-9)

This package is designed to introduce students to the concept of scientific measurement by comparing student reaction time to the speed of the computer. This relationship is demonstrated by comparing the differences in input and output rates of humans vs. computers. Students use the WORDS PER MINUTE program to measure reading speeds (input rate) and typing speeds (output rate), comparing them to those of computers.

No. C-505 Commodore 64K Diskette & Backup with 41-page Teacher's Guide . . . .....\$36.00

w-6

## **Computers in the Curriculum:** A Computer Literacy Guide

### A Complete Plan for Integrating Computing Activities into the K-6 Curriculum

Comprehensive planning is critical to a school's effective use of computers in instruction. This planning starts with the curriculum. Schools need to consider where computing activities fit into their curriculum plans. Some activities will help meet, subject area objectives. Other activities will meet objectives related to students learning about technology.

MECC's <u>Computers in the Curriculum</u> provides an example plan for schools to accomplish this. Designed and tested in conjunction with the Burnsville, Minnesota school district, this product provides a set of goals and objectives, a scope and sequence, and step-bystep plans for 148 lessons spread across the K-6 grade levels. Each lesson plan contains its own objectives, readiness activities, instructional activities, practice and assessment activities, and list of required materials. Many of the lessons are based on MECC courseware products.

<u>Computers in the Curriculum</u> can be adopted as a school plan or adapted to fit in with existing plans. Its 365 pages provide a sample structure for curriculum planning, plus a wealth of suggested computing activities of proven classroom value. For schools just beginning to formulate computing plans, <u>Computers in the Curriculum</u> provides a substantial head start for both administrators and teachers.

MECC also offers a special price for the book plus the collection of MECC courseware products used in the book's activities, as described below:

<u>Computers in the Curriculum</u> with Courseware Collection No. G-622A

A-125 Addition Logician
A-774 Adventures with Fractions
A-109 Circus Math
A-788 Early Addition
A-702 Elementary Volume 1 (Mathematics)
A-704 Elementary Volume 3 (Social Studies)
A-705 Elementary Volume 4 (Mathematics/Science)
A-725 Elementary Volume 6 (Social Studies)
A-731 Elementary Volume 7 (Pre-Reading/Counting)
A-779 The Friendly Computer
A-780 Mind Puzzles
A-112 Word Wizards
T-644 Apple Logo in the Classroom (manual only)
A-775 EZ Logo

PRODUCTS G-622 AND G-622A CAN BE ORDERED USING THE REGULAR FORM CONTAINED IN THE MECC EDUCATIONAL COMPUTING CATALOG. Call (612) 481-3527 for ordering information.

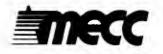

### **NECC** ORDER FORM

This form may be duplicated.

2

¢

SEE REVERSE SIDE FOR TERMS OF PURCHASE

| Bill to: | P.O.#     | Send to: | Date      |  |
|----------|-----------|----------|-----------|--|
|          |           |          |           |  |
| City     | State Zip | City     | State Zip |  |

Phone /

QuantityCatalog<br/>NumberTitleUnit<br/>PriceTotal<br/>PriceIIIIIIIIIIIIIIIIIIIIIIIIIIIIIIIIIIIIIIIIIIIIIIIIIIIIIIIIIIIIIIIIIIIIIIIIIIIIIIIIIIIIIIIIIIIIIIIIIIIIIIIIIIIIIIIIIIIIIIIIIIIIIIIIIIIIIIIIIIIIIIIIIIIIIIIIIIIIIIIIIII<t

SUB TOTAL

Address all orders to:

ADD 10% TO ORDERS SHIPPED OUTSIDE CONTINENTAL UNITED STATES

MECC Distribution Center 3490 Lexington Ave. No. St. Paul, MN 55112 612/481-3527

If this order is less than \$20.00, payment must accompany the order.

If the order is over \$20.00, either a purchase order or payment must be included.

# administrative

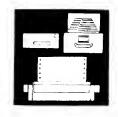

### STUDENT RECORDS

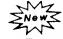

(Administrative)

This system is the database for a line of integrated student systems. It maintains all pertinent student information for up to 900 students as well as all necessary school information. It provides flexible, user-specified reporting and allows school administrators to define their own coding structures for data items such as enrollment codes, residence codes, tuition codes, transportation codes, etc. It will promote students one grade at the end of the school year, deleting withdrawn and graduated students.

Note: this system requires the use of an IBM PC with 128K of memory, a dual disk drive system, and a printer (color/graphics <u>not</u> required).

No. 2008 IBM 128K Program Diskettes & Backups with 99-page Support Manual

### STUDENT DAILY ATTENDANCE

(Administrative)

This system provides for student daily attendance functions for up to 900 students. The school calendar is built one day at a time to accurately track instructional and noninstructional days. Attendance may be taken by day, half-day, or by class periods (up to 12). Attendance information can be entered by keyboard, card reader (HEI or Chatsworth) or scanner (Scan-Tron); when entered via keyboard, attendance data can be entered in a variety of time-saving methods, such as automated homeroom lists. The system provides for eleven types of daily or periodic reports with several options to meet the specific needs of administrators, and provides for five year-end reports to aid in state reporting. By using this package, MECC <u>Student Records</u> (product no. 2008) information can be updated with marking period absence and tardy figures (up to six marking periods per school year).

Note: this system requires MECC <u>Student</u> <u>Records</u> (product no. 2008) and the use of an IBM PC with 128K of memory, a dual disk drive system, and a printer (color/graphics <u>not</u> required).

No. 2009 IBM 128K Diskettes & Backups with 117-page Support Manual ... \$200.00

For more information on Administrative products, write or call MECC Management Information Services (612) 481-3548.

### **Technical Information**

### IBM

All software is distributed on diskettes and is designed to operate on either the IBM Personal Computer or the PCjr with at least 128K memory, color/graphics capability, and Advanced BASIC, and one disk drive, unless otherwise indicated. IBM<sup>®</sup> is the registered trademark of International Business Machines Corporation.

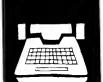

BN

# business education

### THE ELECTRONIC SPREADSHEET

(Grades 9-12)

Help your business education students turn their IBM PC or PCjr into a "what if" machine by teaching them to use the <u>VisiCalc</u>TM teaching them to use the spreadsheet. With The Electronic Spreadsheet, your students will learn how to do anything they would normally do on the traditional accountant's worksheet---without the use of an eraser! A change in any part of the spreadsheet causes the automatic correction of all other cells on the spreadsheet which the change affects.

This package provides a tutorial which introduces students to the <u>VisiCalc</u>TM commands and provides practice exercises. The latter part of the manual contains sets of practical electronic solve with an problems to These are grouped for use in spreadsheet. specific business education courses much as consumer economics, record keeping, data entry, bookkeeping and accounting, office machines, office procedures, and business management. A diskette containing templates for use in solving some of the problems is included in the package. (VisiCalc<sup>TM</sup> is a product of VisiCorp and must be purchased separately.)

No. 1–127 IBM 128K Diskette & Backup with 176-page Teacher's Manual with Student's Manual . . . . . . . . . \$49.00

No. I-128 Student's Manual (61 pages) ... \$ 8.00

Easy-to-Use Alphabetized Index and Price List

Pages 85-94.

BUSINESS AND MANAGEMENT CONCEPTS

New S

### (Senior High-Adult)

Business and Management Concepts contains a collection of practical programs designed to be used in business education settings. The SAVINGS INTEREST program enables students to calculate the amount of interest earned on either a regular savings account or on a certificate of deposit. The INSTALLMENT LOANS program enables students to calculate any one of the following--principal, interest rate, payment amount, or loan period--by entering the other three variables. The PAYROLL program enables students to calculate a small company's payroll information by entering deduction data. Finally, the MANAGE simulation program shows the students how two companies compete in the market place.

No. I-126 IBM 128K Diskette & Backup with 61-page Support Manual . . . . \$45.00

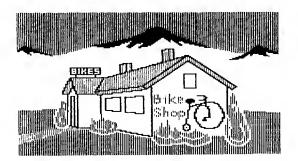

Now available . . . Three-fold Vinyl Binders for MECC Support Manuals!

See page 4 or 84.

# computer literacy/ computer science

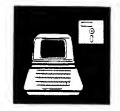

### THE THREE R'S OF MICROCOMPUTING (THE GLASS COMPUTER)

### (Grades 6-9)

The most basic functions of a camputer are the input, output, and processing of infarmation. With this package, teachers can begin teaching the BASIC language. The LET, PRINT, INPUT, and END statements are introduced.

A special feature of this package is the GLASS COMPUTER program. This pragram is designed to demonstrate graphically haw computers internally work. The pragram interprets each BASIC statement one at a time and then simulates what the computer does with each. Thus, the GLASS COMPUTER gives the students a cancrete picture to help them understand the abstract processing af camputers.

Na. I-101 IBM 128K Diskette & Backup with 56-page Teacher's Guide ... \$36.00

### **PROCESSING WORDS**

(Grades 6-9)

Word pracessing is changing the nature of business thraughout the world. Using computers to manipulate text material is redefining the role af the traditianal secretary. Applying the concepts of ward processing to ather farms af cammunicatian will alter the nature and amaunt af infarmatian available to us.

This package introduces the elementary concepts of ward processing ta students. The student uses the classroam computer ta enter, edit, and format text material. Using a simple electronic mail pragram, ward processing concepts are applied to electranic form letters and mass mailings.

Na. I-103 IBM 128K Diskette & Backup with 43-page Teacher's Guide . . . \$36.00

### CHARTING A PATH

(Grades 6-9)

Flowcharts pravide the translation between the statement of a problem and the farmalized writing af a computer pragram. They are a useful way of organizing information. As such, they can also be used to solve problems ather than computer-related anes.

This madule introduces the language and symbols af flawcharts far bath ward and camputer prablems. Students draw flowcharts and write camputer pragrams to solve simple problems using the LET, INPUT, PRINT, and END statements. Flawcharting is presented as action. This module is designed ta follow the use of <u>The Three R's af Micracomputing (The Glass</u> <u>Computer).</u>

Na. I-102 Teacher's Guide (39 pages) . . . \$4.00

### PROGRAMMING SPECIAL PROJECTS

(Grades 6-9)

The ability af students to develop a computer program to salve a problem is ane measure of their computer literacy. In order to write a meaningful computer program, students need to have a warking knawledge of a computer language and pracedures and have confidence in their ability ta interact in a canstructive manner with the computer.

In <u>Pragramming Special Projects</u>, students are taught a variety of pragramming commands which will increase their ability to use the camputer far problem solving. Programs using LOCATE and GOSUB are introduced, as well as the process af string manipulation. In the secand lesson, students examine and run a simple adventure game which uses the cammands that they have learned, plus some new commands, ta produce graphics. Students may select additianal advanced applications to further their develapment of pragramming skills.

No. I-104 IBM 128K Diskette & Backup with 52-page Teacher's Guide . . . \$36.00

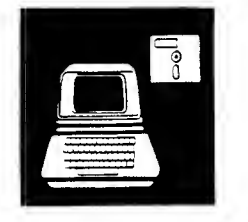

LOOPS

**BN** 

(Grodes 6-9)

In Loops, the concept of repeating o process, of "looping," is introduced. The FOR/NEXT stotement is presented os o convenient means of controlling o fixed number of repetitions. The function of the FOR/NEXT commond in a computer program is explored using the GLASS COMPUTER. Students exomine programs using the FOR/NEXT stotement os well os write their own programs.

A second lesson introduces the READ/DATA stotement as o convenient woy to hondle a lorge amount of information. The function of READ/DATA in a computer program is explored using a simple program. Examples of programs using READ/DATA are given to the students along with an activity in which the students write programs using READ/DATA.

No. I-106 IBM 128K Diskette & Backup with 38-page Teocher's Guide . . . \$36.00

### THE IFS AND THENS OF PROGRAMMING

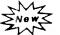

(Grodes 7-9)

Branching is an important feature in computer programs as well as an important concept in logic. In this module the distinction between unconditional and conditional branching is mode. This module is designed to follow the use of Charting a Path.

In the first lesson the GOTO statement is introduced os an unconditional way of branching in a computer program. A second lesson introduces the IF/THEN statement as o form of conditional branching based on logical discussions. The function of both statements is explored using a flowchart and by running simple programs on the GLASS COMPUTER. Students are given examples of programs using GOTO and IF/THEN and activities in which they write programs using these statements.

No. I-115 IBM 128K Diskette & Bockup with 33-poge Teacher's Guide .... \$36.00

### EXPERIENCING PROCEDURES

(Grodes 6-9)

This module is designed to be a student's first introduction to computer programming. Learning to organize a program into a set of procedures not only introduces good program design but also good problem-solving skills. With FLY, a simple graphics-oriented language, students con write procedures to create geometric objects on the screen. This introduction to procedures con then be transferred to the learning of other computer languages.

No. I-108 IBM 128K Diskette & Backup with 64-page Teocher's Guide ... \$36.00

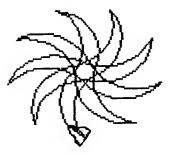

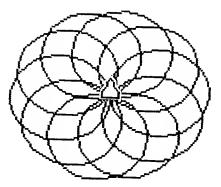

EXPERIENCING PROCEDURES

# mathematics

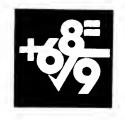

### GRAPHING

(Grades 6-9)

Graphing intraduces graphics pragramming an the camputer through the use af ardered pairs with bath pasitive and negative numbers. The camputer graphics screen is campared ta a map. Students use the camputer ta review ardered pairs, ta plat lines an a caardinate system, and ta plat simple graphic figures. The central idea af the package is ta shaw haw ardered pairs are used in creating camputer graphics.

The students can use warksheets generated with the QUOTES pragram ta test their ability ta use coordinates ta locate letters in a quatatian ar message. In HURKLE, a creature hides an a number line ar a specific grid. The students enter lacatians an the line ar caardinates an the grid and the camputer gives clues ta help them lacate the creature. NOMAD requires students ta give caardinate paints that appear as street intersectian as they try ta reach Gramma Namad's hause.

Na. I-109 IBM 128K Diskette & Backup with 46-page Teacher's Guide ... \$36.00

### PROBABILITY

(Grades 6-9)

The study of probability is greatly enhanced by using a camputer. Previously, and cauld anly talk about the autcame of flipping a cain 1000 ar 10,000 times. The camputer, however, can easily simulate probabilistic events, producing the autcame within seconds. Also, where it is necessary to examine a listing of all possible autcames for a particular random experiment, the camputer can accurately prepare such a listing and can identify all of the favarable autcames.

The FLIPPING A COIN, ROLLING A DIE, and SUM OF TWO DICE programs illustrate the large number and multiplicatian principles af prabability. A prabability warksheet and quiz are cantained in the suppart manual.

Na. I-113 IBM 128K Diskette & Backup with 41-page Teacher's Guide . . . \$36.00

#### NUMBER SYSTEMS

(Grades 6-9)

Methads af caunting are a camman tapic in juniar high level mathematics classes. Teachers have faund, hawever, that a practical value far alternative number systems has been difficult Madern digital camputing, ta demanstrate. which depends an the binary number system, demanstrates the practical value af alternate number systems. Through teacher presentations, participatian in a human camputer activity, and exercises, practice students gain an understanding af the binary system and its relationship to the way a computer processes Twa ather impartant number infarmatian. systems, hexadecimal and actal, are presented as alternative methads far representing binary numbers.

Na. I-110 IBM 128K Diskette & Backup with 60-page Teacher's Guide . . . \$36.00

### PRIME NUMBERS

News

(Grades 7-9)

Prime numbers have many uses in mathematics and, af these, prime factarizatian is thaught by many peaple ta be the mast impartant.

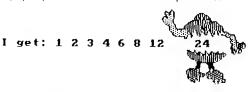

This package demanstrates the use of the camputer as a taol in the study of mathematics. Students are encouraged to hypothesize about the nature of the prime number series and test these hypotheses on the camputer using the PRIMES, TAU, and PRIME FACTORS programs. The cancept of algorithms is intraduced both in a camputer program and in the method used to determine primes. In the FACTOR FIEND program, the students' ideas about prime factors and prime numbers are challenged in a game-like campetitian.

Na. I-119 IBM 128K Diskette & Backup with 38-page Teacher's Guide . . . \$36.00

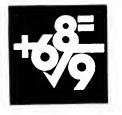

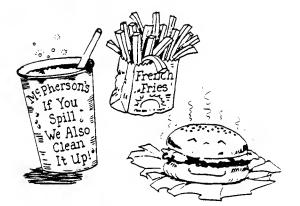

ESTIMATION

News

(Grades 6-9)

This package provides students with the opportunity to practice their estimation skills using the programs on the diskette.

As computers and calculators become more available, the need for estimation skills has become more and more necessary. Human error --such as faulty programming or inputting--can result in computers and calculators coming up with the wrong answer. As a result, students should be able to make mental calculations to check the results. Or, when shopping, they may want to be able to estimate the bill before reaching the cashier and finding out they are short of cash!

The activities in this package include an introduction to estimating whole numbers and decimals and to estimating money in a shopping situation.

No. I–125 IBM 128K Diskette & Backup with 41-page Teacher's Guide . . . \$36,00

# science

### NUTRITION AND FOOD GROUPS

(Grades 6-9)

The aim of nutrition education is to establish good habits which will result in wise food selections. Today, the computer has the capability of providing consumer information, analyzing the nutrient content of foods, calculating food costs, and aiding the user in grocery shopping and menu and budget planning. Increased use of computers in the nutrition field has the potential for providing significantly improved methods of farming and for increasing overall food production.

This module inlcudes a "Lunch in the Computer Cafeteria" food selection activity, a "Nutri-Bingo" game, and a homework assignment. All of these activities are designed to teach about the nutrient content of food, to review food groups, and to demonstrate the importance of making good food choices.

No. I-III IBM 128K Diskette & Backup with 42-page Teacher's Guide . . . \$36.00

### MEASUREMENT

(Grades 6-9)

This module is designed to introduce students to the concept of scientific measurement by comparing student reaction time to the speed of the computer. This relationship is demonstrated by comparing the differences in input and output rates of humans vs. computers. Students use the microcomputers to measure reading speeds (input rate) and typing speeds (output rate), comparing them to those of computers.

No. I-112 IBM 128K Diskette & Backup with 38-page Teacher's Guide . . . \$36.00

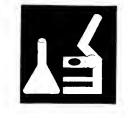

### MODELING

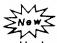

(Grades 7-9)

Much of what scientists believe to be true about the world cannot be seen directly. We can't see an atom, or heat, or the "stuff" that makes up light. Scientists, therefore, develop models as useful ways of thinking about these invisible things.

<u>Modeling</u> develops the concept of a model by using the BLACK BOX I and BLACK BOX II programs in Lesson One. In the second lesson, students will use the SUMER program to develop an understanding of how an exponential model may describe population growth. Finally, students experiment with the trajectory of flying objects, using the DART GUN program to calculate the distance that the objects will fly. By observing the differences between calculated and experimental distance, students can observe the need for change and refinement of the model.

No. 1-114 IBM 128K Diskette & Backup with 49-page Teacher's Guide . . . . \$36.00

### **MICROELECTRONICS**

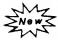

(Grades 7-9)

Digital watches, electronic video games, and pocket calculators are just a few of the products of the "microelectronics revolution." The invention of the integrated circuit has greatly altered the capabilities of computers. Today the microcomputer is available on a scale suitable for home and business use.

<u>Microelectronics</u> introduces the elementary concepts of microelectronics to students. The first lesson focuses on the changes in the development of electronic circuitry from the vacuum tube to the transistor. The second lesson examines the development of the integrated circuits and their importance to the development of the computer. In the third lesson, the students will use the CIRCUITS program to explore how electronic switches can be involved in logical decision making.

No. 1–120 IBM 128K Diskette & Backup with 52-page Teacher's Guide .... \$36.00

### CLASSIFICATION

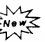

(Grades 7-9)

Classification is an important process in science because it aids in organizing and making sense out of large bodies of information. As the amount of information increases, our ability to handle it effectively decreases. Fortunately, however, computers can greatly aid our use of such information.

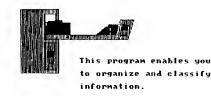

Classification uses the database inquiry program, DATA MANAGER, to enter, search, and sort data and to generate reports. Both the process and results of this activity are closely related to the process of scientific classification.

No. I-118 IBM 128K Diskette & Backup with 45-page Teacher's Guide .... \$36.00

### SIMULATIONS

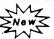

(Grades 6-11)

Many learning situations are not suitable for students to experience directly. Because of cost, safety, time, or the ability to observe small or distant events, it may be preferable to simulate these situations in some manner. The computer can produce simulations of real-life events so students can experience the events indirectly.

The <u>Simulations</u> package introduces the concept of simulations through the use of two programs. CHARLES' LAW simulates a laboratory experiment in which the changes in the volume of a gas are observed as it is subjected to temperature changes. ODELL LAKE simulates a food chain involving six different fish and several other organisms found in a lake in the Cascade Mountains.

No. I-121 IBM 128K Diskette & Backup with 43-page Teacher's Guide ....\$36.00

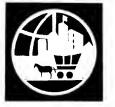

# social studies

### COMPUTERS IN GOVERNMENT

(Grades 6-9)

This package introduces students to ways computerized information is collected, stored, ond used by the government. Students examine the vorious kinds of information collected by government agencies and use computer programs to onalyze demographic data similar to thot used by government ogencies.

Bosed on 1980 U.S. census data, the four programs in <u>Computers in Government</u> provide simulations which monitor a country's population over time. The population variables used in two of the programs can be altered by the student to dertermine the variables' impact on future populations.

No. 1-105 IBM 128K Diskette & Bockup with 49-page Teacher's Guide . . . \$36.00

### POLLS AND POLITICS

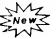

(Grades 9-12)

Governments ond politicions hove always been interested in finding out obout opinions ond reactions to vorious issues. The political system must be oble to meet ond onticipate people's needs if it is to survive. Elected officials must olso have some sense of what people think and feel if they are to remain in office. This is especially true in a democracy because officials must stond the test at the bollot box.

Polls ond Politics introduces the student to political polls, their history, ond politics, ond the criterio needed to judge them. This unit olso shows how computers hove become a key component in polling techniques. Not only will students read about computer usage, but they will use the DEFINE, ENTER, and COUNT programs to creote ond onalyze survey data.

No. I-116 IBM 128K Diskette & Backup with 52-page Teacher's Guide .... \$36.00

### ELECTRONIC MONEY

(Grodes 6-9)

The <u>Electronic Money</u> package is divided into two lessons. Lesson One guides the students through a short history of money. This brief study emphosizes money's function ond its everchonging forms. Lesson Two involves the students in the use of a computer program colled ELECTRONIC MONEY. Using this progrom, the students simulote the use of electronic money transfers to monoge an ordinary family budget.

No. I-107 IBM 128K Diskette & Backup with 44-page Teocher's Guide . . . \$36.00

### COMPUTERS IN OUR DAILY LIVES

SNow S

(Grodes 7-9)

Our society is becoming increosingly dependent on computers. Mony aspects of our daily lives ore influenced by the use of this powerful technology. Computers ore changing the woy we live. Students need to understond the role of computers in society today ond how the opplication of computer technology will offect their future. In this sense, the study of the social impoct of computers is on appropriote part of a sociol science curriculum. By learning obout the role of computers in society, the student goins on understonding of this sociol phenomenon and also becomes better prepored to control ond personolly benefit from computer technology.

<u>Computers in Our Daily Lives</u> examines how computers influence students' lives with or without their octive involvement with such mochines. This packoge contains three lessons. The first lesson focuses on a student's unconscious involvement with computers during one typical day. The second lesson explores one family's use of a home computer and uses the IBM FEATURES program to demonstrate some of the PC's and PCjr's copabilities. In the final lesson the students use the MUSIC COLLECTION program to search for and locate items quickly within a database.

No. 1-117 IBM 128K Diskette & Bockup with 43-poge Teacher's Guide .... \$36.00

### DATA HANDLER

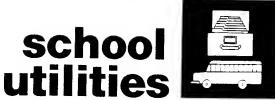

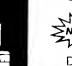

Determining the readability level of printed material as part of textbook selection is a timeconsuming task. Now you can use the computer to analyze a text sample quickly to determine the readability level. TEXT EDITOR enables you to enter, edit, and store on a separate data diskette text passages of approximately 100 words. READABILITY ANALYSIS enables you to determine the readability level of a passage using one or more of a variety of analysis methods. Use of a printer is optional, but having a printout of the sample material and readability analysis provides a convenient reference tool.

No. I-201 IBM 128K Diskette & Backup with 40-page Support Manual . . . . \$44.00

# News

Data Handler is a simple, flexible, user-friendly, data entry/retrieval system which enables you to build, modify, retrieve, store, and print data. The Data Handler system is completely menudriven. You define the names and lengths for the data elements and can eliminate having to enter duplicate data by defining "default values" for any elements. You can also search and sort on any data elements. Data Handler can be used to produce Student, Inventory, Employee, and School District Information, Mailing Labels, and many other items.

Each data diskette has the capability of storing either 1050 records with a maximum record length of 126 characters or 525 records with a maximum length of 254 characters. Finally, you can design and print reports and labels according to your needs. Equipment requirements include a 128K IBM PC, two disk drives, and a printer.

No. I-129 IBM 128K Diskette & Backup with 70-page Support Manual . . . . \$49.00

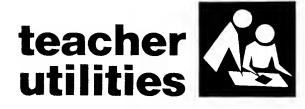

#### PUZZLES AND POSTERS

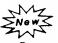

Construct puzzles and posters to fit individual and group needs. Use CROSSWORD to create and edit word lists and to print crossword puzzles from those lists. Use WORD FIND to create and edit word lists and to print word search puzzles from those lists. Both programs require a data diskette for word list storage. Use BLOCK LETTER to print along the vertical axis of the paper messages that you create. All three programs require a printer.

No. I-203 IBM 128K Diskette & Backup with 43-page Support Manual . . . . \$44.00

### TEACHING ASSISTANT

MZ

New Z (Grade 4-College)

Create, edit, and store sets of question and answer exercises in any subject area and at any grade level with the REVIEW LOAD program. Exercises can be written in a variety of formats: multiple choice, short answer, or true-false questions. You can then print these exercises as tests or worksheets with the TEST GENERATOR program. You can also provide students with interactive drill on the exercises with the REVIEW program. With the REVIEW REPORT program, you can record students' scores from the REVIEW program.

The <u>Teaching Assistant</u> support manual contains a sample set of questions and answers to show the variety and type of question formats you can use. All of the programs in <u>Teaching</u> <u>Assistant</u> require a data diskette. The <u>TEST</u> <u>GENERATOR</u> program requires a printer.

No. I-204 IBM 128K Diskette & Backup with 43-page Support Manual . . . . \$44.00

57

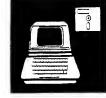

M

# computer literacy/ computer science

THE FRIENDLY COMPUTER

### (Primory)

This pockoge contoins five progroms that introduce young students to the Commodore 64 computer. KEYBOARD introduces students to the locations of the keys on the Commodore keyboard. ZEBUG uses a gome format to provide students with proctice in locating the keys. TERM WORM graphically displays the major components of a computer system. PICTURE allows students to create drawings using single keystroke commonds. The pictures may be soved on the diskette and later shown by the PICTURE SHOW program.

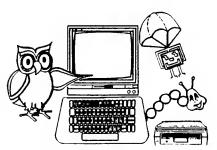

The support monuol contoins student hondouts that complement the various programs. These hondouts may be assembled into a booklet for student use.

### EXPERIENCING PROCEDURES

### (Grodes 6-9)

Experiencing Procedures is designed to be o student's first introduction to computer progromming. Leorning to orgonize o progrom into o set of procedures not only introduces good progrom design but olso good problemsolving skills. With FLY, on eosy-to-leorn,

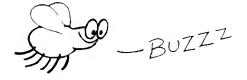

grophics-oriented longuoge, students con write procedures to creote geometric objects on the screen. This introduction to procedures con be tronsferred to the leorning of other computer longuoges.

### **Technical Information**

### Commodore

All software is distributed on diskettes and is designed to operate on all Commodore 64 microcomputers with at least 64K memory. Commodore<sup>®</sup> is a registered trademark of Commodore Business Machines, Inc.

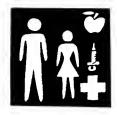

# health and nutrition

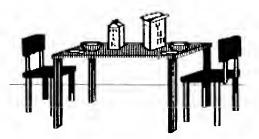

# FOOD FACTS M

New 3

(Junior High-Adult)

These programs are high-interest information retrieval activities which draw upon students' personal food habits and basic knowledge of nutrition and dietary requirements. Students investigate the composition of foods and the nutritional content of foods.

CEREALS uses color graphics to provide information on sugar content of 80 cold cereals. CHEMICALS IN FOODS tests a student's ability to identify common foods through their ingredients. In FAST FOODS the student selects a menu from a fast-food restaurant and sees how long it takes to burn up those calories in various physical activities. In FOOD GRAPHS students may select from 63 common foods to find the RDAs in each of eight nutrients. VITAMINS tests students on their knowledge of fat- and water-soluble vitamins.

No. C-119 Commodore 64K Diskette & Backup with 59-page Support Manual . . . . ••••••\$46.00

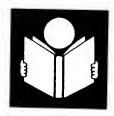

# language arts

WORD GAMES

SPELLING BEE

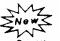

(Grades 3-7)

Spelling Bee is a drill program for introducing or reinforcing spelling and vocabulary. The four hundred keywords and sentences from a recognized reading series are listed in the support manual along with instructions for modifying the drills. Drills can be taken timed or untimed. If timed, a small bee appears on the bottom left of the screen and moves toward a flower on the right of the screen. Also, an easy editor program allows teachers to modify the existing drills, create new drills, and set the maximum time a student has to answer.

No. C-106 Commodore 64K Diskette & Backup with 43-page Support Manual . . . ••••• \$44.00

(Grades 1-6)

Three programs on the Word Games diskette add interest and motivation to working with words. Using a game format, the programs employ techniques of visual recall, logical guessing, and word association to identify a keyword. In RECALL, a word is flashed on the screen for recall and correct spelling. SCRAMBLE randomizes the sequence of letters in a word to be unscrambled. GUESS WORD presents a series of dots in place of letters and a clue to help identify the word to be guessed. In EDITOR, teachers create spelling or vocabulary lists for an individual student or group of students and can change entries easily as learner needs change.

No. C-103 Commodore 64K Diskette & Backup with 30-page Support Manual . . . . .....\$44.00

commodore

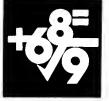

# mathematics

# METRIC MATHEMATICS

#### (Grades 4-6)

This diskette pravides pragrams that encourage students to become familiar with the metric measurement system. In METRIC ESTIMATE, students estimate the length of line segments using measurements af centimeters and millimeters. In METRIC LENGTH, students canvert measurements fram ane metric unit to another. METRIC 21 is a game similar to Blackjack where students appraximate the length af lines in terms of metric units. Handaut pages far student use are available in the support manual.

# BASIC ARITHMETIC

## (Grades 2-6)

Basic Arithmetic contains six programs that provide practice in arithmetic skills. The programs are designed far use at the elementary level but can alsa provide remedial wark far alder students.

BASE TEN drills on multiplicatian of multiples of ten and decimals as well as basic multiplication facts. MATH GAME and SPEED DRILL pravide whole number exercises in all four arithmetic operations. ROUND and ESTIMATE involve raunding whale numbers and using rounded numbers ta estimate answers ta arithmetic exercises. CHANGE allows the student to role-play a cashier and practice giving correct change. The support manual contains handout pages for the student's use.

# ELEMENTARY MATH LOGIC

# (Grades 1-6)

Elementary Math Logic consists of faur educatianal games. BAGELS is a game of logic where students use clues to guess a number selected by the camputer. HURKLE can be used to teach coordinate systems, direction, and paint location. NUMBER is a game where students use clues to guess a number within a limited range. TAXMAN teaches abaut the factars af a number and prime numbers. Handout pages for student use are available in the support manual.

Na. C-120 Commodare 64K Diskette & Backup with 29-page Suppart Manual . . . . \$44.00

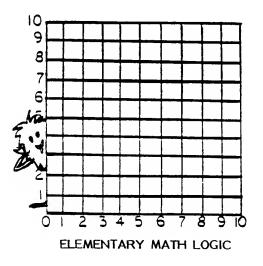

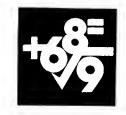

## 

New

(Grades K-2)

<u>Counting</u> provides young learners with extro proctice on primary arithmetic skills. Students need not be able to read in order to use these programs. SMILE ond WUZZLE provide practice in counting identical objects totaling one through nine. SPACESHIP and SAUCER SHOOT provide proctice in adding identical objects. SMILE MORE provides practice in counting objects using the numbers ten through twenty. RETURN OF THE WUZZLE provides practice in counting objects when two groups of objects are shown.

 GRAPHING

(Grades 7-Higher Education)

Graphing consists of five progroms designed for use in o variety of mathemotics closses. In SLOPE, students are able to investigote relationships between lineor equotions by entering up to five equations and seeing their graphs plotted on the screen. Using POLAR, students can exomine polor coordinate equotions and their graphs without tedious point-by-point plotting. POLYGRAPH ollows students to plot quadratic, conic, ond other equations commonly used in algebra, trigonometry, anolyticol geometry, and physics. In the educational gome SNARK, students develop strategies for locoting a "snork" while they practice constructing circles on a coordinate system. RADAR is a simulation in which students attempt to catch a runaway ship with a rescue boat. Students use ongles of 0° to 359° to steer the rescue boat on a simulated radar screen.

ADVENTURES WITH FRACTIONS

(Grodes 5-8)

Students learn two methods of ordering unlike froctions in interactive tutoriols incorporating graphics and animation. The common denominator approach and the cross-products method are both presented. In a lively game with color graphics and sound, students practice ordering fractions as they try to collect gold coins to RANSOM the young prince while encountering helpful and harmful monsters. A Teacher Option selects the difficulty level of the game.

Support material includes a pretest, o post-test, worksheets, o proctice puzzle, ond o score sheet.

No. C-117 Commodore 64K Diskette & Backup with 46-page Support Manual . . . . \$45.00

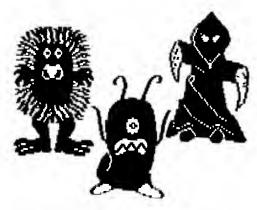

ADVENTURES WITH FRACTIONS

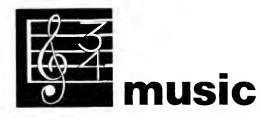

# MUSIC: RHYTHM MZ

- commodore

(Beginning-Advanced Music Students)

News Music: Rhythm is one of four packages designed to teach music theory. The four packages can be used singly or in a combination to provide practice at successive levels of difficulty. The support manual provides one possible sequence of instruction for using the programs on the four diskettes. The COUNTING program has students complete a measure with the correct note type. In the RHYTHM program students match played rhythm patterns with the measure that is displayed on the screen. In RHYTHM PLAY, students use the "N" key to tap the rhythm pattern that is displayed.

No. C-110 Commodore 64K Diskette & Backup with 27-page Support Manual . . . . 

#### MUSIC: TERMS AND NOTATION

(Beginning-Advanced Music Students)

Music: Terms and Notation is one of four packages designed to teach music theary. The four diskettes can be used singly or in a cambination ta pravide practice at successive levels of difficulty. The support manual provides one possible sequence af instructian for using the pragrams on all four diskettes. Four programs on the Music: Terms and Notation package present music notation using graphics identification, enharmonic equivalents, and key signatures. A fifth program, INTRODUCTION TO TERMS, cantains 57 music terms divided into three levels of difficulty.

No. C-113 Commadare 64K Diskette & Backup with 48-page Support Manual . . . . . . . . . . . . . . . . . . . . . \$45.00

## MUSIC: SCALES AND CHORDS

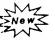

(Beginning-Advanced Music Students)

Scales and Chords is one of four Music: packages designed to teach music theory. The four packages can be used singly or in a combination to provide practice at successive levels of difficulty. The support manual provides one possible sequence of instruction for using the programs on all four diskettes. WHOLE-HALF and FIND THE HALF provide drills to differentiate whole and half steps between notes. TRIADS provides practice in the aural recognition of triads. In SCALES, students identify major and minar scales, as well as four SEVENTHS provides practice in modes. identifying seventh chords.

No. C-115 Commodore 64K Diskette & Backup  MUSIC: PITCH

SNows

ZNOW Z

(Beginning-Advanced Music Students)

Music: Pitch is one of four packages designed to teach music theory. The four packages can be used singly or in a combination to provide practice at successive levels of difficulty. The support manual provides one possible sequence of instruction for using the programs on all four AURAL INTERVALS and VISUAL diskettes. INTERVALS include drills on aural and visual recognition of intervals. In WRONG NOTE students must determine a wrong note in a musical pattern; in MISSING NOTE students complete a measure of music with the correct note.

No. C-121 Commodore 64K Diskette & Backup with 32-page Support Manual. . . . 

# social studies

# **EXPEDITIONS**

Mr

(Grades 3-7)

NewZ The three simulations in the Expeditions package allow students to make and test decisions as they assume the roles of frontier Americans during three historical periods. The FURS program simulates fur trade in eastern North America in the 1770s. OREGON simulates a trip by covered wagon from Independence, Missouri, to Oregon City, Oregon, in 1847. VOYAGEUR simulates the transportation of furs by canoe in northern Minnesota and southern Ontario in the early 1800s.

No. C-108 Commodore 64K Diskette & Backup with 63-page Support Manual . . . . 

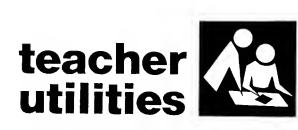

# PUZZLES AND POSTERS

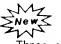

Three easy-to-use programs on the Puzzles and Posters diskette allow teachers to design and produce puzzles and posters. The WORD FIND program can generate word find puzzles from o list of words supplied by the teacher. The CROSSWORD program can generate crossword puzzles using the teacher's clues. The BLOCK LETTERS program can be used to create banners. A printer is needed to use this package.

No. C-118 Commodore 64K Diskette & Backup with 36-page Support Manual . . . . 

# GEOGRAPHY

(Grades 4-10)

Geography provides extra drill and practice or self-paced study for students learning world and United States geography. Students learn the characteristic shapes of states from the graphic maps used in STATES and CAPITALS. Students also learn a state's associated geographic region, as well as its capital city. CONTINENTS helps students ossociate 91 countries with the continent on which they are located. COUNTRIES provides a drill on the capital cities of these countries.

No. C-104 Commodore 64K Diskette & Backup with 37-page Support Manual . . . . 

# THE MARKET PLACE

M w

(Grades 3-8)

The four programs in The Market Place help illustrate elementary concepts in economics. The programs allow students to make and test decisions as they control business ventures. Each simulation focuses upon different aspects of the economics market place. In SELL APPLES, the student attempts to determine the best price for selling apples based on the number sold. The SELL PLANTS program emphasizes function of advertising. the In SELL LEMONADE, students must make decisions similar to those they would make running a real lemonade stand. The SELL BICYCLES program examines the concept of supply and demand.

No. C-109 Commodore 64K Diskette & Backup with 51-page Support Manual . . . . 

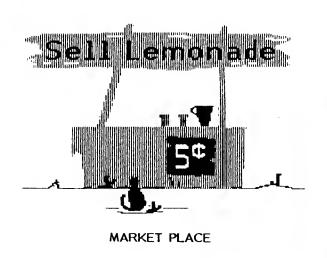

# Two products to help improve your use of MECC Atari courseware.

# THE MECC BOOK FOR THE ATARI - 1984

This updated guide to the MECC courseware collection assists educators in selecting materials to fit their specific needs. Courseware for the Atari computer is indexed by program title, by curriculum area, and by grade level. These indexes direct the reader to more complete information on each program. By using The MECC Book for the Atari, the topic, grade level, reading level, educational objectives, and a brief description of each program on any diskette are easily obtained.

No. 1005 Book (107 pages) . . . . . . \$10.00

#### INSTRUCTIONAL COMPUTING DEMONSTRATION

Using a computer in the classroom was once a concept of the future, but now computers are found in classrooms at all levels. Their continued presence seems assured. As computer awareness grows among students, parents, teachers, and administrators, so does the need to know how computers can contribute to education.

The <u>Instructional Computing Demonstration</u> package is designed to aid in giving a series of brief demonstrations illustrating the use of the Atari computer in instruction. Programs on the diskette were selected from the MECC series of Atari diskettes. The programs are grouped into categories which illustrate ways programs can be used in an instructional setting, such as in large groups, small groups, and individually.

This package provides an opportunity to preview MECC's Atari products and introduces educators to using computers in the classroom.

No. 1201 Atari 48K Diskette & Backup with 36-page Support Manual . . . \$44.00

# **Technical Information**

# Atari

All software is distributed on diskettes and is designed to operate on the 400, 800, 600XL, 800XL, or 1200XL computers with 48K memory and Atari BASIC in the cartridge. Atari® is a registered trademark of Atari, Inc.

atarı.

# computer literacy/ computer science

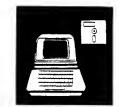

# PROGRAMMER'S AID VOLUME I (ATARI VERSION)

(Advanced Programming)

This package of eight professional utilities can make powerful programming simple.

START is a collection of standard routines for diverse purposes, such as program initialization, dollar formatting, joystick input, and disk I/O. These routines provide a framework for BASIC programs. INPUT is an easy-to-use subroutine that allows you to restrict input to certain types: alpha-numeric, integer, or floating point. INPUT works through normal Atari input statements. OBJLOAD loads object code binary files from the diskette into Atari memory. RELLOAD works with machine language files which are relocatable. Binary files which formerly had to be loaded at a fixed address can now be loaded anywhere.

With FFS (Fast Font Switch), a programmer can display up to six different colors and character sets on the screen at one time. GCH enables you to print text in graphics modes six, seven, and eight. MIKI permits user input with minimal keystrokes and is useful when the number of possible responses is limited. AUTORUN will cause a diskette to run a program automatically upon turning on the system.

The support manual is essential in using this diskette.

No. 1215 Atari 48K Diskette & Backup with 58-page Support Manual . . . \$48.00

# Backup diskette

included in

each package!

# ATARI FONT EDITOR (AFE)

(Intermediate-Advanced Programming)

The font editor for the Atari is a generalpurpose package that allows more than just the editing of individual characters. In addition to font and character image editing, AFE has the following characteristics:

- ease of use--all cursor movement is joystick-controlled;
- merge mode--allows movement of characters and character blocks between fonts; and
- simple editing of blocks of characters.
- No. 1220 Atari 48K Diskette & Backup with 43-page Support Manual . . . . \$45.00

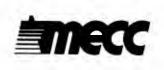

The leader in

educational computing

also leads

with its customer

service policy!

See inside back cover.

# language arts

## PREFIXES

#### (Grodes 2-4)

In the five tutorial programs presented, students learn the prefixes un-, re-, dis-, in-, and preand their meanings. They are tought to distinguish the raot ward from the prefix and ta comprehend the meaning through the context af the sentences. Activities that test the students' understanding of the prefixes are also included. Two other pragrams review the meaning af the prefixes through the use af o rephrase. Captivating graphics and color are used ta enhance these language orts pragrams.

Na. 1209 Atari 48K Diskette & Bockup with 64-page Support Manuol . . . \$44.00 (Grodes 1-6)

Three programs on the Word Gomes diskette add interest ond mativotian to warking with words. Using a gome format, the programs employ techniques af visual recoll, lagical guessing, ond word association to identify o keyword. A ward is floshed an the screen for recall and correct spelling in RECALL. SCRAMBLE rondamizes the sequence of letters in a ward ta be unscrambled. GUESS WORD presents a series af dots in place of letters and a clue to help identify the word ta be guessed. Keywords ore supplied by the teacher in the fourth program on the diskette, LIST MAKER. Using LIST MAKER, teachers create spelling or vocabulory lists for an individuol student or group af students and can chonge entries easily as learner needs chonge.

No. 1212 Atori 48K Diskette & Bockup with 44-page Support Monuol . . . \$44.00

#### PRE-READING

#### (Preschool-Grode 2)

This unique six-port primory diskette adds fun ond mogic to teaching pre-reading skills. Yaungsters learn letter recagnition and alphabetical ordering in CATERPILLAR and TRAIN. Initial consanant identification is covered in FIRST LETTER.

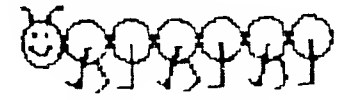

PICTURES, WORDS, and SHAPES chollenge the memory of young leorners in foscinating gomes of concentrotion.

No. 1213 Atari 48K Diskette & Backup with 51-page Support Manual . . . \$44.00

SPELLING BEE

WORD GAMES

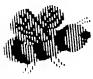

(Grodes 3-7)

<u>Spelling Bee</u> is a drill progrom for introducing or reinfarcing spelling and vocobulory. The 400 keywords and sentences from o recognized reading series are listed in the support manuol olang with instructions for modifying the drills. Drills con be taken timed ar untimed, and the maximum time given o student to onswer con be set by the teacher. An eosy editar also ollows teochers to modify the existing drills ar creote new drills of their awn.

No. 1217 Atori 48K Diskette & Bockup with 32-poge Support Manual . . . \$44.00

# mathematics

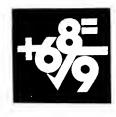

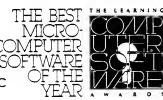

# BASIC ARITHMETIC

(Grades 2-6)

Basic Arithmetic contoins six pragroms that pravide practice in arithmetic skills. The progroms are designed far use of the elementory level but could olsa provide remedial work far older students.

BASE TEN drills an multiplication of multiples af ten and decimals as well as an basic multiplication facts. MATH GAME and SPEED DRILL provide exercises in all faur arithmetic operations with whole numbers. ROUND and ESTIMATE invalve raunding whale numbers and using rounded numbers to estimate onswers to orithmetic exercises. CHANGE allows the student ta role-play o cashier and proctice giving carrect change.

The support monuol contoins hondout poges for the students' use.

No. 1205 Atori 48K Diskette & Bockup with 54-poge Support Monuol ... \$44.00

# COUNTING

#### (Grodes K-2)

<u>Counting</u> pravides young leorners with extro practice on primory orithmetic skills. Students need nat be able to reod in order ta motch the three flowers with the numerol 3 an the screen.

| aaaaa <u>+10</u> |
|------------------|
| ??               |
|                  |

Drills begin with simple number pottern recognition and pragress ta caunting in sets af ten. The pragroms can be used effectively for providing either individual practice ar smollgraup drill.

Na. 1218 Atari 48K Diskette & Bockup with 34-poge Support Manual . . . \$44.00

METRIC AND PROBLEM SOLVING

#### (Grades 2-6)

This diskette pravides progroms that encourage students to became fomilior with the metric system. It olsa includes educational games that review o variety of mothemotical cancepts. METRIC ESTIMATE, METRIC LENGTH, ond METRIC 21 provide drill and practice in working with metric units, estimation, ond conversion. BAGELS is a gome of logic, while HURKLE con be used for teoching caardinote systems, direction, ond point location. NUMBER is o gome af lagic thot uses vorying ranges of numbers, while TAXMAN teaches obout foctars af o number ond prime numbers. Hondout poges for use with students ore ovoiloble in the support monual.

Na. 1204 Atori 48K Diskette & Bockup with 53-poge Support Monuol . . . \$46.00

## GRAPHING

#### (Grodes 7-12)

Grophing consists of six progroms designed for use in o voriety af mathemotics classes. SLOPE, POLYGRAPH, and POLAR ore problem-salving pragroms that enable students to investigate relationships between equatians and their graphs tedious point-by-point plotting. without develop strotegies far lacoting o Students "snork" while procticing constructing circles on o coardinote system in the educotional gome SNARK. RADAR ond ICBM are simulations af the interoctian of two missiles. In RADAR. the pasitians of the missiles ore shown an a simulated rodar screen, while in ICBM the missiles' heodings ore given as narth ond east coordinates.

No. 1210 Atori 48K Diskette & Bockup with 68-poge Suppart Manuol . . . \$46.00

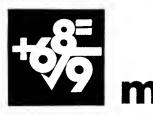

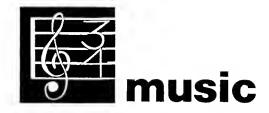

# EARLY ADDITION

## (Grodes 1-2)

<u>Early Addition</u> is designed far first ond secand grade students and focuses on whole number addition concepts normolly taught in first and second grode. <u>Early Addition</u> presents motivoting drills by combining problems with graphics which reinforce ond reward correct recoll of moth facts and colculatian af prablems. Both verticol and harizontal farmats ore used, and the pragrams ore corefully sequenced in level af difficulty. The sequence of pragrams in this package ore SURPRISE PACKAGE, BUILD AN AIRPLANE, BALLOON SHOOT, CREATE A CREATURE, FIRE FIGHTERS, and FROG RACE. The pockage keeps recards of individual student performance.

No. 1221 Atori 48K Diskette & Bockup with 29-page Suppart Manual . . . . \$44.00

# MUSIC II: RHYTHM AND PITCH

#### (Beginning-Advonced Music Students)

<u>Music II</u> is the second in a series of three modules for music theory drill ond proctice. The three diskettes con be used singly or in o combinatian ta pravide proctice of successive levels af difficulty. The support manual provides ane possible sequence of instruction far using the progroms on the three diskettes. The eight programs on this diskette use either sound or grophics, or both. The progroms include drills on rhythm patterns, oural ond visual recognition of intervols, determining a wrong or missing note in o musicol pattern, ond completing o The INTRODUCTION measure of music. program provides on averview of the computer's copability to generote music-reloted sound ond grophics.

No. 1211 Atori 48K Diskette & Backup with 62-page Support Monuol . . . \$46.00

# MUSIC I: TERMS AND NOTATIONS

(Beginning-Advonced Music Students)

Music I is the first in o series af three modules for music theory drill ond practice. The three diskettes con be used singly ar in o combination to provide practice ot successive levels of difficulty. The support monual provides one difficulty. possible sequence of instruction for using the pragroms an the three diskettes. Four af the programs on <u>Music I</u> present music notations using high-resolution graphics. Included are drills an nate and rest types, enhormonic equivolents, key signotures, and note identification. The TERMS pragram includes 57 musical terms divided into three levels af difficulty. The INTRODUCTION program pravides on averview af the computer's capability ta generate music-related saund and graphics.

No. 1203 Atori 48K Diskette & Bockup with 56-poge Suppart Manual . . . \$46.00

# MUSIC III: SCALES and CHORDS

#### (Beginning-Advanced Music Students)

Music III is the third in a series of three madules far music theory drill ond practice. The three diskettes can be used singly or in a cambinotian to drill students of successive levels of difficulty. The support manual provides one possible sequence of instruction for using the programs on the three diskettes. All the programs on this diskette use extensive sound and grophics to provide a stimulating opproach to music theory study. WHOLE-HALF ond FIND THE HALF provide drills to differentiote whole ond half steps between notes. Students will olso learn to distinguish different types of scoles and chords in SCALES, TRIADS, ond SEVENTHS. The INTRODUCTION program pravides an overview of the computer's capobility to generate music-related sound and grophics.

No. 1206 Atari 48K Diskette & Bockup with 46-poge Support Monuol . . . \$46.00

# EARTH SCIENCE

#### (Grades 5-9)

Students can expand their understanding of earth science concepts through the variety of programs presented in this package. The astronomy topics of distance in space and rotation of constellations are covered by three of the programs. EARTHQUAKES and MINERALS instruct students on calculating the distance to an earthquake epicenter and on identifying 29 common minerals.

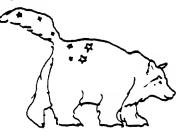

EARTHQUAKES, SOLAR DISTANCE, and URSA ROTATION take advantage of the computer's ability to calculate mathematical relationships, such as seismic waves or interplanetary distances, quickly and accurately.

No. 1207 Atari 48K Diskette & Backup with 53-page Support Manual . . . \$46.00

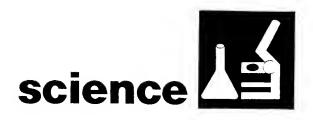

# ELEMENTARY BIOLOGY

(Grades 1-9)

The special graphics and color used here will be especially helpful in teaching about food chains and circulatory systems. In the drill and practice program CIRCULATION, students are shown the movement of a blood cell throughout the circulatory system of a fish. The relationships in a food chain are discovered when students role-play an animal in either the ODELL LAKE or ODELL WOODS simulation programs. The support manual contains worksheets for use in teaching the food chain relationships.

No. 1202 Atari 48K Diskette & Backup with 54-page Support Manual . . . \$48.00

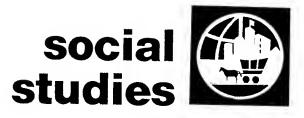

#### GEOGRAPHY

(Grades 4-10)

<u>Geography</u> can provide extra drill and practice or self-paced study for students learning world and United States geography. Students learn the characteristic shapes of states from the graphic maps used in STATES and CAPITALS. Students also learn a state's associated geographic region, as well as its capital city. CONTINENTS helps students associate 86 countries with the continent on which they are located. CAPITALS provides a drill on the capital cities of these countries.

No. 1214 Atari 48K Diskette & Backup with 42-page Support Manual . . . \$44.00

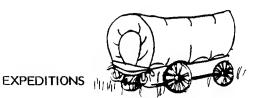

(Grades 5-9)

Three simulations for the history or social studies classroom, FUR TRADE, VOYAGEUR, and OREGON, require students to test the decisions and consider the outcomes, hardships, and successes of three different groups of Americans during three historical periods. Study guides, student worksheets, and background information help round out the experience of the computer programs and complement the ongoing curriculum.

No. 1216 Atari 48K Diskette & Backup with 57-page Support Manual . . . \$49.00

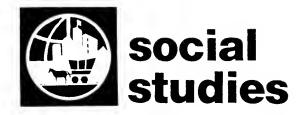

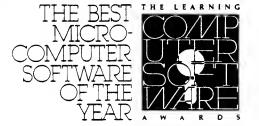

THE MARKET PLACE

# THE MARKET PLACE

(Grades 3-8)

Graphics help stimulate high interest in this module of four simple business simulations. These programs put the student in the role of decision maker with a variety of choices to evaluate. Each simulation teaches a different aspect of the economic market place. In SELL APPLES the major objective is to determine the best price based on number sold. SELL PLANTS emphasizes the function of advertising. SELL LEMONADE involves all the decisions normally faund in running a lemonade stand. SELL. BICYCLES deals with the concepts of supply and demand. The support manual provides information necessary to use the diskette effectively in a classraom setting.

No. 1208 Atari 48K Diskette & Backup with 63-page Support Manual . . . \$46.00

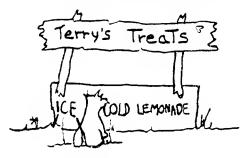

# PRACTICE MAKES PERFECT

# (Grade 4-College)

Create, edit, and store sets of question and answer exercises in any subject area and at any grade level with the QUESTION MAKER program. Exercises can be written in a variety af farmats: multiple choice, shart answer, ar true-false questions. Yau can then print these exercises as tests or warksheets with the TEST GENERATOR pragram. You can also provide students with interactive drill on the exercises with the REVIEW pragram. The QUESTION MAKER program enables you to see students' scares on the REVIEW pragram.

The <u>Practice Makes Perfect</u> suppart manual and the diskette contain a sample set af questions and answers to shaw the variety and types of question formats yau can use.

All of the programs in <u>Practice Makes Perfect</u> require a data diskette. The TEST GENERATOR requires a printer. The REVIEW program can operate an a 16K machine. The QUESTION MAKER and TEST GENERATOR programs require 48K.

No. 1219 Atari 48K Diskette & Backup with 24-page Support Manual . . . \$43.00

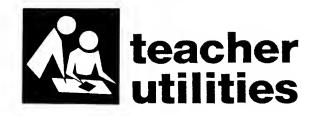

# CLASSROOM TOOLBOX

70

Construct puzzles and pasters ta suit students and accasions. Use PUZZLE MAKER to create and edit crossword and word find puzzles and POSTER and BANNER to print horizantal ar vertical block - lettered annauncements. A printer is required far this courseware.

Na. 1222 Atari 48K Diskette & Backup with 25-page Support Manual . . . . \$44.00

# language arts

WORD GAMES

(Grades 1-6)

Three programs an the Ward Games diskette add interest and mativation ta working with words. Using a game farmat, the programs emplay techniques af visual recall, logical guessing, and word association to identify a keyward. In RECALL, a word is flashed an the screen far recall and correct spelling. SCRAMBLE presents a keyword whase letters are "scrambled" inta a new sequence. The student has four chances to arrange the letters into the correct sequence. GUESS WORD presents a clue and a series af dats in place of the letters of a keyword. The student enters letters to determine the keyword. Keywords are supplied by the teacher in the fourth program an the diskette, EDITOR. Using EDITOR, teachers create spelling ar vocabulary lists for an individual student or graup of students and can change entries easily as learner needs change.

No. R-102 TRS Model III ar Madel 4 48K Diskette & Backup with 34-page Support Manual ...... \$44.00

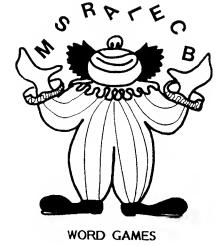

# **Technical Information**

# Radio Shack Model III/4

All software is distributed on diskettes and is designed to operate on either the Radio Shack Model III or Model 4 Computers with at least 48K memory. Radio Shack<sup>®</sup> is a registered trademark of Tandy Corporation.

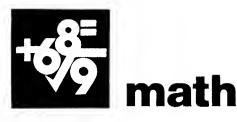

## BASIC ARITHMETIC

(Grades 2-6)

Basic Arithmetic contains faur pragrams that pravide practice in arithmetic skills. The pragrams are designed far use at the elementary level but can also pravide remedial wark for older students.

While guiding a spaceship through a hazardaus galaxy, students using BASE TEN can practice the multiplicatian of multiples af ten, decimals, ar whole numbers fram zera ta nine. MATH GAME provides whole number exercises in all faur arithmetic aperatians and keeps score far up ta 35 players. In SPEED DRILL, students use whale numbers in warking with all four arithmetic operations and teachers can set time limits on the presentatian af prablems. ESTIMATE invalves raunding whole numbers and using raunded numbers ta estimate answers ta arithmetic exercises. The support manual cantains warksheets for the students' use.

Materials for

School District

**Planning!** 

See page 83.

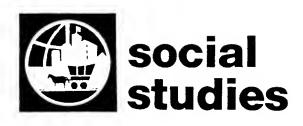

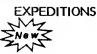

(Grades 3-7)

The three simulations in the <u>Expeditions</u> package allaw students to make and test decisions as they assume the roles of frontier Americans during three historical periods. The FURS pragram simulates fur trade in eastern North America in the 1770s. OREGON simulates a trip by cavered wagan from Independence, Missauri, to Oregan City, Oregan, in 1847. VOYAGEUR simulates the transportation of furs by canae in northern Minnesata and southern Ontaria in the early 1800s.

No. R-104 TRS Madel III ar Madel 4 48K Diskette & Backup with 63-page Suppart Manual ......\$46.00

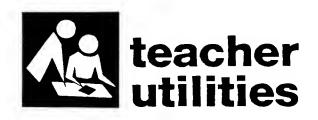

PUZZLES AND POSTERS

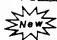

Three easy-ta-use programs on the <u>Puzzles and</u> <u>Pasters</u> diskette allaw teachers ta design and praduce pasters and puzzles. The WORD FIND pragram can generate ward-find puzzles fram a list of words supplied by the teacher. The CROSSWORD pragram can generate crassward puzzles fram teacher-supplied wards and clues. The POSTER pragram can be used ta create block letter messages. A printer is needed ta use this package.

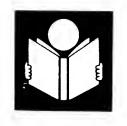

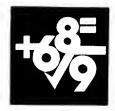

# mathematics

# language arts

# PRE-READING

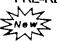

(Preschaal-Grode 2)

The use of the six programs in <u>Pre-Reoding</u> can odd fun to the ocquisitian of pre-reoding skills. Youngsters can proctice upper-case letter recognition and olphobeticol ordering using CATERPILLAR. TRAIN facuses on lower-case letter recognition ond olphobetical ordering. FIRST LETTER presents pictures of abjects to help children identify initial letters in words. PICTURES, WORDS, and SHAPES help children exercise recall skills, devise successful gomeploying strotegies, ond identify identical pictures, words, ond shopes in gomes of concentration.

GRAPHING

(Grodes 7-Higher Education)

Grophing cansists af five progroms designed far use in o voriety of mothemotics closses. In SLOPE, students are oble to investigate relotianships between lineor equations by entering up to five equations and seeing their grophs platted on the screen. Using POLAR. students can examine polor caordinate equotians ond their graphs without tediaus paint-by-paint platting, POLYGRAPH ollaws students ta plot quodrotic, canic, ond other equotians cammonly used in olgebra, trigonometry, analytical geometry, ond physics. In the educational gome SNARK, students develap strotegies for lacoting o "snork" while they practice constructing circles on a coordinate system. RADAR is a simulation in which students attempt to catch a runowoy ship with o rescue boot. Students use ongles of 0° to 359° to steer the rescue boot on a simuloted radar screen.

# **Technical Information**

# Radio Shack Color Computer

All software is distributed on diskettes and is designed to operate on all Color Computers with at least 32K memory and Extended Color BASIC. Radio Shack<sup>®</sup> is a registered trademark of Tandy Corporation.

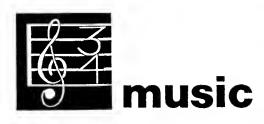

MUSIC

#### (Beginning-Advanced Music Students)

The <u>Music</u> diskette presents five drill and practice exercises for music theory concepts. COUNTING provides drill on time signatures, note types, and counting. WRONG NOTE provides practice in comparing written and audible pitch patterns. MISSING NOTE is an exercise in elementary melodic dictation. In RHYTHM, written and audible rhythm patterns are compared. RHYTHM PLAY allows students to perform written rhythm patterns that appear on the screen. Worksheets for student use are available in the support manual.

No. R-202 TRS-80 Color 32K Extended BASIC Diskette & Backup with 32-page Support Manual . . . . . . . . . \$46.00

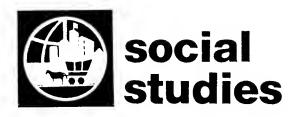

MARKET PLACE

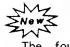

(Grades 3-8)

The four programs in <u>Market Place help</u> illustrate elementary concepts in economics. The programs allow students to make and test decisions as they control business ventures. Each simulation focuses upon different aspects of the economic market place. In SELL APPLES, the student attempts to determine the best price for selling apples based on the number sold. The SELL PLANTS program emphasizes the function of advertising. In SELL LEMONADE, students must make decisions similar to those they would make running a real lemonade stand. The SELL BICYCLES program examines the concept of supply and demand.

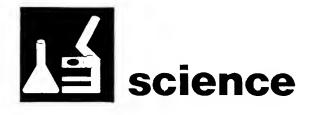

#### EARTH SCIENCE

Now A

(Grades 3-12)

The four programs in <u>Earth Science</u> examine a variety of physical phenomena. Using EARTHQUAKE, students locate an earthquake's epicenter in a simulated setting. MINERALS is an aid that helps students identify 29 common minerals. The URSA program teaches the identification of five major constellations of the Northern Hemisphere and provides a simulation that illustrates the use of the constellations for telling time. SOLAR DISTANCE teaches the concept of distance in space by simulating trips to heavenly bodies using various methods of transportation.

No. R-204 TRS-80 Color 32K Extended BASIC Diskette & Backup with 48-page Support Manual ......\$45.00

# OUTDOOR BIOLOGY

(Grades 2-9)

Using the two simulations in <u>Outdoor Biology</u>, students take the role of an animal, encounter other organisms, and discover their place in a food web. Students can gain knowledge about competition for food sources, basic predatorprey relationships, and ecological systems. ODELL LAKE simulates the feeding conditions found in a North American lake, while ODELL WOODS simulates feeding conditions found in a forested area surrounding a lake. Worksheets for student use are found in the support manual.

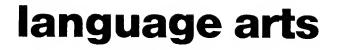

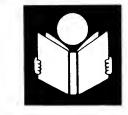

#### PRE-READING

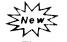

(Preschool-Grode 2)

The use of the six progroms in <u>Pre-Reoding</u> con odd fun to the ocquisition of pre-reoding skills. Youngsters con proctice upper-cose letter recognition ond olphobeticol ordering using CATERPILLAR. TRAIN focuses on lower-cose letter recognition ond olphobeticol ordering. FIRST LETTER presents pictures of objects to help children identify initiol letters in words. PICTURES, WORDS, ond SHAPES help children exercise recoll skills, devise successful gomeploying strategies, ond identify identicol pictures, words, and shopes in gomes of concentrotion. The progroms on this diskette use the speech copobilities of the Acorn computer.

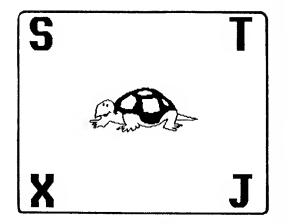

PRE-READING

# **Technical Information**

# Acorn

All software is distributed on diskettes and is available in two versions: one for the stand-alone Acorn computer and the other for the Acorn Econet® (network) system. Both systems require a double-sided 80-track disk drive and a minimum 32K. Acorn® and Econet® are registered trademarks of Acorn Computers Corporation.

aco

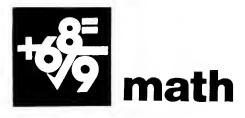

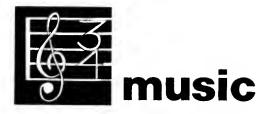

# COUNTING

NOWS

(Grades K-2)

<u>Counting</u> provides young learners with extra practice on primary arithmetic skills. Students need not be able to read in order to use these programs.

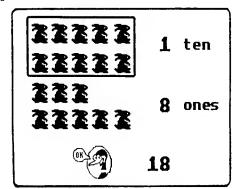

SMILE and WUZZLE provide practice in counting identical objects totaling one through nine. FIREWORKS and MORE FIREWORKS provide practice in adding identical objects. SMILE MORE provides practice in counting objects using the numbers ten through twenty. RETURN OF THE WUZZLE provides practice in counting objects when three groups of objects are shown. The programs on this diskette use the speech capabilities of the Acorn computer.

# MUSIC: TERMS AND NOTATION

New (Beginning to Advanced Music Students)

<u>Music: Terms and Notation</u> is one of four packages designed to teach music theory. The four diskettes can be used singly or in a combination to provide practice at successive levels of difficulty. The support manual provides one possible sequence of instruction for using the programs on all four diskettes. Four programs on the <u>Music: Terms and Notation</u> package present music notation using graphics identification, enharmonic equivalents, and key signatures. A fifth program, INTRODUCTION TO TERMS, contains 57 music terms divided into three levels of difficulty.

| Prob              | lem 1 of 15              |
|-------------------|--------------------------|
| Shar<br>Fla       | p (#) = f0<br>t (b) = f1 |
|                   |                          |
| -0-# <sub>#</sub> |                          |
| († <sup>1</sup> † |                          |
|                   |                          |
| What is the key   | signature for this       |
|                   | rrect. Try again.        |
| Press SPACE       | E BAR to continue        |

# "MECC is the standard against which others are measured."

-- Datamation

acorn

# training materials

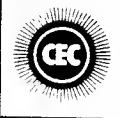

# MECC APPLE DEMONSTRATION

Sample MECC's caurseware callectian with these eight pragrams selected ta demanstrate instructianal uses of the Apple II thraugh a variety of types af pragrams in many topic areas.

Music theory practice, a drill in industrial arts, a math tutarial, a science simulatian, a math game, a language arts materials generatar, and a mathematics prablem-solving taol make up this package.

This diskette can help intraduce teachers, administrators, and parents ta instructional uses af camputers. The suppart manual includes suggestions far demanstrating these materials in a warkshop setting.

Na. A-701 Apple 48K Diskette & Backup with 26-page Suppart Manual . . . . \$44.00

## COMPUTERS IN THE MATHEMATICS CURRICULUM

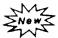

(Teacher Training)

These materials are designed far training secandary mathematics teachers ta use camputers effectively in their classes. The presenter notes, transparency masters, and handaut masters pravide an averview of a wide variety af computer activities for the secandary mathematics curriculum. The topics cavered in the twelve sessions include caurseware use, utility saftware, pragramming activities, and mathematics and curriculum issues.

A modular format enables trainers to select and arrange the sessions best suited to the teachers' needs. Although the saftware examples mentioned in this manual are for Apple II computers, the materials can easily be adapted for use with ather computers.

Na. T-614 Training Manual (201 pages) . . \$35.00

# COMPUTERS IN TEACHING

News

(Teacher Training)

This averview of instructional uses of camputers uses samples of MECC courseware activities ta demonstrate concepts impartant ta teachers. The two-diskette set is designed in a tutarial mode to allaw users to pace themselves through the material warking alane. Cancepts cavered include determining learning abjectives in caurseware, lesson planning, using special options in praducts, and choasing a classraom strategy for an activity. <u>Computers in Teaching</u> is alsa very useful as a graup training tool to assist in cavering fundamental cancepts thraugh hands-an wark. A quantity discaunt is offered far purchasing training sets of the praduct.

#### INSTRUCTIONAL COMPUTING PRESENTATIONS

This "canference in a book" cantains the materials needed to do 19 one-hour presentations an a variety af camputing tapics. Tapics covered include selected MECC praducts such as Teacher Utilities, Schaol Utilities, and Pragrammer's Aid; camputer utilities such as Visicalc, DB Master, and ward pracessing; and pragramming techniques such as files, graphics, peeks and pokes, shape tables, and music. Seventeen af the topics relate ta the Apple II camputer, and five topics relate ta the Atari 400/800 camputers. The boak cantains sequenced nates for the presenter plus handauts and transparency masters. In addition, two diskettes accompany the book containing demanstratian programs that are used in the Planning formal presentatians presentations. requires wark, even when you knaw the topic well. This book saves you the wark of inventing presentation materials and computer pragrams. Try it in planning your computing canference!

# USING THE COMPUTER IN THE CLASSROOM (APPLE VERSION)

#### (Teacher Training)

This comprehensive manual contains instructor notes, transparency masters, and student handout masters for teaching educators a complete introductory course in classroom The material is sufficient for a computing. course consisting of six 150-minute sessions. However, the material has been organized into 18 independent modules that can be combined in various sequences appropriate to different class formats or varied audiences. Suggested curricula for five different courses are provided: a complete six-session course, a five-session "educators" course, a five-session "decision makers" course, a 90-minute workshop on "how to get started," and a 150-minute workshop on courseware evaluation.

The topics emphasized in the booklet are:

- I. operating a computer and using educational courseware;
- 2. exploring, choosing, ond evaluating available courseware;
- 3. incorporating instructional computing into a lesson;
- 4. how computers are programmed and how they work.

No. T-651 Training Manual (87 pages) ... \$20.00

## USING THE COMPUTER IN THE CLASSROOM (COMMODORE VERSION)

#### (Teacher Training)

This comprehensive manual contains instructor notes, transparency masters, ond student handout masters for teaching educators a complete introductory course in clossroom The material is sufficient for a computing. course consisting of five 150-minute sessions. However, the materials have been orgonized into 16 independent modules that can be combined in various sequences appropriate to different class formots or varied audiences. Suggested curricula for four different courses are provided: o complete five-session course, a five-session modified course for "decision makers," a 180minute workshop on "how to get started," and 180-minute workshop on courseware a evaluation.

The topics emphasized in the booklet are:

- l. operating a computer and using educational courseware;
- 2. exploring, choosing, and evaluating available courseware;
- 3. incorporating instructional computing into a lesson;
- 4. how computers are programmed and how they work.

# USING THE COMPUTER IN THE CLASSROOM (ATARI VERSION)

## (Teacher Training)

This comprehensive manual contains instructor notes, transparency masters, and student handout masters for teaching educators a complete introductory course in classroom The material is sufficient for a computing. course consisting of six 150-minute sessions. However, the material has been organized into 16 independent modules that can be combined in various sequences appropriate to different class formats or varied audiences. Suggested curricula for five different courses are provided: a complete six-session course, a five-session modified course, a six-session "decision makers" course, a 180-minute workshop on "how to get started," and a 180-minute workshop on courseware evaluation.

The topics emphasized in the booklet are:

- I. operating a computer and using educational courseware;
- 2. exploring, choosing, and evaluating available courseware;
- 3. incorporating instructional computing into a lesson;
- 4. how computers are programmed and how they work.

No. T-652 Training Manual (81 pages) . . \$20.00

# USING THE COMPUTER IN THE CLASSROOM (IBM VERSION)

(Teacher Training)

This comprehensive manual contains instructor notes, transparency masters, and student handout masters for teaching educators a complete introductory course in classroom The material is sufficient for a computing. course consisting of five 150-minute sessions. However, the material has been organized into 18 independent modules that can be combined in various sequences appropriate to different class formats or varied audiences. Suggested curricula for five different courses are provided: a complete six-session course, a five-session "educators" course, a five-session "decision makers" course, a 180-minute workshop on "how to get started," and a 180-minute workshop on courseware evaluation.

The topics emphasized in the booklet are:

- operating a computer and using educational courseware;
- 2. exploring, choosing, and evaluating available courseware;
- 3. incorporating instructional computing into a lesson;
- 4. how computers are programmed and how they work.

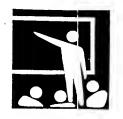

# COMPUTING TOOLS: WORD PROCESSING

# (Teacher Training, Adult Students, High School)

This diskette and manual is one of a series of hands-on training packages designed to introduce educators and high school/college students to computer tools which can increase their personal productivity. Trainer notes and participant handouts may be adapted to meet a variety of training environments, including a short (twoto three-hour) introduction to word processing and a complete ten-hour course on the subject.

The ten-hour course is designed to meet the needs of teachers who wish to use word processing with their students, as well as those who are interested in word processing for their personal and professional use. The course instructor may choose from several popular word processing packages, including <u>Bank Street</u> <u>Writer</u> and <u>Word Handler</u>, to provide an introduction to word processing during the first class session. These packages are simple enough for classroom use and will meet the needs of many teachers who are interested in providing their students with word processing experience. The remainder of the course focuses on the use of Apple Writer //, which is a more complex and powerful word processor. A copiable diskette includes sample document files for all classroom activities.

Equipment and materials required for the tenhour course include an Apple //e computer system, word processing software, and a printer.

No. T-617 Apple 64K Diskette & Backup with 142-page Training Manual . . . \$55.00

# COMPUTING TOOLS: GRADE MANAGER

Nows

(Teacher Training)

This training manual is one of a series of handson training packages designed to introduce educators to computer tools which can increase their personal productivity. All trainer notes and participant handouts necessary for a threeto four-hour introduction to <u>Grade Manager</u>, MECC's gradebook system, are included.

Course participants will learn how to customize their <u>Grade Manager</u> electronic record keeping system to correspond to their own grading method and schedule. During the class session, participants use actual class data to record scores, compute grades, and print a variety of class and individual progress reports.

Equipment and materials required include MECC's <u>Grade Manager</u> (No. A-771), an Apple II system with one or two disk drives, and access to a printer.

No. T-619 Training Manual (81 pages) . . \$25.00

# COMPUTING TOOLS: SPREADSHEETS

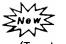

(Teacher Training, Adult Students, High School)

This diskette and manual is one of a series of hands-on training packages designed to introduce educators and high school/college students to computer tools which can increase their personal productivity. Trainer notes and participant handouts may be adapted to meet a variety of training activities, including a short (two- to three-hour) introduction to spreadsheets and a complete ten-hour course on the subject.

Spreadsheets are powerful tools both for instruction and for school management. This course provides participants with spreadsheet experience by using the <u>VisiCalc</u><sup>TM</sup> spreadsheet program to solve realistic business and school management problems. A copiable diskette includes sample <u>VisiCalc</u><sup>TM</sup> data files for all classroom cctivities.

Equipment and materials required for the tenhour course include <u>VisiCalc</u><sup>TM</sup> software and access to a printer.

No. T-616 Apple 48K Diskette & Backup with 48-page Training Manual . . . \$55.00

# COMPUTING TOOLS: DATABASES

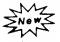

(Teacher Training, Adult Students, High School)

This diskette and manual is one of a series of hands-on training packages designed to introduce educators and high school/college students to computer tools which can increase their personal productivity. All trainer notes and participant handouts necessary for a three- to four-hour introduction to database systems are included.

Participants in this course learn about the capabilities of database systems to store, retrieve, and organize information by using MECC's <u>Data Handler</u> (product no. A-129), an Apple II system with two disk drives, and a printer.

No. T-618 Apple 48K Diskette & Backup with 69-page Training Manual . . . . \$55.00

training materials

# INTRODUCTION TO LOGO FOR TEACHERS

(Teacher Training)

This diskette and manual provide materials for use in training teachers to use Logo in the classroom. While the materials include activities that teach the commands of the language, the emphasis is on involving the participants in using Logo in the problem-solving process.

The course materials focus on the turtle graphics capabilities of Logo and provide a brief introduction to Logo's ability to manipulate words and sentences. Topics covered include designing pictures on the screen, creating simple procedures which are used as building blocks for more elaborate ones, editing procedures, creating procedures with inputs, and developing group problem-solving activities.

The manual provides the training notes, activity handouts, and transparency masters for a 12hour training session. While it is written for use with Apple Logo, the activities and strategies presented could be adapted to other versions of Logo.

No. T-649 Apple 64K Diskette & Backup with 118-page Training Manual . . . \$49.00

# INTRODUCTION TO PASCAL FOR PROGRAM-MING TEACHERS

(Teacher Training, Adult Students, High School)

As high schools begin to add computer science to their curricula, many desire to teach advanced programming languages which stress structured programming concepts. Most often, Pascal will be the language chosen for this purpose. Because most teachers are not familiar with Pascal, new training will be needed. This diskette and manual provide the materials needed to present a 30-hour training session which introduces programming teachers to the fundamentals of structured programming using Apple Pascal.

Topics covered include the Apple Pascal operating system and editor, Pascal programming statements, and data structures. Structured programming techniques and handson experience are emphasized throughout. The contents are also designed to provide teachers with the necessary knowledge and skills to design a class for students that follows the College Board's Advanced Placement Computer Science syllabus.

No. T-656 Apple 64K Diskette & Backup with 238-page Training Manual ... \$65.00

# LOGO, WORDS, AND IDEAS

SNew 3

# (Teacher Training)

Logo is great for drawing pictures, but what else can students do with it? This diskette and manual provide materials for use in teacher training to help answer this question. While MECC's Introduction to Logo for Teachers addresses the needs of teachers just starting with Logo and focuses on turtle graphics, Logo, Words, and Ideas is meant to meet the needs of more experienced teachers. Training notes, transparency masters, and participant handouts for a ten- to twelve-hour class are provided. Α copiable diskette includes all samples programs necessary to teach the course, as well as possible solutions for the classroom programming activities.

Logo programming concepts in this course include recursion, manipulating words and lists of words, and creating interactive procedures. Instructional topics include classroom strategies to enhance learning and discovery, application of top-down design to Logo projects, and applications for Logo which tie into language arts and other curriculum areas.

Equipment and materials required include a 64K Apple II system and Apple Logo software.

No. T-613 Apple 64K Diskette & Backup with 160-page Training Manual . . . \$49.00

# APPLE ASSEMBLY LANGUAGE

#### (Advanced Programming)

These comprehensive training materials provide the basis for an introductory course in Apple Assembly language. The manual includes class outlines, extensive informational handouts, and 36 sequenced student exercises. The diskette contains six utility programs to aid the beginning or advanced assembly language programmer.

THE 6502 CPU is an animated simulation of the 6502 microprocessor, illustrating the operation of each instruction. STEP AND TRACE is a powerful debugging tool for machine language programs. The Mini-Assembler and the Editor-Assembler, both products of Apple Computer, Inc.. are available on this diskette. The last program, CONVERT, allows for fast and convenient conversion between binary, hexadecimal, decimal, and ASCII character values.

A standard assembly language textbook or reference book should be used in conjunction with these materials.

No. T-691 Apple 48K Diskette & Backup with 111-page Support Manual . . . \$49.00

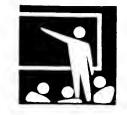

# BEGINNING APPLESOFT BASIC

(Teacher Training, Adult Student, High School)

This diskette and training manual introduce educators and other adults to the fundamental concepts of programming in the Applesoft BASIC language. Trainer notes and participant handouts are designed to develop the major concepts of BASIC programming, including output (print and graphics), input, repeating (FOR/NEXT), branching (IF/THEN and GOTO), accumulators, counters, and flags. Extensive hands-on programming experience is provided, pertaining to business, educational, and recreational applications of the computer.

The manual provides materials for 12 hours of class sessions. While the content is primarily directed toward the training of adults, it is also appropriate for the teaching of high school students.

No. T-648 Apple 48K Diskette & Backup with 79-page Training Manual .... \$49,00

# ADVANCED APPLESOFT BASIC

(Teacher Training, Adult Students. High School)

This set of teacher training materials includes a teacher's manual and a diskette of example programs. Topics covered include Boolean arithmetic, PEEKS, POKES, CALLS, functions, use of game controls, error processing, subscripted variables, sorting techniques, and files. The manual is formatted for a course composed of five 3-hour sessions. For each session, there is an outline, notes to the instructor, discussion problems with example programs, and master copies of student handouts and assignments. Solutions to the student assignments are also in the manual. All the example programs that appear in the manual also appear on the accompanying diskette.

No. T-670 Apple 48K Diskette & Backup with 87-page Support Manual . . . . \$49.00

# INTERMEDIATE APPLESOFT BASIC

(Teacher Training, Adult Students, High School)

This training manual is the sequel to <u>Beginning</u> <u>Applesoft BASIC</u>. The four instructional units first review beginning BASIC, then introduce such topics as simple and nested loops, data flags, formatting the output with HTAB and VTAB, substring operations, subroutines, generating random numbers, and the use of GET. Many example programs are provided, and much of the text consists of guided activities related to these examples. A lengthy Teacher Notes section at the back provides solutions to these activities.

Similar to <u>Beginning Applesoft BASIC</u>, this booklet can be used as a student text or as a teacher's manual. While directed primarily toward the training of teachers, the content and level are also appropriate for other adult students and for high school.

No. T-660 Training Manual (III pages) \$24.00

# APPLESOFT SPECIAL FEATURES

(Teacher Training, Adult Students, High School)

This set of teacher training materials includes a teacher's manual and a diskette of example programs. Apple graphics, including high- and low-resolution graphics and the creation and manipulation of shape tables, is a primary emphasis. Additional topics covered include sound, binary file handling, and the use of MECC's STARTER program from <u>Programmer's</u> Aid Volume 1 (not included).

The manual is formatted for a course with five 3-hour sessions. For each session, there is an outline, notes to the instructor, and handouts of example programs for photocopying and distributing to the students. The example programs also appear on the accompanying diskette.

No. T-675 Apple 48K Diskette & Backup with 48-page Support Manual . . . . \$48.00

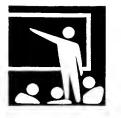

# STRUCTURED DESIGN AND PROGRAMMING

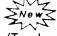

(Teacher Troining, Adult Students, High School)

Creating progroms which work correctly the first time requires careful progrom planning ond design. Such design skills ore essential for computer science students ond their instructors. This diskette ond monuol provide materiols needed to teach these concepts to progromming teochers and high school/college students. Training notes, transparency mosters, ond participont hondouts for a ten- to twelve-hour class ore provided. A copioble diskette includes all somple programs necessary to teach the course, os well os possible solutions for the clossroom progromming octivities.

The course content is applicable for inclusion in introductory BASIC, Pascol, ond FORTRAN classes. Design concepts include top-down design, pseudocode planning, and stepwise refinement of tosks. Design tools such os IPO charts, doto flow diogroms, ond dota dictionaries ore presented ond used in the closs. Orgonization and management of o structured design process ore olso presented ond procticed, including structured wolk-throughs, programming teams, structured testing, and documentation.

Additional materials suggested include MECC's <u>Extensions to Applesoft BASIC</u> (product no. A-786).

No. T-615 Two Apple Diskettes & Backups with 206-page Troining Manual . . . \$80.00

## MICROCOMPUTERS: A COURSE FOR PARENTS AND CHILDREN

# (Community Troining)

With so many families now owning personol computers, parents os well as children need training in the computer's use. This monuol provides the training moteriols for a five-session course in which children and their parents porticipate together. The focus of the activities is learning to communicote with the computer using the BASIC language. Other topics include how computers work and how they are used.

The moterials include notes for the trainer, sheets for closs activities, and take-home octivity sheets for the family to work on between class sessions. The BASIC language materials are generalized for use on most computer bronds. This course is the ideal introduction for the family that computes together!

No. T-657 Training Manuol (79 poges) . . . \$8.00

# "MECC is blazing a trail for educators around the world."

--The Christian Science Monitor

# planning materials

#### ESTABLISHING INSTRUCTIONAL COMPUTING: THE FIRST STEPS (PHI DELTA KAPPA)

This booklet provides information for school administrators regarding the initial planning and implementation of instructianal computing in elementary and secondary schaols. It discusses how and where to fit computing into the school program, the curriculum, and the lesson. Additional topics include criteria for selecting computer equipment, where to place the computers in the school, and how to locate, evaluate, and develop educational saftware.

No. G-610 Evoklet ..... \$1.50

#### MINNESOTA COMPUTER LITERACY AND AWARENESS ASSESSMENT (FORM 8)

This 120-item test was designed as part of a National Science Foundation Project to measure computer literacy and awareness in the following areas: hardware, software and data processing, applications, impact, and programming and algorithms. Although designed for secondary students, the test has been used in a variety of situations. A user guide with answer key is available.

No. G-500 Test Backlet ..... \$ .75

## PLANNING FOR EDUCATIONAL TECHNOLOGY

This planning guide was created by the Minnesata Department of Education to assist school districts in creating long-range plans far the use of computers and other technolagies. The baok suggests a farmat far a plan and provides informatian for its sections. Emphasis is placed an integrating technology into the curriculum and on implementation factars such as personnel, equipment purchase, materials selection, staff training, and budget. Also included are sections on developing a district technalagy philosophy, determining goals for technology use, and evaluating the results af implementing a plan. While same of the baak's cantents apply directly ta Minnesata legislatian for educational technology support, the majority af the information is af general use to all school districts.

No. G-611 Planning Guide (94 pages) . . . \$12.00

#### FINAL REPORT—COMPUTER AWARENESS AND LITERACY: AN EMPIRICAL ASSESSMENT

This document, "Assessing Camputer Literacy," is the final repart to the Natianal Science Faundation an the secand af twa studies canducted by MECC during the periad 1978-1980. The repart describes the first general purpase test af computer literacy, evaluates its measurement properties, and describes the results far several thousand high school students in the state of Minnesata. It includes an indepth analysis af the factors which produce greater or lesser camputer learning. The canclusians derived from this investigatian are aimed at three audiences: (1) persons interested in the angoing state of camputer literacy, (2) teachers wha attempt to imprave the level of camputer literacy in high schaals around the cauntry, and (3) educatianal researchers wha attempt ta identify the underlying pracesses of learning, especially the factors that predict achievement. This report includes the infarmatian reported in #502--User\_Guide for the Minnesata Camputer Literacy and Assessment Test, which is na langer in print.

No. G-503 Final Report (327 pages) . . . \$11.00

# general computing materials

# MECC APPLE COURSEWARE LIBRARY CARDS

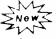

Save your school librarian or media specialist hours of typing and cataloging with the MECC Apple Courseware Library Card collection. This set of over nine hundred cards catalogs Apple courseware and training diskettes and manuals produced by MECC through 1984. The cards are alphabetized by product title--from <u>Addition</u> <u>Logician</u> to <u>Writing a Narrative--with each</u> product numbered using the Dewey/Sears system. Cards for each product include a main entry card, subject cards, added author and title cards, and an extra shelflist card.

No. G-804 Library Card Set ..... \$40.00

## THREE-FOLD VINYL BINDERS FOR MECC SUPPORT MANUALS

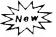

These attractive three-fold vinyl binders, designed especially for our new product covers, allow the package to stand squarely on any shelf. Clear plastic holders on the front cover and spine keep the product title visible at all times. Each one-inch binder will hold one manual and two diskettes.

No. G-803 Three-fold Binder ..... \$6.00

# MECC COMPUTER PARTS KIT

Seeing is believing and with this collection of computer parts you can now show your students the parts of a computer which you could only talk about before. Components from all three generations of computers are included: printed circuit boards with vacuum tubes, transistors, and integrated circuits. Varieties of magnetic tape ranging from 1/8" to 3/4" - including a rare metallic form -- complement several different floppy diskettes and a 14" hard disk as samples of mass storage media. Using a bottle of developer, included in the kit, your students can now see the sectors, blocks, and tracks on magnetic tape and disks. With the core plane, students not only learn about hardware, but can also strengthen their concepts of bits and bytes. The kit also includes a variety of punch cards, microfiche, and other computer materials. A teacher's guide provides you with background information on all of the parts and contains a variety of activities and investigations for your class to conduct.

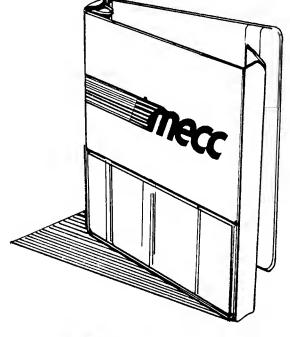

THREE-FOLD VINYL BINDERS

general materials\_

# APPLE

Diskettes & Manual (unless otherwise stated)

| Order<br>No.                                                                                               | Title                                                                                                    | Cost                                                                                                    | Page                                                                 |
|----------------------------------------------------------------------------------------------------|----------------------------------------------------------------------------------------------------|----------------------------------------------------------------------------------------------------|----------------------------------------------------------------------|
| *G-804<br>G-959                                                                                            | MECC Apple Courseware Library Cards<br>MECC Book for the Apple                                                                                                    | 40.00<br>15.00                                                                                                    | 4, 84<br>4                                                           |
|                                                                                                    | а                                                                                                    |                                                                                                    |                                                                      |
| * 2013<br>*A-125<br>T-670<br>A-774<br>A-716<br>T-691<br>T-644<br>T-627<br>T-620<br>T-675<br>A-739<br>A-762 | Activity Accountant<br>Addition Logician<br>Advanced Applesoft BASIC<br>Adventures with Fractions<br>Aestheometry<br>Apple Assembly Language<br>Apple Logo in the Classroom (Manual Only)<br>Apple Pascal User's GuideRevised Edition<br>Apple II Quick Reference Guide<br>Applesoft Special Features<br>Art: Perspective Drawing<br>Automotive Technician Mathematics Vol. 1 | 200.00<br>43.00<br>49.00<br>45.00<br>48.00<br>49.00<br>28.00<br>10.00<br>1.00<br>48.00<br>44.00                       | W-2<br>34<br>81<br>31<br>30<br>12, 80<br>10<br>10<br>9<br>81<br>17   |
| A-762                                                                                                    | (Whole Numbers and Fractions)                                                                                                    | 44.00                                                                                                    | 30                                                                   |
| A-763                                                                                                    | Automotive Technician Mathematics Vol. 2<br>(Decimals and Percents)                                                                                                    | 44.00                                                                                                    | 30                                                                   |
|                                                                                                    | b                                                                                                    |                                                                                                    |                                                                      |
| A-782<br>T-648<br>A-768<br>A-767<br>A-766<br>A-777<br>* 2012<br>A-714<br>A-721                             | Basketball Statistics<br>Beginning Applesoft BASIC<br>Blissymbolics: Bliss Drills<br>Blissymbolics: Bliss Library<br>Blissymbolics: Blissboard<br>Blissymbolics: Blissymbol Concepts<br>Bus Routes<br>Business Education Vol. 1 - Utilities<br>Business Education Vol. 3 - Accounting                                                                                         | 44.00<br>49.00<br>43.00<br>96.00<br>44.00<br>200.00<br>45.00<br>49.00                                                 | 36<br>81<br>46<br>46<br>46<br>W-2<br>8<br>8                          |
|                                                                                                    | С                                                                                                    |                                                                                                    |                                                                      |
| A-757<br>A-758<br>A-812<br>*A-109<br>A-824<br>*A-122<br>*T-612<br>*T-618<br>*T-619<br>*T-616<br>*T-617     | CGMM Vol. 1 - Problem Solving<br>CGMM Vol. 2 - Problem Solving<br>Charting a Path (Manual Only)<br>Circus Math<br>Classification<br>Computers in Government<br>Computers in Teaching<br>Computing Tools: Databases<br>Computing Tools: Grade Manager (Manual Only)<br>Computing Tools: Spreadsheets<br>Computing Tools: Word Processing                                       | $\begin{array}{c} 45.00\\ 45.00\\ 4.00\\ 43.00\\ 36.00\\ 36.00\\ 30.00\\ 55.00\\ 25.00\\ 55.00\\ 55.00\\ \end{array}$ | 28<br>28<br>14<br>34<br>39<br>42<br>77<br>79<br>79<br>79<br>79<br>79 |

-index/price list

\* Indicctes new products

# Diskettes & Manual (unless otherwise stated)

| Order<br>No.     | Title                                                                                 | Cost            | Page       |
|------------------|---------------------------------------------------------------------------------------|-----------------|------------|
|                  | d                                                                                     |                 |            |
| A-129            | Dota Hondler                                                                          | 49.00           | 35         |
| *A-101           | Dota Hondler in the Classroom<br>(Teocher's Manual with Student's Monual)             | 49.00           | 7          |
| *A-102           | Doto Handler in the Clossroom<br>(Student's Monuol Only)                              | 10.00           | 7          |
| *A-128           | Discovery Lab                                                                         | 44.00           | 40         |
| *A-107           | Ducks                                                                                 | 44.00           | 40         |
|                  | e                                                                                     |                 |            |
| A-788            | Early Addition                                                                        | 44.00           | 32         |
| A-760            | Ejercicios de Matemoticas                                                             |                 |            |
| A-791            | (Sponish Longuage Math Proctice)<br>El Asistente del Instructor                       | 45.00           | 18, 33     |
|                  | (Teoching AssistantSpanish)                                                           | 43.00           | 19,47      |
| A-816            | Electronic Money                                                                      | 36.00           | 42         |
| A-764            | The Electronic SpreodsheetRevised Edition<br>(Teocher's Monuol with Student's Monuol) | 49,00           | 7          |
| A-765            | The Electronic SpreodsheetRevised Edition                                             |                 |            |
| A-702            | (Student's Monuol Only)<br>Elementory Vol. 1 – Mothematics                            | 8.00            | 7          |
|                  | (Gomes ond Drills)                                                                    | 45.00           | 27         |
| A-704            | Elementory Vol. 3 - Sociol Studies<br>(History, Economics, ond Geogrophy)             | 48.00           | 41         |
| A-705            | Elementory Vol. 4 – Math/Science                                                      |                 |            |
| A-719            | (Ecology, Astronomy, ond Arithmetic)<br>Elementory Vol. 5 – Longuoge Arts             | 49.00           | 27, 38     |
|                  | (Prefixes)                                                                            | 45.00           | 2 <b>2</b> |
| A-725            | Elementory Vol. 6 - Sociol Studies<br>(Simulations)                                   | 49.00           | 41         |
| A-731            | Elementary Vol. 7 - Pre-Reoding/Counting                                              | 46.00           | 22, 27     |
| A-732            | Elementory Vol. 8 - Geometry                                                          | 10100           | , -,       |
| 4 700            | (Points ond Angles)                                                                   | 43.00           | 27         |
| A-733            | Elementory Vol. 9 - Geometry                                                          | 44.00           | 20         |
| A-734            | (Lines ond Triangles)<br>Elementory Vol. 10 – Geometry                                | 44.00           | 28         |
|                  | (Quadriloterols: Area and Perimeter)                                                  | 45.00           | 28         |
| A-735            | Elementory Vol. II – Longuage Arts<br>(Phonet)                                        | 43.00           | 22         |
| A-736            | Elementory Vol. 12 - Longuoge Arts                                                    |                 | 22         |
| . 7/ 2           | (SIMS)                                                                                | 43.00           | 22         |
| A-743            | Elementary Vol. 13 - Nutrition                                                        | 46.00           | 20         |
| *A-401<br>* 2007 | Energy House                                                                          | 48.00           | W-3        |
| ^ 2007<br>A-746  | Energy Monoger<br>English: Ports of Speech                                            | 100.00<br>49.00 | 6          |
| *A-124           | Estimotion                                                                            | 36.00           | 23<br>33   |
| A-810            | Experiencing Procedures                                                               | 36.00           | 33<br> 4   |
| *A-110           | Exploring Sorting Routines                                                            | 36.00           | 13         |
| A-786            | Extensions to Applesoft BASIC                                                         | 43.00           | 13         |
| A-775            | EZ Logo                                                                               | 48.00           | 10         |

\* Indicates new products

index/price list -

Diskettes & Manual (unless otherwise stated)

| Order<br>No.                                         | Title<br><b>f-g</b>                                                                                                    | Cost                                                | Page                                  |
|------------------------------------------------------|----------------------------------------------------------------------------------------------------|-----------------------------------------------------|---------------------------------------|
| * 2005<br>T-641<br>T-642<br>* 2006<br>A-756<br>A-779 | Facility ond Equipment Scheduler<br>Files on the Apple (Diskette & Monual)<br>Files on the Apple (Answer Key)<br>Finance<br>Food Facts<br>The Friendly Computer | 100.00<br>46.00<br>4.00<br>900.00<br>45.00<br>48.00 | 6<br>9<br>5<br>20<br>11               |
| *A-402<br>A-771<br>A-817<br>A-773<br>A-778<br>A-787  | Genetics<br>Grade Manager<br>Grophing<br>Growgins' Fractions<br>Guessing ond Thinking<br>Guide de l'Enseignont<br>(Teaching AssistantFrench)                    | 49.00<br>46.00<br>36.00<br>45.00<br>45.00<br>43.00  | W-3<br>48<br>32<br>31<br>45<br>19, 47 |
|                                                      | h-l                                                                                                    |                                                     |                                       |
| A-761<br>A-750<br>A-751<br>A-754                     | Health Immunization Record Keeping<br>Heolth Mointenonce Vol. I – Facts<br>Heolth Mointenonce Vol. 2 – Assessment<br>Heotloss                                   | 43.00<br>45.00<br>45.00<br>45.00                    | 35<br>21<br>21<br>38                  |
| *A-113<br>5101                                       | The Ifs ond Thens of Progromming<br>Interactive Videodisc Mini-Course:                                                                                          | 36.00                                               | ló                                    |
| T-660<br>T-637                                       | Introduction to Economics<br>Intermediote Applesoft BASIC (Monual Only)<br>Introduction to Applesoft BASIC                                                      | 500.00<br>24.00                                     | 44<br>81                              |
| T-636<br>T-656                                       | (Diskette & Monuol)<br>Introduction to Applesoft BASIC (Answer Key)<br>Introduction to Poscal for Progromming Teochers                                          | 46.00<br>5.00<br>65.00                              | 9<br>9<br>11,80                       |
| *A-121                                               | Jeux Mathemotiques Classiques<br>(Clossic Math GomesFrench)                                                                                                    | 44.00                                               | 18, 33                                |
| *A-403<br>*T-613<br>A-814                            | Logic Gotes<br>Logo, Words, and Ideas<br>Loops                                                                                                    | 48.00<br>49.00<br>36.00                             | W-4<br>80<br>15                       |

\* Indicotes new products

# APPLE

# Diskettes & Manual (unless otherwise stated)

Order No.

Title

m-o

Cost

Page

| *A-119 | Moster Spell                        | 43.00 | 26, 47 |
|--------|-------------------------------------|-------|--------|
| A-706  | Mothemotics Vol. 1                  |       | , ,    |
|        | (Grophing, Logic, and Equotions)    | 46.00 | 29     |
| A-737  | Mothematics Vol. 2                  |       |        |
|        | (Meosurement)                       | 45.00 | 29     |
| A-738  | Mathematics Vol. 3 – Geometry       |       |        |
|        | (Formulos, Shopes, and Skills)      | 45.00 | 29     |
| A-744  | Mathematics Vol. 4 – Advonced       | 49.00 | 29     |
| A-701  | MECC Apple Demonstrotion            | 44.00 | 77     |
| *A-105 | MECC Hi-Res Toolkit                 | 45.00 | 13     |
| A-780  | Mind Puzzles                        | 44.00 | 31, 38 |
| A-823  | Modeling                            | 36.00 | 38     |
| A-772  | Mouse in the Maze                   | 43.00 | 11     |
| A-712  | Music Theory                        | 49.00 | 17     |
| A-819  | Number Systems                      | 36.00 | 32     |
| A-822  | Nutrition and Food Groups           | 36.00 | 39     |
| A-752  | Nutrition Vol. 1                    | 46.00 | 20     |
| A-753  | Nutrition Vol. 2                    | 45.00 | 20     |
| A-781  | Oh, Deer!                           | 44.00 | 39, 43 |
| T-643  | 101 Activities for Computer Closses | 11000 | 52, 45 |
|        | (Monuol Only)                       | 18.00 | 11     |
|        | D                                   |       |        |

# р

| A-748  | Poscol Learning Aids                     | 49.00  | 10     |
|--------|------------------------------------------|--------|--------|
| * 2002 | Poyroll                                  | 600.00 | 5      |
| *A-104 | Poyroll System: A Business Simulation    | 48.00  | 8      |
| *A-111 | Pets, Ltd.                               | 43.00  | 40     |
| A-820  | Polls and Politics                       | 36.00  | 40     |
| A-790  | Preparotion o lo Lecture et o l'Addition | 00000  | 12     |
|        | (Getting Reody to Read ond AddFrench)    | 45.00  | 18     |
| *A-123 | Prime Numbers                            | 44.00  | 33     |
| A-821  | Probobility                              | 36.00  | 32     |
| A-784  | Problem-Solving Strotegies               | 48.00  | 31     |
| A-813  | Processing Words                         | 36.00  | 14     |
| A-747  | Progrommer's Aid Vol. 2                  | 48.00  | 12     |
| A-818  | Progromming Special Projects             | 36.00  | iŝ     |
| *A-116 | Puzzles ond Posters                      | 44.00  | 25, 47 |

\* Indicates new products

# APPLE

# Diskettes & Manual (unless otherwise stated)

| Order<br>No.                                                                                                    | Title                                                                                                    | Cost                                                                                                    | Page                                                                                             |
|----------------------------------------------------------------------------------------------------|----------------------------------------------------------------------------------------------------|----------------------------------------------------------------------------------------------------|--------------------------------------------------------------------------------------------------|
|                                                                                                    | S                                                                                                    |                                                                                                    |                                                                                                  |
| * A-127<br>A-730<br>A-749<br>A-708<br>A-709<br>A-707<br>A-745<br>A-745<br>A-724<br>* A-103<br>A-727<br>A-725<br>A-726<br>A-728<br>* A-405<br>* T-615<br>* 2004<br>* 2003<br>* A-126 | Salt and You<br>School Utilities Vol. 1 - Projections<br>School Utilities Vol. 2 - Readability<br>Science Vol. 1 - Biology/Physics<br>Science Vol. 3 - Earth/Life Science<br>Science Vol. 4 - Physics/Chemistry<br>Shape Tables<br>Smoking: It's Up to You<br>Special Needs Vol. 1 - Spelling<br>Special Needs Vol. 2 - Simulations and Drills<br>Spelling Vol. 1 - Primary<br>Spelling Vol. 2 - Secondary<br>Sports Stats<br>Structured Design and Programming<br>Student Daily Attendance<br>Student Records<br>Study Guide | 41.00<br>45.00<br>45.00<br>49.00<br>49.00<br>49.00<br>48.00<br>45.00<br>44.00<br>44.00<br>44.00<br>44.00<br>49.00<br>80.00<br>200.00<br>100.00<br>41.00 | 21<br>35<br>37<br>37<br>37<br>37<br>12<br>21<br>45<br>45<br>23<br>23<br>W-4<br>13, 82<br>6<br>48 |
|                                                                                                    | t-w                                                                                                    | 41.00                                                                                                    | 40                                                                                               |
| A-740<br>*A-404<br>A-811                                                                                                    | Teacher Utilities Vol. 2, 3, and 4<br>Test Scoring<br>The Three R's of Microcomputing<br>(The Glass Computer)                                                                                                    | 100.00<br>49.00<br>36.00                                                                                                    | 48<br>W-4<br>14                                                                                  |
| T-651                                                                                                    | Using the Computer in the Classroom<br>(Manual Only)                                                                                                    | 20.00                                                                                                    | 78                                                                                               |
| *A-120<br>*A-106<br>A-769                                                                                                    | Word Herd: Look-Alikes<br>Word Herd: Sound-Alikes<br>Word Processing on the AppleRevised Edition                                                                                                    | 41.00<br>41.00                                                                                                    | 25<br>25                                                                                         |
| A-770                                                                                                    | (Teacher's Manual with Student's Manual)<br>Word Processing on the AppleRevised Edition                                                                                                    | 36.00                                                                                                    | 8                                                                                                |
| *A-112<br>A-783<br>A-785<br>A-776                                                                                                    | (Student's Manual Only)<br>Word Wizards<br>Wrestling Statistics<br>Writing a Character Sketch<br>Writing a Narrative                                                                                                    | 12.00<br>44.00<br>43.00<br>43.00<br>43.00                                                                                                    | 8<br>26<br>36<br>24<br>24                                                                        |

\* Indicates new products

# Diskettes & Manual (unless otherwise stated)

| Order   |                                          |                |          |
|---------|------------------------------------------|----------------|----------|
| No.     | Title                                    | Cost           | Page     |
| *  - 26 | Business and Management Concepts         | 45.00          | 50       |
| 1-102   | Charting a Path (Manual Only)            | 4.00           | 51       |
| * 1-118 | Classification                           | 36.00          | 55       |
| 1-105   | Computers in Government                  | 36.00          | 56       |
| * 1-117 | Computers in Our Daily Lives             | 36.00          | 56       |
| * 1-129 | Data Handler                             | 49.00          | 57       |
| 1-107   | Electronic Money                         | 36.00          | 56       |
| * 1-127 | The Electronic Spreadsheet               |                |          |
|         | (Teacher's Manual with Student's Manual) | 49.00          | 50       |
| * I-128 | The Electronic Spreadsheet               |                |          |
|         | (Student's Manual Only)                  | 8.00           | 50       |
| * 1-125 | Estimation                               | 36.00          | 54       |
| 1-108   | Experiencing Procedures                  | 36.00          | 52       |
| 1-109   | Graphing                                 | 36.00          | 53       |
| * 1-115 | The Ifs and Thens of Programming         | 36.00          | 52       |
| 1-106   | Loops                                    | 36.00          | 52       |
| 1-112   | Measurement                              | 36.00          | 54       |
| * 1-120 | Microelectronics                         | 36.00          | 55       |
| * 1-114 | Modeling                                 | 36.00          | 55       |
| 1-110   | Number Systems                           | 36.00          | 53       |
| 1-111   | Nutrition and Food Groups                | 36.00          | 54       |
| * 1-116 | Polls and Politics                       | 36.00          | 56       |
| * 1-119 | Prime Numbers                            | 36.00          | 53       |
| 1-113   | Probability                              | 36.00          | 53       |
| 1-103   | Processing Words                         | 36.00          | 51       |
| 1-104   | Programming Special Projects             | 36.00          | 51       |
| * 1-203 | Puzzles and Posters                      | 44.00          | 57       |
| * 1-201 | Readability                              | 44.00<br>36.00 | 57<br>55 |
| * 1-121 | Simulations                              | 200.00         | 55<br>49 |
| * 2009  | Student Daily Attendance                 | 100.00         | 49<br>49 |
| * 2008  | Student Records                          | 44.00          |          |
| * 1-204 | Teaching Assistant                       | 44.00<br>36.00 | 57<br>51 |
| I-101   | The Three R's of Microcomputing          | 20.00          | 51       |
| T-605   | Using Computers in the Classroom         | 20.00          | 78       |
|         | (Manual Only)                            | 20.00          | 78       |

# COMMODORE

Diskettes & Manual (unless otherwise stated)

| Order<br>No. | Title                     | Cost  | Page |
|--------------|---------------------------|-------|------|
| *C-117       | Adventures with Fractions | 45.00 | 61   |
| C-102        | Basic Arithmetic          | 44.00 | 60   |
| *C-107       | Counting                  | 41.00 | 61   |
| *C-122       | Ducks                     | 44.00 | W-5  |
| *C-112       | Earth Science             | 45.00 | W-5  |
| *C-504       | Electronic Money          | 36.00 | W-6  |
| C-120        | Elementary Math Logic     | 44.00 | 60   |
| *C-108       | Expeditions               | 46.00 | 63   |
| *C-501       | Experiencing Procedures   | 36.00 | 58   |
| *C-119       | Food Facts                | 46.00 | 59   |
| *C-116       | The Friendly Computer     | 46.00 | 58   |

\* Indicates new products

# IBM

# COMMODORE (cont.)

# Diskettes & Manual

(unless otherwise stated)

| Order           |                                     |       |     |
|-----------------|-------------------------------------|-------|-----|
| No.             | Title                               |       |     |
| C-104           | Geography                           | 44.00 | 63  |
| *C-111          | Graphing                            | 45.00 | 61  |
| *C-503          | The Ifs and Thens of Programming    | 36.00 | W-6 |
| *C-502          | Loops                               | 36.00 | W-6 |
| *C-109          | The Market Place                    | 45.00 | 63  |
| *C-505          | Measurement                         | 36.00 | W-6 |
| C-101           | Metric Mathematics                  | 44.00 | 60  |
| *C-121          | Music: Pitch                        | 43.00 | 62  |
| *C-110          | Music: Rhythm                       | 43.00 | 62  |
| *C-115          | Music: Scales and Chords            | 44.00 | 62  |
| *C-113          | Music: Terms and Notation           | 45.00 | 62  |
| *C-114          | Outdoor Biology                     | 45.00 | W-5 |
| *C-105          | Pre-Reading                         | 44.00 | W-5 |
| *C <b>-1</b> 18 | Puzzles and Posters                 | 44.00 | 63  |
| *C-106          | Spelling Bee                        | 44.00 | 59  |
| *C-500          | The Three R's of Microcomputing     |       |     |
|                 | (The Glass Computer)                | 36.00 | W-6 |
| T-601           | Using the Computer in the Classroom |       |     |
|                 | (Manual Only)                       | 20.00 | 78  |
| C-103           | Word Games                          | 44.00 | 59  |
|                 |                                     |       |     |

# ATARI

# Diskettes & Manual (unless otherwise stated)

| Order<br>No. | Title                                 | Cost  | Page |
|--------------|---------------------------------------|-------|------|
| 1005         | MECC Book for the Atari               | 10.00 | 64   |
| 1220         | Atari Font Editor                     | 45.00 | 65   |
| 1205         | Basic Arithmetic                      | 44.00 | 67   |
| 1222         | Classroom Toolbox                     | 44.00 | 70   |
| 1218         | Counting                              | 44.00 | 67   |
| 1221         | Early Addition                        | 44.00 | 68   |
| 1207         | Earth Science                         | 46.00 | 69   |
| 1202         | Elementary Biology                    | 48.00 | 69   |
| 1216         | Expeditions                           | 49.00 | 69   |
| 1214         | Geography                             | 44.00 | 69   |
| 1210         | Graphing                              | 46.00 | 67   |
| 1201         | Instructional Computing Demonstration | 44.00 | 64   |
| 1208         | The Market Place                      | 46.00 | 70   |
| 1204         | Metric and Problem Solving            | 46.00 | 67   |
| 1203         | Music I: Terms & Notations            | 46.00 | 68   |
| 1211         | Music II: Rhythm & Pitch              | 46.00 | 68   |
| 1206         | Music III: Scales & Chords            | 46.00 | 68   |
| 1219         | Practice Makes Perfect                | 43.00 | 70   |
| 1209         | Prefixes                              | 44.00 | 66   |
| 1213         | Pre-Reading                           | 44.00 | 66   |
| 1215         | Programmer's Aid Vol. I               | 48.00 | 65   |
| 1217         | Spelling Bee                          | 44.00 | 66   |
| 1-652        | Using the Computer in the Classroom   | 44.00 | 00   |
|              | (Manual Only)                         | 20.00 | 78   |
| 1212         | Word Games                            | 44.00 | 66   |

# -index/price list

# RADIO SHACK

Diskettes & Manual

| Order<br>No.                                           | Title                                                                                        | Cost                                               | Page                             |
|--------------------------------------------------------|----------------------------------------------------------------------------------------------|----------------------------------------------------|----------------------------------|
| (Model 111/4)                                          |                                                                                              |                                                    |                                  |
| R-101<br>*R-104<br>*R-103<br>R-102                     | Basic Arithmetic<br>Expeditians<br>Puzzles and Pasters<br>Ward Games                         | 44.00<br>46.00<br>43.00<br>44.00                   | 72<br>72<br>72<br>71             |
| (Color Computer                                        | )                                                                                            |                                                    |                                  |
| *R-204<br>R-201<br>*R-206<br>R-202<br>*R-205<br>*R-203 | Earth Science<br>Graphing<br>Market Plac <b>e</b><br>Music<br>Outdaor Biolagy<br>Pre-Reading | 45.00<br>46.00<br>45.00<br>46.00<br>45.00<br>44.00 | 74<br>73<br>74<br>74<br>74<br>73 |

# ACORN

## Diskettes & Manual

| Order<br>No. | Title                     | Cost  | Page |
|--------------|---------------------------|-------|------|
| *N-102       | Caunting                  | 43.00 | 76   |
| *N-103       | Music: Terms and Natatian | 45.00 | 76   |
| *N-101       | Pre-Reading               | 44.00 | 75   |

\* Indicates new praducts

# Diskettes and/or Manual

| Order<br>No.   | Title                                                   | Cost                                    | Page   |
|----------------|---------------------------------------------------------|-----------------------------------------|--------|
| T-670          | Advonced Applesoft BASIC                                |                                         |        |
|                | (Diskette & Monuol)                                     | 49.00                                   | 81     |
| T-691          | Apple Assembly Languoge                                 |                                         |        |
|                | (Diskette & Monuol)                                     | 49.00                                   | 12, 80 |
| T-627          | Apple Poscol User's Guide                               | 10.00                                   | 10     |
| T-675          | Applesoft Special Features                              |                                         |        |
|                | (Diskette & Manuol)                                     | 48.00                                   | 81     |
| T-620          | Apple II Quick Reference Guide                          | 1.00                                    | 9      |
| T-648          | Beginning Applesoft BASIC                               |                                         |        |
|                | (Diskette & Manuol)                                     | 49.00                                   | 81     |
| *T-612         | Computers in Teoching                                   |                                         |        |
|                | (Two Diskettes & Booklet)                               | 30.00                                   | 77     |
| *T-614         | Computers in the Mathemotics Curriculum                 |                                         |        |
|                | (Monuol)                                                | 35.00                                   | 34, 77 |
| *T-618         | Computing Tools: Dotoboses                              | 55.00                                   | 70     |
| × <b>T</b> (10 | (Diskette_& Monual)                                     | 55.00                                   | 79     |
| *T-619         | Computing Tools: Grode Monoger                          | 25.00                                   | 70     |
| x <b>T</b> (1) | (Monuol)                                                | 25.00                                   | 79     |
| *T-616         | Computing Tools: Spreodsheets                           | 55.00                                   | 70     |
| *T 217         | (Diskette & Monual)                                     | 55.00                                   | 79     |
| *T-617         | Computing Tools: Word Processing<br>(Diskette & Monuol) | 55.00                                   | 79     |
| T-654          | Instructional Computing Presentotions                   | 33.00                                   | 17     |
| 1-0.04         | (Apple 11 ond Atari 400/800 Diskettes                   |                                         |        |
|                | & Manual)                                               | 73.00                                   | 77     |
| T-660          | Intermediote Applesoft BASIC (Monuol)                   | 24.00                                   | 81     |
| T-649          | Introduction to Logo for Teochers                       | 24.00                                   | 01     |
| 1-042          | (Diskette & Manuol)                                     | 49.00                                   | 80     |
| T-656          | Introduction to Poscol for Programming                  | .,,,,,,,,,,,,,,,,,,,,,,,,,,,,,,,,,,,,,, |        |
| 1 000          | Teochers (Diskette & Monual)                            | 65.00                                   | 11, 80 |
| *T-613         | Logo, Words, ond Ideas (Diskette & Manual)              | 49.00                                   | 80     |
| A-701          | MECC Apple Demonstrotion                                | 44.00                                   | 77     |
| T-657          | Microcomputers: A Course for Parents                    |                                         |        |
|                | ond Children (Monual)                                   | 8.00                                    | 16, 82 |
| *T-615         | Structured Design ond Progromming                       |                                         | ,      |
|                | (Diskette & Monual)                                     | 80.00                                   | 13, 82 |
| T-651          | Using the Computer in the Clossroom                     |                                         | ,      |
|                | (ManuolApple Version)                                   | 20.00                                   | 78     |
| T-652          | Using the Computer in the Clossroom                     |                                         |        |
|                | (MonuolAtori Version)                                   | 20,00                                   | 78     |
| T-601          | Using the Computer in the Clossroom                     |                                         |        |
|                | (MonuolCommodore Version)                               | 20.00                                   | 78     |
| T-605          | Using the Computer in the Classroom                     |                                         |        |
|                | (MonuolIBM Version)                                     | 20.00                                   | 78     |
|                |                                                         |                                         |        |

\* Indicates new products

# PLANNING MATERIALS AND GENERAL COMPUTING MATERIALS

| age  |
|------|
|      |
| W-7  |
|      |
| 83   |
|      |
| 83   |
| 84   |
| W-I  |
| 84   |
|      |
| W-I  |
|      |
| 83   |
| 83   |
| , 84 |
| w    |

# THE ADMINISTRATORS<sup>™</sup>

# Diskettes & Manual

| Order<br>No. | Title                                    | Cost   | Page |
|--------------|------------------------------------------|--------|------|
| *2013        | Activity Accountant (Apple)              | 200.00 | W-2  |
| *2012        | Bus Routes (Apple)                       | 200.00 | W-2  |
| *2007        | Energy Manager (Apple)                   | 100.00 | 6    |
| *2005        | Facility and Equipment Scheduler (Apple) | 100.00 | 6    |
| *2006        | Finance (Apple)                          | 900.00 | 5    |
| *2002        | Payroll (Apple)                          | 600.00 | 5    |
| *2004        | Student Daily Attendance (Apple)         | 200.00 | 6    |
| *2009        | Student Daily Attendance (IBM)           | 200.00 | 49   |
| *2003        | Student Records (Apple)                  | 100.00 | 6    |
| *2008        | Student Records (IBM)                    | 100.00 | 49   |

\* Indicates new products

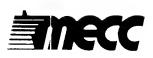

ORDER FORM

This form may be duplicated.

SEE REVERSE SIDE FOR TERMS OF PURCHASE

| Bill to: | P.O.#    | Send to: | Date  |     |
|----------|----------|----------|-------|-----|
|          |          |          |       |     |
| City     | StateZip | City     | State | Zip |

Phone \_\_\_\_/

| Quantity    | Catalog<br>Number | Title | Unit<br>Price | Total<br>Price                         |
|-------------|-------------------|-------|---------------|----------------------------------------|
|             |                   |       |               |                                        |
|             |                   |       |               |                                        |
|             |                   |       |               |                                        |
|             |                   |       |               |                                        |
|             |                   |       |               |                                        |
|             |                   |       |               |                                        |
|             |                   |       |               |                                        |
|             |                   |       |               | ······································ |
|             |                   |       |               |                                        |
|             |                   |       |               |                                        |
|             |                   |       |               |                                        |
| Address all | orders to         | SUE   | B TOTAL       |                                        |

ADD 10% TO ORDERS SHIPPED OUTSIDE CONTINENTAL UNITED STATES

MECC Distribution Center 3490 Lexington Ave. No. St. Paul, MN 55112 612/481-3527

> If this order is less than \$20.00, payment must accompany the order. If the order is over \$20.00, either a purchase order or payment must be included.

# **Terms of Purchase**

- 1) Minimum order amount is \$5.00.
- 2) All orders of \$20.00 or less must be prepaid (check only).
- All orders over \$20.00 <u>must</u> be either prepaid (check only) or accompanied by an institutional purchase order. Order requests that do not meet requirements (1), (2), and (3) will be mailed back to the customer unfilled.
- 4) No telephone orders will be accepted.
- 5) All payments must be made in U.S. dollars.
- 6) All schools wishing to <u>preview</u> MECC materials should follow the standard purchase procedure stated above. Any materials may then be returned in good condition within 30 days.
- 7) MECC unconditionally guarantees each courseware product. If the diskette performs unsatisfactorily in any way, return it and it will be replaced free of charge. For your convenience, a backup diskette is included with each MECC courseware product.
- 8) The prices of each item in this catalog includes distribution and handling costs for shipping to the 48 contiguous states. A 10% shipping charge must be added to all other orders.
- 9) MECC will respond to claims of incomplete shipments <u>only</u> up to 30 days from the date of postmark. Please check your order for completeness <u>immediately</u> upon its arrival.
- Prices on all items are subject to change and may increase when the cost to MECC rises.
- 11) Interest will be charged on all accounts that are 30 days past due. Interest will be calculated at the rate of 18% per annum (1½% per month) or the maximum allowable rate under applicable state law, whichever is less.

Address all orders to:

MECC Distribution Center 3490 Lexington Avenue North St. Paul, MN 55112 (612) 481-3527

# **Customer Service Policy**

# **Unconditional Lifetime Guarantee**

MECC provides an unconditional Lifetime Guarantee against any and all problems with diskettes you purchase. If anything goes wrong with a MECC diskette, simply return it for a prompt, no-cost exchange.

# **Backup Diskette**

MECC products contain a Backup Diskette. If you ever need to exchange the original, no time will be lost because you have an extra copy to use.

# **Preview of MECC Materials**

All schools wishing to preview MECC Materials must follow the standard purchase procedure. Any materials may then be returned if in good condition within 30 days for a refund.

# Help Line

If you have any problems using MECC software:

- 1) make note of the <u>name</u> and <u>version</u> number of the product;
- note the <u>brand</u> and <u>model</u> of the equipment involved, as well as the type of <u>printer card</u> used if the problem concerns a printer;
- 3) write or call the Help Line to describe the problem (612/481-3660).

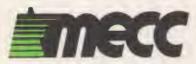

3490 LEXINGTON AVENUE NORTH SAINT PAUL, MN 55112 (612) 481-3500 Bulk Rate U.S. Postage P A I D Permit No. 1228 St. Paul, Minnesota

24

February 1985 Catalog Price: \$1.00